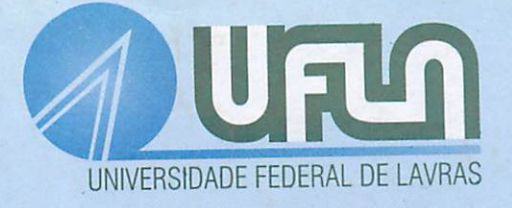

FUSÃO DE IMAGENS DE SENSORIAMENTO REMOTO E MINERAÇÃO DE DADOS GEOGRÁFICOS PARA MAPEAR AS FITOFISIONOMIAS DO BIOMA CERRADO

LUCIANO TEIXEIRA DE OLIVEIRA

*>8 >3S*

### *LUCIANO TEIXEIRA DE OLIVEIRA*

# *FUSÃO DE IMAGENS DE SENSORIAMENTO REMOTO E MINERAÇÃO DE DADOS GEOGRÁFICOS PARA MAPEAR AS FITOFISIONOMIAS DO BIOMA CERRADO*

Dissertação apresentada à Universidade Federal de Lavras como parte das exigências do curso de mestrado em Engenharia Florestal, área de concentração em Manejo Ambiental, para obtenção do título de "Mestre".

Orientador:

Prof. Luis Marcelo Tavares de Carvalho

Co-orientador: Prof. Fausto Weimar Acerbi Jr. Prof. Antônio Donizette de Oliveira

LAVRAS MINAS GERAIS - BRASIL 2004

Ficha Catalográfica Preparada pela Divisão de Processos Técnicos da *Biblioteca Central da UFLA*

Oliveira, Luciano Teixeira de.

Fusão de imagens de sensoriamento remoto emineração de dados geográficos para mapear as fitofisionomias do bioma cerrado / Luciano Teixeira de Oliveira. -- Lavras : UFLA, 2004.  $\frac{1}{2}$  . <br> <br> <br> <br> <br> <br> <br> <br> <br> <br> <br>

131 p. :il.

Orientador: Luis Marcelo Tavares de Carvalho. Dissertação (Mestrado) - UFLA. Bibliografia.

1. Cerrado. 2. Classificação de imagens. 3. Fusão de imagens. 4. Árvores de decisão. 5. Wavelets. Universidade Federal de Lavras. II. Título.

> CDD-621.3678 -526.982

> > TRADRES

# *LUCIANO TEIXEIRA DE OLIVEIRA*

# *FUSÃO DE IMAGENS DE SENSORIAMENTO REMOTO E MINERAÇÃO DE DADOS GEOGRÁFICOS PARA MAPEAR AS FITOFISIONOMIAS DO BIOMA CERRADO*

Dissertação apresentada à Universidade Federal de Lavras como parte das exigências do curso de mestrado em Engenharia Florestal, área de concentração em Manejo Ambiental, paraobtenção do título de "Mestre".

APROVADA em 06 de agosto de 2004.

 $\mathbb{R}^2$  and  $\mathbb{R}^2$ 

Prof. Dr. Natalino Calegário - UFLA.

Prof. Dr. Antônio Donizette de Oliveira - UFLA.

Sui Maralo Carunho

Prof. Dr. Luis Marcelo Tavares de Carvalho. UFLA (Orientador)

# LAVRAS MINAS GERAIS - BRASIL

A Deus e a todos aqueles que me ajudaram na minha formação.

*Dedico*

### *AGRADECIMENTOS*

Ao meu bom pai celestial, o qual tem me guiado e dado paciência e força.

Àminha mãe, irmãos e familiares pelo incentivo e confiança.

À Universidade Federal de Lavras e ao Departamento de Ciências Florestais, pela oportunidade de realizar esta dissertação.

À Capes pela concessão da bolsa de estudos.

Ao professor José Roberto Soares Scolforo, pelo apoio logístico essencial para a realização deste trabalho.

Ao professor Antônio Donizette de Oliveira, Natalino Calegário e Marco Aurélio Leite Fontes, pela atenção e valiosas sugestões na elaboração deste trabalho.

Ao professor Fausto Weimar Acerbi Júnior, que mesmo distante, se manteve presente, como amigo e orientador, fazendo críticas importantes para a dissertação e para a vida.

Ao professor Luis Marcelo Tavares de Carvalho **("paissarinho")** que, além da imprescindível orientação e paciência em todas as etapas desta dissertação, tem sido, antes de tudo, um grande amigo, juntamente com sua esposa Simone e filhos Alissa, Arielle e Jonas.

Aos companheiros de república Vaninha, Edmilson, Nélio, Jodnes, Paulo, Daniel, Luis, Rafael, Bruno e Rene pelos bons momentos de convívio.

Aos companheiros de pós-graduação e churrascadas Lilian, Afrânio, Alexandre e Rose, Joema, Lucas Guida, Luquinha, Zélia, Léo, Honório, Cintia, Débora, Gleyce, Simone, Nádia, Longuinho, Simone e Evandro, Marcela, Gislene, Serginho, Salchicha, Milena, Tê, Márcia Cristina, Márcia Regina, Paulinho, Chico Bento, Waguinho, Cabacinha, Ivana, Andreia, Lucilene, Juliana, Flávio, Charles, Edson Rene, dentre outros amigos que marcaram este período.

Ao Luis Fernando e Ana Cecília pela amizade e ajuda nas viagens de campo.

Ao Destacamento Aéreo da Polícia Militar de Minas Gerais (Corpaer), pelo apoio na cobertura aérea deste trabalho.

À Adauta, a qual sempre se manteve pronta para ajudar nas diversas etapas deste trabalho.

Ao Cláudio Thiersch pela amizade e sugestões ao longo da dissertação.

Às funcionárias Glaucia, Teresinha, Lilian, Roseane e Claudinha pela atenção apoio e paciência.

 $\dot{A}$  todos que de alguma forma fizeram parte deste período...

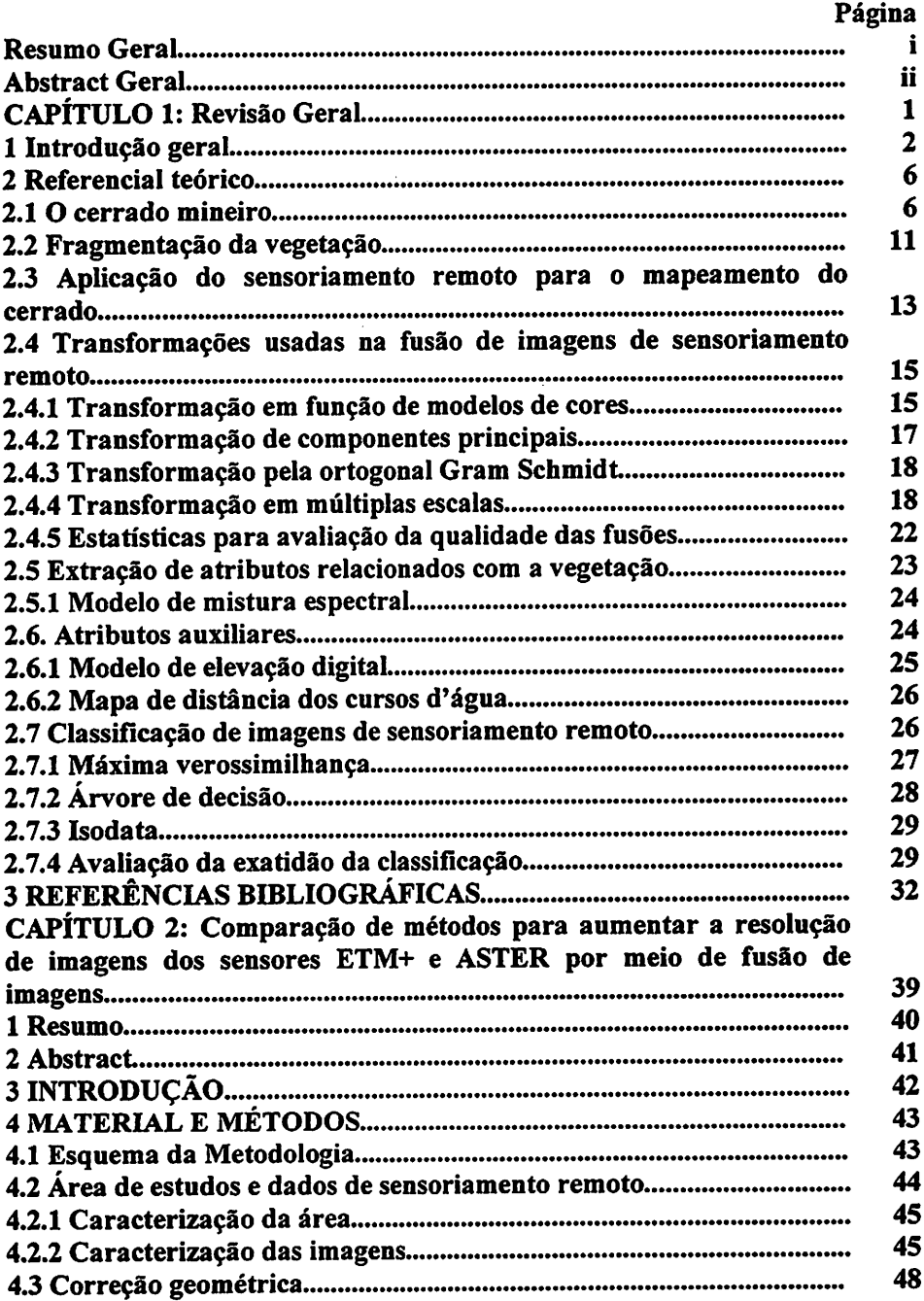

 $\bullet$ 

.

# *SUMÁRIO*

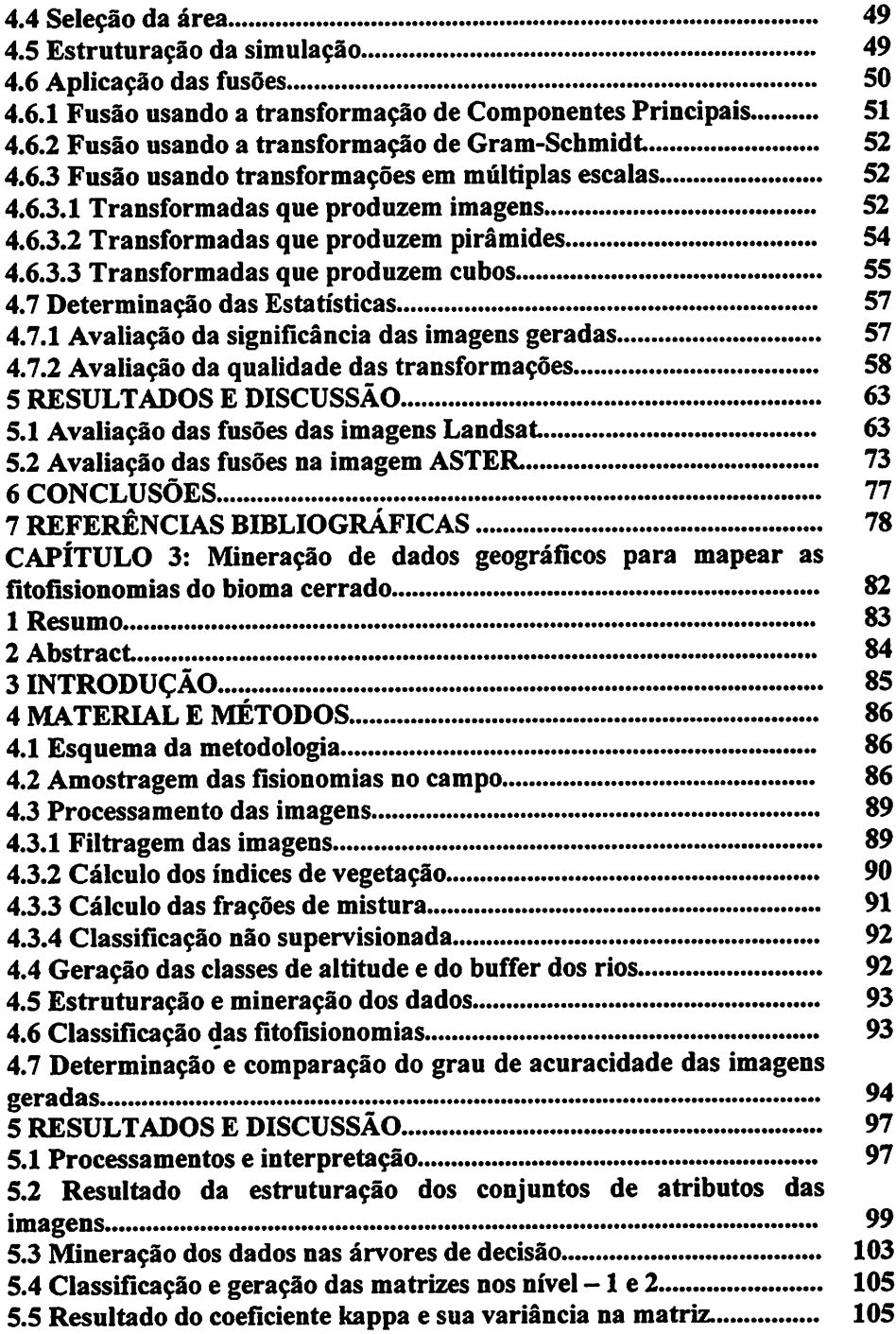

 $\bar{\mathcal{M}}$ 

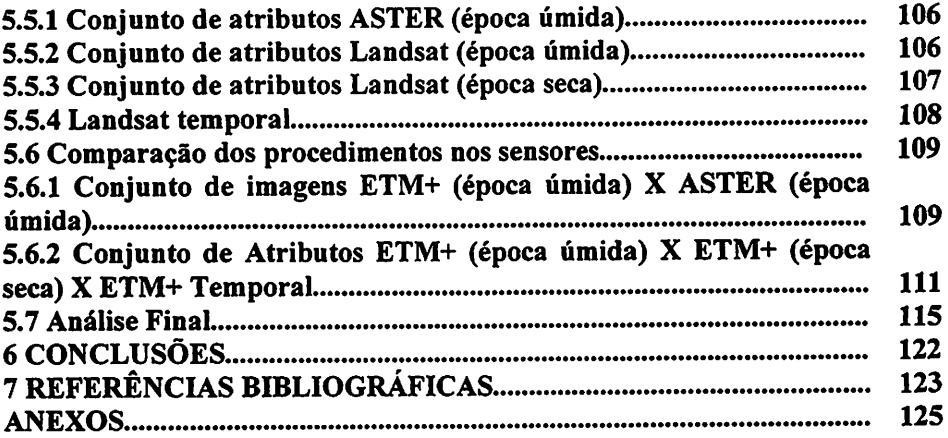

 $\mathcal{L}(\mathcal{L}^{\text{max}}_{\mathcal{L}}(\mathcal{L}^{\text{max}}_{\mathcal{L}}))$ 

 $\label{eq:2.1} \frac{1}{\sqrt{2}}\left(\frac{1}{\sqrt{2}}\right)^{2} \left(\frac{1}{\sqrt{2}}\right)^{2} \left(\frac{1}{\sqrt{2}}\right)^{2} \left(\frac{1}{\sqrt{2}}\right)^{2} \left(\frac{1}{\sqrt{2}}\right)^{2} \left(\frac{1}{\sqrt{2}}\right)^{2} \left(\frac{1}{\sqrt{2}}\right)^{2} \left(\frac{1}{\sqrt{2}}\right)^{2} \left(\frac{1}{\sqrt{2}}\right)^{2} \left(\frac{1}{\sqrt{2}}\right)^{2} \left(\frac{1}{\sqrt{2}}\right)^{2} \left(\$ 

 $\mathcal{A}^{\mathcal{A}}$ 

### *RESUMO GERAL*

OLIVEIRA, Luciano Teixeira de. *Fusão de imagens de sensoriamento remoto e mineração de dados geográficos para mapear as fitofisionomias do bioma cerrado.* 2004. 131 p. Dissertação (Mestrado em Manejo Ambiental) - Universidade Federal de Lavras, Lavras, MG.

Os objetivos principais deste estudo foram: (a) selecionar procedimentos para aumentar a resolução espacial de imagens proveniente dos sensores ETM+ e ASTER e (b) definir uma estratégia para mapear as fitofisionomias do bioma cerrado. Foram simuladas imagens com resolução espacial degradada para 60 metros, visando a comparar diversos procedimentos de fusão e produzir imagens com resolução espacial de 30 metros. A comparação com as imagens originais foi feita qualitativamente e quantitativamente por meio dos índices estatísticos bias, variância da diferença, desvio padrão, correlação e RMSE das imagens. A transformada ondaleta bi-ortogonal não decimada com filtro de 7/9 de Antonini foiselecionada por ter apresentado menor alteração da informação espectral das imagens. Durante o mapeamento, foram considerados dois níveis de detalhamento das fitofisionomias do bioma cerrado, gerando classes no primeiro nível e sub-classes no segundo. Imagens brutas e as com resolução melhorada foram classificadas utilizando árvores de decisão e o método da máxima verossimilhança. Os dados de entrada para estes classificadores foram compostos pelas bandas espectrais de imagens multitemporais, por atributos derivados das próprias imagens e por atributos auxiliares. Através da comparação dos coeficientes Kappa, concluiu-se que o classificador árvore de decisão multivariada combinado a um conjunto de dados contendo atributos espectrais multitemporais com 15m de resolução espacial, bem como altitude e distância de cursos d'água, geraram os melhores resultados durante o mapeamento da área de estudo.

Palavras-chave: Cerrado; classificação de imagens; fusão de imagens; árvores de decisão; wavelets

Comitê orientador: Luis Marcelo Tavares de Carvalho - UFLA (Orientador); Fausto Weimar Acerbi Junior - UFLA (Co-orientador); Antônio Donizette de Oliveira (Co-orientador) - UFLA

### *GENERAL ABSTRACT*

OLIVEIRA, Luciano Teixeira de. *Remote sensing imagery fusion and geographical data mining for mapping physiognomies of the Cerrado biome* 2004. 131 p. Dissertation (Master in Environmental Management) - Federal University of Lavras, Lavras, MG.

The main objectives of this study were: (a) to select procedures to enhance the spatial resolution of ETM+ and ASTER imagery and (b) to define a mapping strategy for the physiognomies of the Cerrado biome. Images with spatial resolution degraded to 60 meters were simulated in order to compare different methods of data fusion and to produce images with spatial resolution enhanced to 30 meters. Qualitative and quantitative comparisons with the original images were achieved using the following statistical measures: bias, variance of the difference, standard deviation, correlation and the RMSE. The non-decimated biorthogonal wavelet transform with Antonini 7/9 filter was selected as the best method because it presented less modification of the spectral information when compared to the original images. Two levels of detail were considered for mapping the physiognomies of the Cerrado biome, generating classes in the first levei and subclasses in the second levei. Original images and the ones with enhanced spatial resolution were classified using decision trees and maximum likelihood algorithms. The input datasets were composed by the spectral bands of multitemporal images, attributes derived from the images, and auxiliary attributes. Kappa coefficients were used to compare the classification results. Multivariate decision trees generated the best results when classifying a dataset with 15 meters of spatial resolution composed by multitemporal spectral attributes, plus altitude and distance from rivers.

Key words: cerrado; image classification; image fusion; decision trees; wavelets.

Guidance committee: Luis Marcelo Tavares de Carvalho - UFLA (Supervisor); Fausto Weimar Acerbi Junior - UFLA (Co-supervisor) - Antônio Donizette de Oliveira - UFLA (Co-supervisor).

 $\mathcal{L}(\mathcal{A})$  and the set of the set of the set of the set of the set of the set of the set of the set of the set of the set of the set of the set of the set of the set of the set of the set of the set of the set of the วันที่คน หรือนี้ผนกล้าวอย่างคลาสู่ใส่เริ่มของ มุกกล ให้เป็นสถานโรง และ ความ และ ทางกลับ เป็นกุมเหตุเกิด การเล่นต้นเกิดเป็นเกิดจากกี่กร้อง กลับการส่งเดินการผู้เลิกกว่าจะเล่นสารี เป็นโกรดที่กลุ่มผู้ในผู้สารีที่รับเป็ sa khayai nyay ya sa matsay na matsaying Amerika nyi maanging panalitiya ເສໂຊເຊີຊອງປະເທດເລີດໃນ ອະນຸມ ກໍ່ມີການການ ການການການ ແລະ ແລະ ແລະພະສະມາດ ເປັນສະຫະລະເຫຼັບການໃຊ້ເຮືອງລິສາຄົນໃຫ້ໃນອອໄສ PROTECTIVE CONTRACTOR CONTRACTOR CONTRACTOR CONTRACTOR CONTRACTOR ples a second computer of computer is really succeded at  $\hat{\mathrm{const}}(\hat{\mathrm{c}})$  , such  $\hat{\mathrm{c}}$ ကြီး အားျပုံ၏ ဝင်းဆုံးရေး သန္တန္ေသာ ကို သားသူ သတ္မွ်ေစားကို ဆိုးဆုံးရွင္ေပါ့က်င္တင္ရွားခဲ့သူ ရွားရုံးသ orforbalde alternativa variante en el personal en la personal de la proposició per l'enge ลิซีร์ เพชรี (PR) (1970-1980) ซึ่ง (1970-1980) เลือง และ (1980-1980 ซึ่ง เริ่มลิง สินที่ และสินที่และเมือง and way of the Black of the Congress a na mga santa sa kasang na nagtang nagtalog ng mga kalawang nagtalog ng mga kalawang na mga kalawang mga kalawang mga kalawang mga kalawang mga kalawang mga kalawang mga kalawang mga kalawang mga kalawang mga kalawang mga *CAPITULO 1*ade togen da lego de contra compositor a la differencia de la campa para a les  $\label{eq:3.1} \frac{1}{2}\left\langle \left\langle \nabla \phi_{\alpha} \right\rangle \left\langle \nabla \phi_{\alpha} \right\rangle \right\rangle +\left\langle \left\langle \nabla \phi_{\alpha} \right\rangle \right\rangle \left\langle \nabla \phi_{\alpha} \right\rangle \left\langle \nabla \phi_{\alpha} \right\rangle \right\rangle +\frac{1}{2}\left\langle \nabla \phi_{\alpha} \right\rangle \left\langle \nabla \phi_{\alpha} \right\rangle \left\langle \nabla \phi_{\alpha} \right\rangle \right\rangle$ ติ หญิง วันที่สูงเพิ่มจะเกิด แต่ เพราะ ซึ่ง กลุ่มสมาราก ไก่ ผ้ากุ้ง การของสู่ทั้งของ เรียนร่วมรู้รู้เป็นหมู่ส่ ที่มีสาราช 40 ปี 2 มีน้ำ มาการเกิดของ 2 มีน้ำ มากัน เมือง ไม่ได้ว่า กำกับผู้ชนมี สิ่งใช้รับปฏิที่กำ ນິດ 4 ຜູ້ເຊື້ອ ທີ່ຜູ້ທີ່ມີສົນຄົນທີ່ສະຫະລັດ ແລະ ອະດີດ ໃນການສອງ ແລະ ການກວດລະຫັດ ໄດ້ ແຕ່ເປັນ ເຊື້ອ ການ ເຊິ່ງ ແລະ ລ  $\mathbb{R}^2$  is a substitution of  $\mathbb{R}^2$  . The complex product of  $\mathbb{R}^2$  , and  $\mathbb{R}^2$  is the complex of  $\mathbb{R}^2$ . The Albert Political Constitution of the studies of the Constitution of the School of the Second States and kai till gerik af frið þekker grignegar sem sta sama handi og eina sem helm að sem og menn so William Control of Manuscare

ે છે છે. તે જે કે પુત્રિયા પતિના પતિના પતિ પતિના પ્રાનોશ્રદ્ધ હોવાનો વર્ણ વી હેરોજના એક્સી વિશે All see and the second lines.<br>All seconds and all proportional points and the contract of the second proportion of the special proportion of 28th suffer mandeman and of the same and control the same in the same interest.

မြို့နေပြည်၏ ပြန်မြို့ရောင်းမင်းသုံး မြန်မြို့သူ အသိမြို့ရောင် ပြည်ရေး ညှိပါသည်။ ထိုများမှုအစဉ် သည် မေမြင်များ<br>မြို့သည် မြို့သည်။  $\label{eq:3} \begin{split} \mathcal{L}_{\mathcal{A}}(\mathbf{y},\mathbf{y}) = \mathcal{L}_{\mathcal{A}}(\mathbf{y},\mathbf{y}) + \mathcal{L}_{\mathcal{A}}(\mathbf{y},\mathbf{y}) + \mathcal{L}_{\mathcal{A}}(\mathbf{y},\mathbf{y}) \end{split}$  $\sim 200$  km s  $^{-1}$ 

# *1 INTRODUÇÃO GERAL*

A ocupação territorial de Minas Gerais e, conseqüentemente, a pressão sobre as formações vegetais nativas, foi influenciada pela expansão urbana e atividades agropecuárias através da produção de matérias-primas e insumos de origem vegetal, infra-estrutura e produção mineral. A perda de biodiversidade, decorrente da intensa pressão antrópica sobre os biomas do Estado, está expressa em números nas listas da fauna e flora ameaçadas de extinção. Nesses estudos ficou evidenciado, segundo Machado et al. (1998), que a perda de habitats foi apontada como principal responsável pelo aumento na lista de espécies améacadas. Esta lista foi composta por 178 espécies de animais e 538 espécies  $\frac{1}{2}$ <sup>ice</sup>..<sup>.</sup><br> $\frac{1}{2}$ <sup>ice</sup>...<sup>6</sup> plantas ameaçadas, além de 165 espécies de animais e 448 de plantas -presumivelmente ameaçadas, ou seja, sem informações suficientes para a determinação precisa de sua situação (Lins et al., 1997).

Neste contexto, deve-se ressaltar a importância do mapeamento dos remanescentes de vegetação nativa. Este mapeamento é pré-requisito para o desenvolvimento e estabelecimento de ações de monitoramento e programas para a conservação da biodiversidade. Utilizando tecnologias avançadas, como a aquisição e manipulação de dados, via Sensoriamento Remoto (SR) e Sistema de Informação Geográfica (SIG), associadas aos levantamentos de campo, pode-se implementar estudos detalhados que servirão de base para a conservação, manutenção ou recuperação de fragmentos de vegetação nativa, bem como de sua diversidade biológica.

No caso específico do Bioma Cerrado, o mapeamento utilizando SR e SIG torna-se mais problemático devido ao estágio de fragmentação em que se encontram seus remanescentes, bem como à similaridade espectral entre suas várias fisionomias. Imagens tomadas pelos sensores ETM+ (Enhanced Thematic Mapper plus), e ASTER (Advanced Spaceborn Thermal Emission and

*. - - - " •*

 $\overline{2}$ 

*Reflection Radiometer) têm sido muito utilizadas para o mapeamentojlo uso e ocupação dosoio(Ferreira et ai., 2003; Daryaei, 2003; Carvalho Júnior, 2003; Carvalho, 2001; Mantovani\_ &J>ereh;a, J998). No entanto, Jevano!ojem consideração* os problemas citados, o potencial de aplicação destas-imagens para *o mapeamento do cerrado pode ser arn^iado\_aumentando.-se\_.a"capacidade\_de\_. resolução^paciaLdesjtas^imagens (i.e., "ver" fragmentos menores), utilizando-se dados multitemporais, ou ainda combinando-se infonnações\_auxiliares como topografia, distância de cursosi d'águaeík—*

*Assim, a motivação desta dissertação foi desenvolver uma metodologia para o mapeamento das fitosionomias do Bioma Cerrado, utilizando técnicas de processamento de imagens, visando atingir os seguintes objetivos específicos:*

*1- Comparar métodos de fusão de dados para melhorar aresolução espacial das imagens tomadas pelos sensores ASTER e ETM+.*

*2 - Gerar um conjunto de dados multitemporal com maior poder de resolução espacial para ser usado no mapeamento da área de estudo.*

*3 - Comparar a precisão dos algoritmos de Máxima Verossimilhança e Árvore de Decisão, para classificação das fisionomias do BiomaCerrado.*

*4 - Comparar a precisão dos mapas obtidos a partir das imagens em resolução espacial original com a dos mapas obtidos a partir das imagens com resolução espacial melhorada.*

*5 - Determinar o ganho na precisão dos mapas obtidos a partir de imagens multitemporais, quando comparados aos mapas obtidos a partir de imagens de uma única data.*

*6 - Comparar a precisão de dois níveis de detalhamento temático na geração de mapas do Bioma Cerrado segundo a classificação da EMBRAPA (Ribeiro & Walter, 1998).*

*Para alcançar estes objetivos, o trabalho foi estruturado conforme fluxograma ilustrado na Figura 1.1.*

*Neste primeiro capítulo, alguns aspectos do bioma cerrado como importância, características ecológicas, definições fisionômicas dentre outros, serão apresentados no item 2.1.*

*Algumas peculiaridades do processo de fragmentação do bioma cerrado, bem como as implicações para seu mapeamento usando sensoriamento remoto serão descritas nos itens 2.2 e 2.3.*

*No item 2.4 será elucidada a importância da fusão de dados de sensoriamento remoto, alguns conceitos sobre o funcionamento dos algoritmos aplicados para as fusões, bem como as formas para avaliar a qualidade dos resultados.*

*Os procedimentos paraextração de atributos, que realçam características relacionadas à vegetação, como NDVI (índice de vegetação da diferença normalizada), Tasseled Cap e MLME (modelo linear de mistura espectral), assim como atributos auxiliares relevantes para a discriminação das diversas fitofisionomias, serão descritos nos itens 2.5 e 2.6.*

*No item 2.7 serão apresentados os classificadores usados neste trabalho, bem como as formas de análise da acurácia das classificações.*

*Finalmente, no item 2.8 serão descritos os conjuntos de dados utilizados, alguns passosde pré-processamento e as características da áreaestudada, pois os mesmos são comuns aos capítulos subseqüentes.*

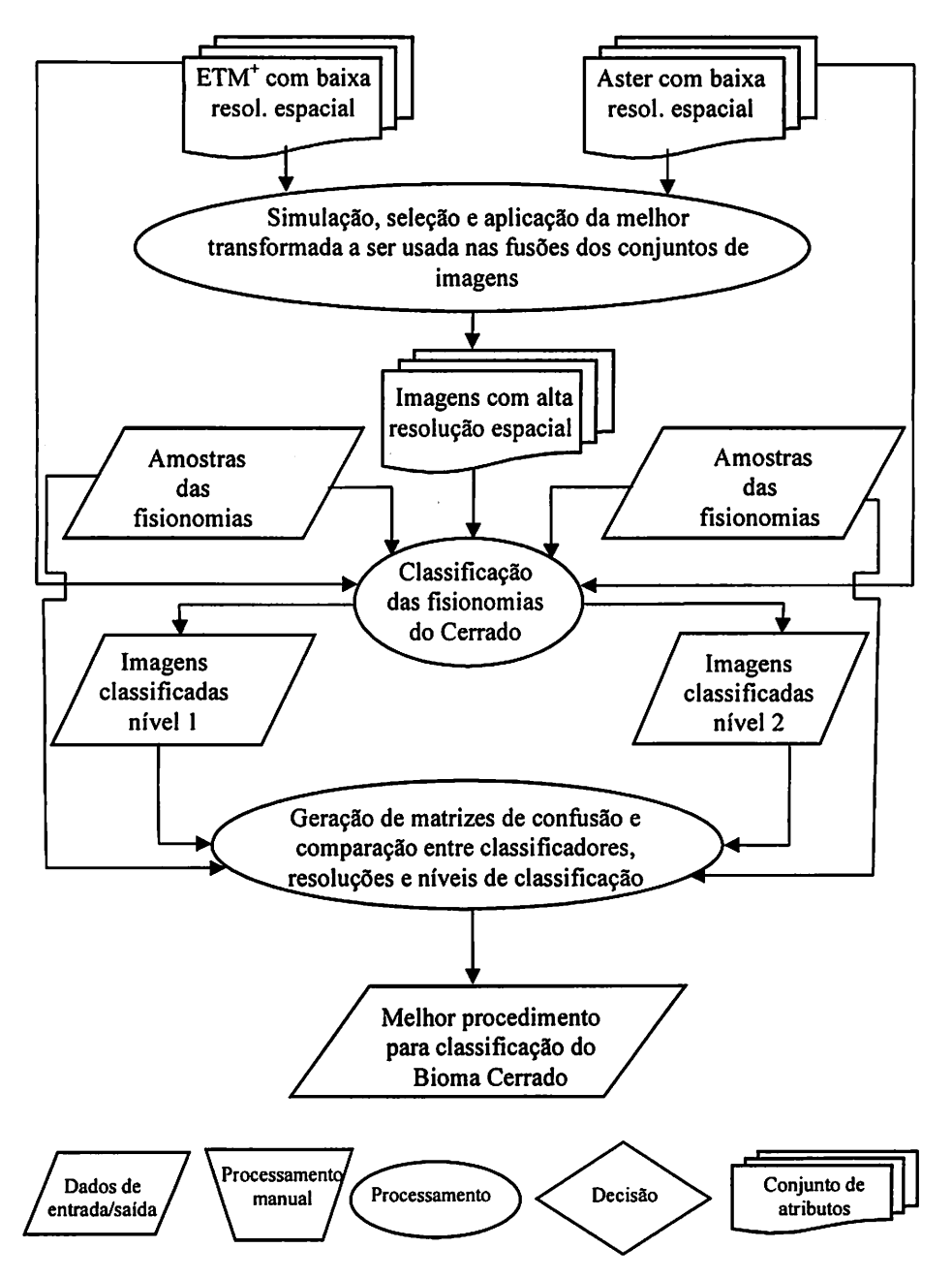

FIGURA 1.1 Esquema estabelecido para alcançar os objetivos deste trabalho.

## *2 REFERENCIAL TEÓRICO*

### *2.1 O cerrado mineiro*

A flora brasileira é considerada uma das mais ricas do globo (Guilietti & Forero, 1990). O estado de Minas Gerais abrange a maior variedade de formações vegetais, que é explicado por sua localização e extensão na federação, condições geológicas, topográficas e climáticas.

Esta situação propicia ao estado a ocorrência de três grandes biomas, conforme Figura 1.2, dos seis grandes grupos presentes em toda a federação (Ribeiro & Walter, 1998, Oliveira Filho & Ratter, 2002), descritos a seguir: Cerrado, Campos e Florestas meridionais, Floresta Atlântica, Caatinga, Floresta Amazônica e o Pantanal.

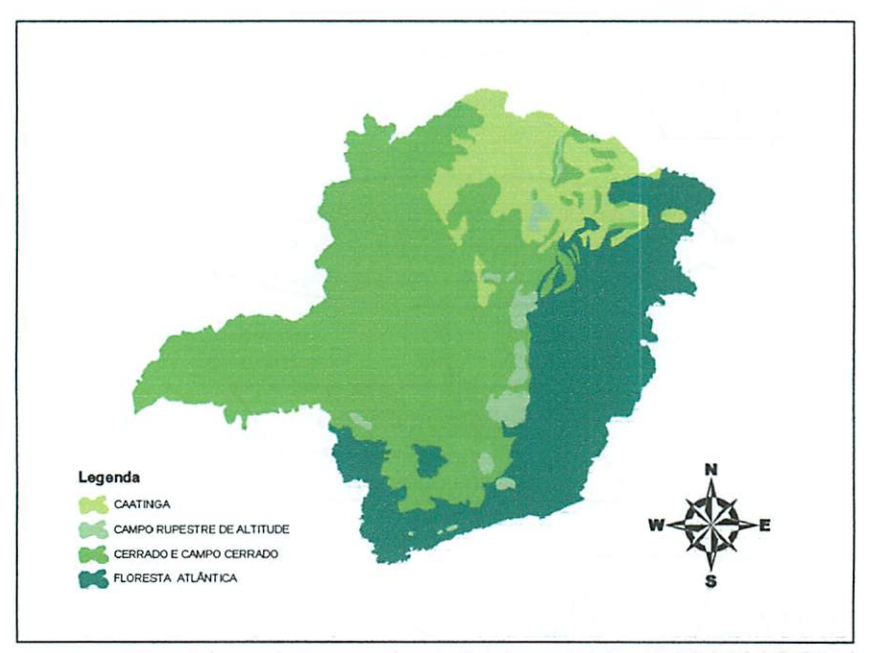

FIGURA 1.2 Principais biomas do estado de Minas Gerais, onde os campos rupestres e os cerrados e campos cerrados estão inseridos no Bioma Cerrado (Fonte: Geominas, 2002 modificado).

*O Bioma do Cerrado recobre cerca de 2.000.000 Km2, cerca de 23% de todo o território nacional (Unesco, 1998). Este é o segundo maior Bioma do país, sendo apenassuperado pela Floresta Amazônica. Possui um grande número de endemismos de fauna e flora, possuindo 5% da biodiversidade mundial, sendo considerado atualmente um "hotspot" mundial pela Unesco (Oliveira Filho & Ratter, 1992).*

*Segundo Scolforo (1998), em meados de 1994 cerca de 753.000 Km2 do cerrado nacional havia sido desmaiado, onde 200.000 Km2 eram improdutivos, sendo que o restante foi substituído principalmente por pastagens plantadas (350.000 Km2), culturas anuais (135.000 Km2) e culturas perenes (33.000 Km2, incluindo-se o reflorestamento). O mesmo autor relata que apenas (132.000 Km2) eram considerados como paisagens naturais preservadas, pois 830.000 Km2 são pastagens nativas, 165.000 Km2 eram áreas manejadas e 104.000 Km2 são reservas indígenas.*

*No estado de Minas Gerais, o cerrado recobria cerca de 384.366 Km2. Porém, tal bioma tem sofrido severas intervenções antrópicas, devido à expansão agropecuária, mineradoras, reflorestadoras e demanda de carvão vegetal. Esta última tem gerado problemas sociais, onde famílias inteiras trabalham a um custo mínimo em situações degradantes, incluindo-se o próprio uso da mão de obra infantil. Tais situações implicam numa forte redução da ocorrência do complexo vegetacional do Cerrado, restando apenas pequenas manchas de vegetação muitas das vezes alteradas. Apenas 1% deste bioma está protegido em Unidades de Conservação, acarretando numa significativa ameaça aos elementos representantes da fauna e flora.*

*Pesquisas desenvolvidas no cerrado, na região norte de Minas Gerais, observaram o potencial de utilização do cerrado, quando manejado de forma sustentável (Lima, 1997; Leite, 1998; Barreira, 1999; Mello 1999; Mendonça, 2000; Pérez, 2001), porém com a avaliação dos planos de manejo amostrados no*

*Norte de Minas, constatou-se a ocorrência de uma exploração predatória (Mendonça, 2000).*

*Segundo Oliveira Filho et ai. (1994), a região do Alto Rio Grande, no sul do estado, tem sua cobertura vegetal reduzida a fragmentos de florestas e cerrados, em suamaioria muito perturbados pelo fogo, pecuária extensiva ou por retirada seletiva de madeira.*

*As alterações, que ocorrem no cerrado, acarretam um aumento significativo na dificuldade de distinção de suas fisionomias. Até mesmo em condições naturais, devido aos ecótonos formados nas transições das mesmas, os próprios especialistas botânicos têm problemas para padronizar os diferentes critérios e escalas que são utilizadas para abordar a nomenclatura dos variados tipos fitofisionômicos encontrados nas regiões Savânicas. Esta dificuldade pode ser observada no histórico da classificação da vegetação brasileira de Veloso et ai. (1991).*

*Diante desta dificuldade e buscando uma nomenclatura aplicável a uma escala de trabalho voltada para o sensoriamento remoto, selecionou-se a classificação proposta por Ribeiro & Walter (1998), os quais aperfeiçoaram os métodos consagrados de Ribeiro et ai. (1983). Este subdivide o cerrado em três grandes grupos:*

#### $\mathbf{L}^{\text{max}}$ *Formações Florestais*

*Com predominância de espécies arbóreas, com formação de dossel (Ribeiro &Walter, 1998) e acompanhadas de cursos de água (Ribeiro &Walter, 1998; Oliveira Filho & Ratter, 2002), compreendendo neste grupo a Mata Seca Decídua (Figura 1.3b e 1.3c), Mata Seca Semidecídua (Figura 1.3a), Mata Ciliar, Mata de Galeria e Cerradão.*

### *Formação Savânica*

*Esta formação é marcada pela presença de quatro fitofisionomias: o palmeiral, que apresenta predominância de palmeiras; a vereda, com a presença marcante do Buriti circundada por um estrato arbóreo-arbustivo; o parque cerrado marcado pela concentração de árvores em pontos específicos; o cerrado sensu stricto, caracterizado pelo xeromorfismo e o estrato arbóreo-arbustivo que pode ser subdividido em cerrado denso (Figura 1.3d e 1.3e), cerrado típico (Figura 1.3f), cerrado ralo (Figura 1.3g) e cerrado rupestre de acordo com a densidade de plantas (Ribeiro & Walter, 1998).*

#### *Formações Campestres*  $\blacksquare$

*Caracterizadas por seu estrato herbáceo-arbustivo, podendo ser classificadas em: campo sujo (Figura 1.3h), com a presença de arbustos entremeados ao estrato herbáceo; campo limpo (Figura 1.3h), com predomínio do estrato herbáceo (Ribeiro & Walter, 1998; Oliveira Filho & Ratter, 2002) e campo rupestre (Figura 1.3i), caracterizado pelo estrato herbáceo-arbustivo sobre afloramentos rochosos, ocorrendo geralmente em altitudes superiores a 900 m (Ribeiro & Walter, 1998).*

*Ainda segundo Haridasan (1993), Eiten (1993), Cole (1996), Ribeiro & Walter (1998) e Oliveira Filho & Ratter, (2002), as fronteiras entre as formações citadas acima coincidem com as diferenças do solo em relação a sua umidade, drenagem, fertilidade, pH e profundidade. Quando há grande disponibilidade de água superficial, ocorre a predominância de espécies herbáceas com raízes superficiais, formando os campos limpos hidromórficos. O equilíbrio dinâmico entre os estratos lenhoso e herbáceo é apontado como conseqüência do solo, ou seja, na dificuldade de acesso à água (Skarpe, 1991).*

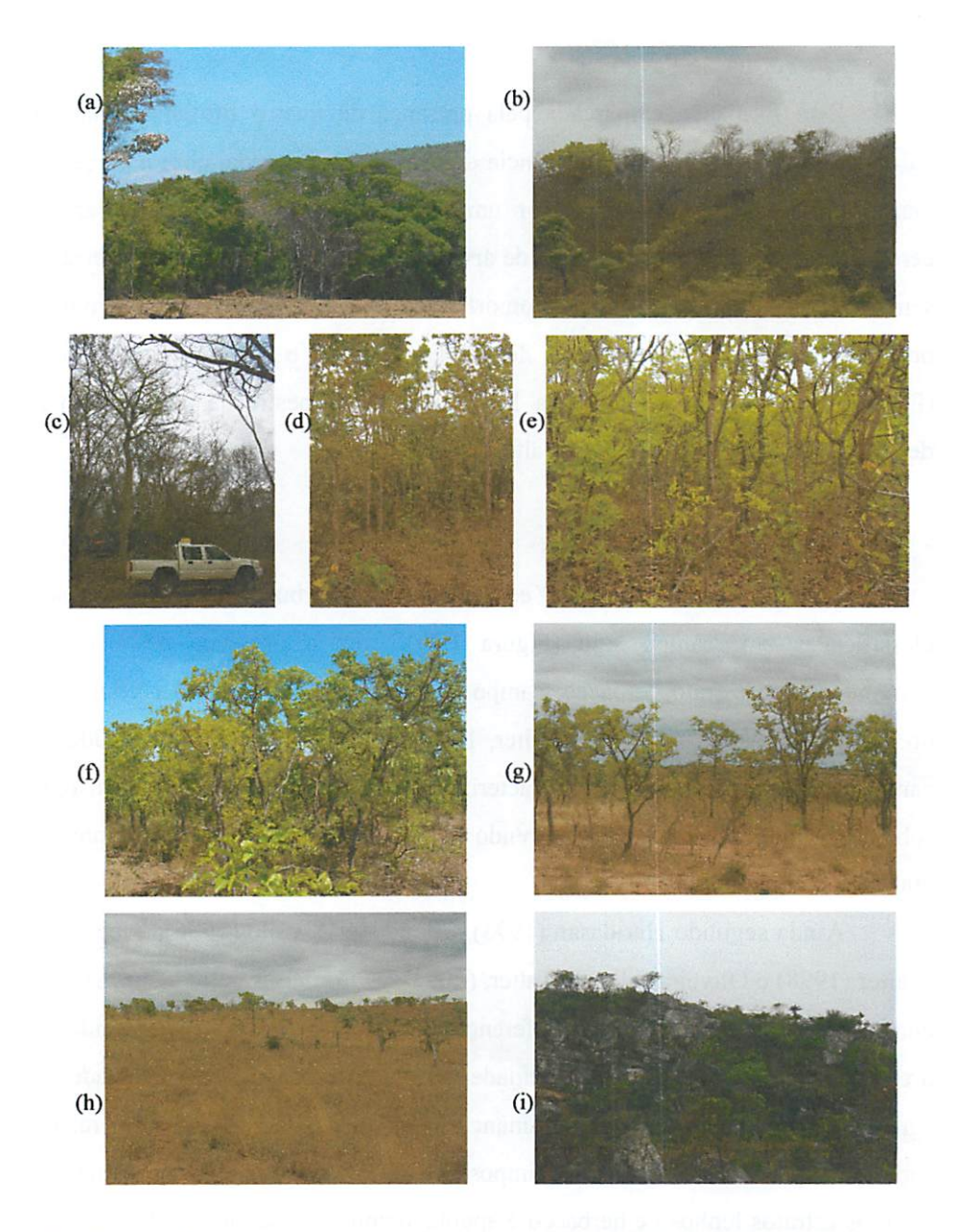

FIGURA 1.3 Fisionomias de vegetação do bioma cerrado da região estudada: (a) Floresta Semidecídua; (b) e (c) Floresta Decídua; (d) e (e) Cerrado Denso, (f) Cerrado Típico; (g) Cerrado Ralo; (h) Campo Limpo e Campo Sujo; (i) Campo Rupestre.

### *2.2 Fragmentação da vegetação*

*Os fragmentos florestais são áreas jom vegetação nativa contínua interrompida por ações antrópicas, como pastagens, culturas agrícolas, estradas, reflorestamentos, mineradoras, vilas, povoados, dentre outras, ou ainda por barreiras naturais como montanhas, lagos, represas ou outras formações vegetais, propiciando redução do fluxo de animais, pólen e sementes (Viana, 1990). Para Oliveira (1997), a fragmentação ocorre quando uma extensa área florestal é transformada em parcelas isoladas uma dasoutras poruma vizinhança vegetacional diferente da original.*

*Para Viana & Pinheiro (1998), o desafio de conservar a biodiversidade jregional em paisagens intensamente cultivadas tem como principal limitante o processo de degradação de fragmentos florestais.*

*Dentre as propriedades dos fragmentos que têm sido apontadas como de maior impacto sobre as espécies nele presentes estão aquelas ligadas ao desenho (área e forma), à posição na paisagem (determinante do grau de isolamento), ao habitat (heterogeneidade e qualidade), ao tipo de vizinhança e ao histórico de perturbação, os quais apresentam relações com fenômenos biológicos e, conseqüentemente, afetam a dinâmica dos fragmentos florestais (Viana & Pinheiro, 1998; Louzada, 2000). Estes fatores podem afetar diretamente o número de espécies e o tamanho das populações, pois interferem nasinterações bióticas (e.g., competição e predação), no grau de endocruzamento, na quantidade de recursos disponíveis e amplitude das variações do ambiente físico (Louzada, 2000).*

*A eficácia do manejo depende da identificação dos fatores de degradação e de alternativas para minimizar o processo de degradação e recuperar a estrutura dos fragmentos florestais, conservando assim a biodiversidade. A recuperação qualitativa de paisagens visando a conservação da*

*biodiversidade e a melhoria da qualidade de vida tem como elemento chave a utilização dos fragmentos florestais como "ilhas de biodiversidade" e a interligação destes atravésde corredores e vizinhanças de alta porosidade (Viana & Pinheiro, 1998).*

*Porém, é necessário o conhecimento da localização destes fragmentos na paisagem e, para isto, se faz necessário o uso de técnicas economicamente viáveis e de boa precisão. Dados de sensoriamento remoto apresentam grande potencial neste sentido, pois trazem informações multitemporais, multiespectrais e em diversas resoluções, podendo abranger grandes áreas sobre a superfície da Terra.*

*Nos últimos anos, dados de sensoriamento remotos vêm sendo amplamente utilizados na descrição, mapeamento e monitoramento dos recursos naturais, onde a principal fonte no monitoramento de florestas tropicais é a de pesquisa de sensoriamento remoto (Myers, 1997), sendo para Crosta (1999), uma forma viável parao monitoramento ambiental em escalas globais, regionais e locais.*

*Todavia, para o manejo da paisagem é necessário o conhecimento da localização destes fragmentos, onde os pequenos fragmentos, assim como os corredores ecológicos, possuem grande importância parao fluxo e porosidade do sistema, sendo considerados como "step stones" (trampolins ecológicos). Porém, imagens ETM+ e ASTER apresentam limitações quanto ao tamanho do pixel, que, segundo Molenaar (1998), deve ser pelo menos três vezes menor que o objeto em estudo.*

*Neste sentido, a técnica de fusão de imagens apresenta-se como uma alternativa barata e precisa para o mapeamento destes componentes da paisagem.*

# *2.3 Aplicação do sensoriamento remoto para* o*niapeamentojIacerFado*

Embora os levantamentos de campo sejam a forma mais precisa para a identificação das diferentes fisionomias do cerrado, estes demandam muito tempo, são caros, necessitam de uma equipe bem treinada e produzem informações pontuais, ou seja, para uma única localidade geográfica de cada vez. Para\_extensas áreas, como o estado de Minas Gerais, somente levantamentos de campo são muitas vezes insuficientes para o desenvolvimento. de um sistema de monitoramento. Nesses casos, o uso de técnicas de sensoriamento remoto pode ser uma alternativa eficiente.

O sensoriamento remoto vem sendo utilizado com sucesso na Amazônia por mais de 25 anos, sendo que uma das primeiras aplicações visou a quantificar as taxas de desmatamento na região, usando dados históricos-dos sensores. Landsat MSS e Landsat TM. No cerrado, o uso do sensoriamento remoto é mais recente, contudo, importantes pesquisas foram desenvolvidas nos últimos anos.

Mesquita Junior (1998), trabalhando em uma área do Parque Estadual de Vassununga-SP, utilizou imagens do sensor Landsat TM em diferentes datas para *a* produção do índice de Vegetação de Diferença Normalizada (NDVI) e associou este índice aos dados cartográficos e obtidos em campo. Como resultado, este método permitiu a identificação e delimitação das diferentes fisionomias do cerrado, bem como das fitofisionomias associadas.

Mantovani & Pereira (1998), analisando visualmente a integridade da cobertura vegetal do cerrado com uma série temporal de 164 imagens Landsat TM, observaram que da área total do cerrado, 30% encontra-se fortemente antropizado, 35% antropizado e apenas 35% não antropizado, observando que o estado de Minas Gerais é um dos estados que se encontra fortemente antropizado.

*Matsumoto & Bittencourt (2001), trabalhando em uma área de cerrado na região do Vale do Paraíba-SP, testaram 19 diferentes índices de vegetação numa tentativa de mapear as diferentes fisionomias de cerrado. Os autores concluíram que embora o NDVI seja o índice mais utilizado para detectar diferentes tipos de vegetação, o índice que apresentou melhor desempenho foi o PVI (Perpendicular Vegetation Index).*

*Carvalho et ai. (2003) analisaram o comportamento espectral de diferentes tipos de vegetação em uma área de transição entre o cerrado e a floresta Amazônica. Segundo os autores, utilizando um algoritmo para compartimentação espectral e análise dos membros finais, foi possível discriminar três diferentes grupos (floresta, cerrado e campo) em relação à densidade de biomassa e em proporção da quantidade de vegetação fotossinteticamente ativa (VFA) e vegetação não fotossinteticamente ativa (VNFA).*

*Becerra & Bittencourt (2003) compararam dois diferentes métodos de classificação supervisionada (Fuzzy e Máxima Verossimilhança), em áreas de cerrado no estado de São Paulo, e concluíram que a classificação fuzzy apresentou resultados promissores, permitindo a identificação de classes contendo pixels misturados, ou seja, gradientes vegetacionais.*

*Ferreira et ai. (2003) realizaram um detalhado estudo sobre o comportamento espectral das diferentes fisionomias do cerrado no Parque Nacional de Brasília-DF. Os autores utilizaram dados de um espectro-radiômetro acoplado a um ultraleve (voando a aproximadamente 200 m de altura do solo), para uma criteriosa análise de um extenso intervalo espectral (269,2 - 1068,78 nm) e para geração de índices de vegetação. Em geral, os resultados revelaram importantes regiões do espectro eletromagnético para a discriminação das diferentes classes de cerrado e o potencial dos índices de vegetação para executar essa tarefa.*

# *2.4Transformações usadas* na *fusão* de imagens *de sensoriamento remoto*

A técnica de fusão de imagens consiste em combinar um conjunto de imagens de alta resolução espacial, porém de baixa resolução espectral, com outro de alta resolução espectral, porém de baixa resolução espacial, gerando, assim, um novo conjunto de imagens de alta resolução tanto espacial quanto espeetraL—

Além de melhorar a resolução espacial e espectral de imagens, a fusão pode ser utilizada também para o registro de imagens (Fonseca et al., 1998), redução de ruído (Horgan, 1998), detecção de mudança (Carvalho et ai., 2001), remoção de nuvens em séries temporais (Carvalho, 2001) etc.

A aplicação da fusão de imagens vem sendo utilizada em trabalhos para o mapeamento do uso da terra (Carvalho, 2001; Carvalho et ai, 2001; Daryaei, 2003; Marcelino et ai., 2003). Todavia, são escassas na literatura informações sobre o desempenho dos diferentes métodos disponíveis para fusão de imagens.

### *2.4.1 Transformação em função* de modelos de cores

A transformação em função de modelos de cores está baseada em um sistema tridimensional, onde cada cor primária "RGB" (vermelho, verde e azul) ou secundária-"CMY" (ciano, magenta e amarelo) ocupa um ponto dentro deste sistema, os quais são utilizados em monitores coloridos e impressoras, respectivamente (Gonzales **&\_** Woods, 1992).

Segundo os mesmos autores, os modelos mais utilizados em processamento de imagens são o HSI (matiz, intensidade\_e\_saturação) e o HSV (matiz, saturação e valor). Estes modelos são aplicados em fusões de imagem (Crosta, 1999; RSI, 2003).

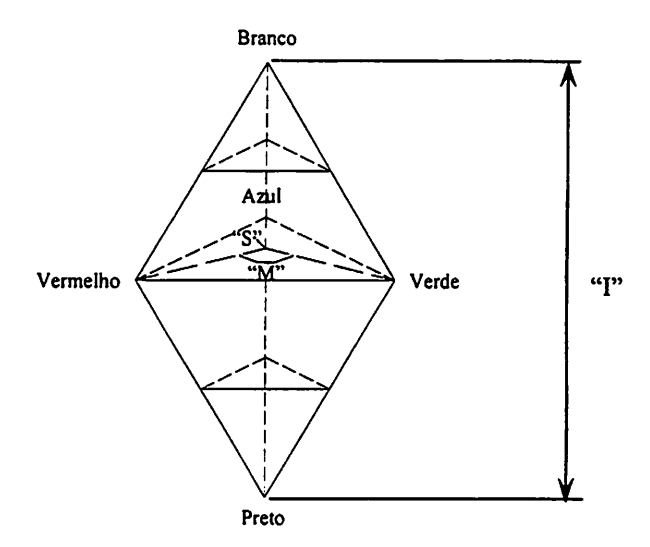

*FIGURA 1.4 Triedro de cores HSI. (Gonzalez & Woods, 1992. Modificado).*

*No modelo HSI, a intensidade "I" é desvinculada do sistema de cores, sendo mais intensa na aproximação do extremo da cor branca, enquanto a saturação e o matiz são vinculados ao sistema de cores primárias RGB (Figura 1.4).*

*O matiz está relacionado ao ângulo formado ao redor do eixo de intensidade, tendo o vermelho como referência no triedro (Figura 1.4). Já a saturação é a quantidade que uma cor está diluída pelo efeito da intensidade. Quanto mais próxima a cor estiver do eixo principal "I", maior será a saturação.*

*A fusão usando os modelos HSI e HSV tem sua eficiência reduzida, quando aplicada em imagens tomadas por certos sensores, como por exemplo, Landsat TM e ETM+. Isto ocorre porque algumas imagens de baixa resolução espacial amostram o espectro eletromagnético em comprimentos de onda diferentes dos amostrados pela banda de alta resolução espacial. Portanto, verifica-se nestes casos uma baixa correlação entre as imagens de alta e baixa resolução espacial (Teggi et ai., 2001), comprometendo os resultados das fusões.*

As transformações em função de modelos de cores-foram-uma-das primeiras técnicas utilizadas em sensoriamento remoto. Todavia, constatou=seuma baixa eficiência destes modelos na literatura-quando-comparados-à fusãousando a transformada ondaleta (Teggi et al., 2001; Marcelino et al., 2003).

### *2.4.2 Transformação de componentes principais*

*/*

A análise por componente principal usa uma transformação linear de dados multiespectrais para transladar e rotacionar os dados para um novo sistema de coordenadas, que remove a correlação entre os eixos. Esta técnica reduz a dimensionalidade das imagens multi-espectrais, gerando uma ou mais bandas contendo maior variabilidade de dados e sem estarem correlacionadas \ entre si.

Esta transformação tem como base a rotação do espaço de atributos na direção do autovetor, vetor de maior comprimento da combinação de atributos estudados, sobreposta ao centróide da mesma com o intuito de aumentar a ortogonalidade do conjunto de atributos. Esta rotação promove o alinhamento dos autovetores, proporcionando a união das informações de maior correlação nas primeiras componentes (Gonzalez & Woods, 1992; Crosta 1999).

No caso da fusão por componentes principais, a imagem de baixa resolução espacial é reamostrada de forma que seus pixels passem a ter o mesmo tamanho daqueles da imagem de alta resolução espacial. A transformação é aplicada na imagem reamostrada para obter uma série de componentes principais. A primeira componente é, então, substituída pela imagem de alta resolução espacial e a transformada inversa efetuada. Este novo conjunto de imagens contém as características dos atributos de melhor resolução espacial e de melhor resolução espectral.

Tais transformações são observadas na literatura em fusões de imagens Landsat, Spot e radar (Teggi et ai., 2001; Marcelino et ai., 2003).

### *2.4.3 Transformação pela ortogonal Gram Schmidt*

Como na transformação por componentes principais, a transformação de Gram Schmidt também é baseada em rotações e translações do conjunto original de atributos. Ela é executada através da simulação de uma banda de alta resolução, obtida a partir do conjunto de imagem de baixa resolução. Este procedimento é realizado através da obtenção de umgrupo de vetores ortogonais independentes de variância quadrática das imagens espectrais, os quais são obtidos entre duas bandas de baixa resolução, gerando uma de alta resolução com o menor desvio padrão da média.

Tal processo é aplicado a todo o conjunto de baixa resolução, que após a simulação, tem seus dados substituídos pela imagem de alta resolução espacial. Esta transporta todas as características espectrais através da transferência por um vetor de transformação transicional, separando os elementos correlacionados pela projeção ortogonal (Jianwen et ai., 2001; Gong et ai., 2003; Hauter et ai., 1997).

### *2.4.4 Transformação em múltiplas escalas*

A transformação em múltiplas escalas decompõe uma determinada imagem digital em novas representações com várias resoluções espaciais, permitindo a observação e compreensão de fenômenos em várias escalas (Starck et ai., 1998). Esta transformação pode ser feita através da implementação sucessiva de janelas moveis, também conhecidas como filtros de passa baixa *e* passa alta, os quais separam, respectivamente, as aproximações (i.e., *informações gerais ou de baixa freqüência) dos detalhes (informações locais ou de alta freqüência) (Figura 1.5).*

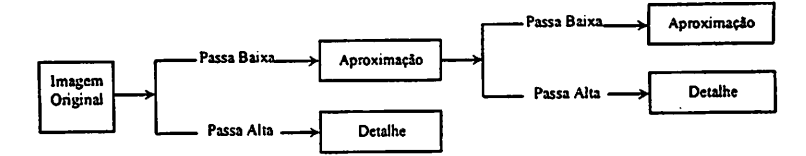

*FIGURA 1.5 Representação da decomposição sucessiva de uma imagem em aproximações e detalhes.*

*Muitos algoritmos para transformação de imagens digitais em múltiplas escalas tem sido apresentados (Starck et ai., 1998). O mais conhecido deles, a transformada ondaleta ortogonal, foi proposto por Mallat (1989). Para simplificar a notação, considera-se um sinal s variando em função de uma única variável. Usando esta transformada, o sinal s pode ser decomposto como se segue:*

$$
s(l) = \sum_{k} c_{j,k} \phi_{j,l}(k) + \sum_{k} \sum_{j=1}^{J} \psi_{j,l}(k) w_{j,k}
$$

onde, 
$$
\phi_{j,l}(x) = 2^{-j} \phi(2^{-j}x - l) e \psi_{j,l}(x) = 2^{-j} \psi(2^{-j}x - l),
$$

*\$ -função de escalonamento (ondaleta pai);*

*y/ - função ondaleta (ondaleta mãe);*

*J - número de resoluçõesusada na decomposição;*

*wj- conjunto de coeficientes relativos aos detalhes na escala./;*

*Cj - versão aproximadado sinals.*

*Portanto,* a *saída* do algoritmo é composta por *J*+1 imagens, onde *j*=1 *corresponde à escala mais detalhada (altas freqüências).*

Os coeficientes  $c_{ik}$ , e  $w_{ik}$  são obitdos a partir dos filtros de passa baixa (h) *e passa alta (g):*

$$
c_{j+1,l} = \sum_{k} h(k-2l)c_{j,k}
$$
  

$$
w_{j+1,l} = \sum_{k} g(k-2l)c_{j,k}
$$

*Nesta transformada, uma imagem contendo todas as escalas é produzida. A combinação dos filtros de passa baixa e passa alta, alternadamente, nas filtragens das linhas e colunas da imagem original geram conjuntos de*  $c$ *coeficientes w*, *capazes* de *separar* as *altas* freqüências de *acordo com as direções (vertical, horizontal e diagonal) em que estas ocorrem na imagem. Todo o conjunto de coeficientes Cj e w, apresentam o mesmo número de pixels da imagem original. A extensão da transformada para sinais que variam em função de duas dimensões (e.g., imagens digitais) pode ser ilustrada como na Figura 1.6.*

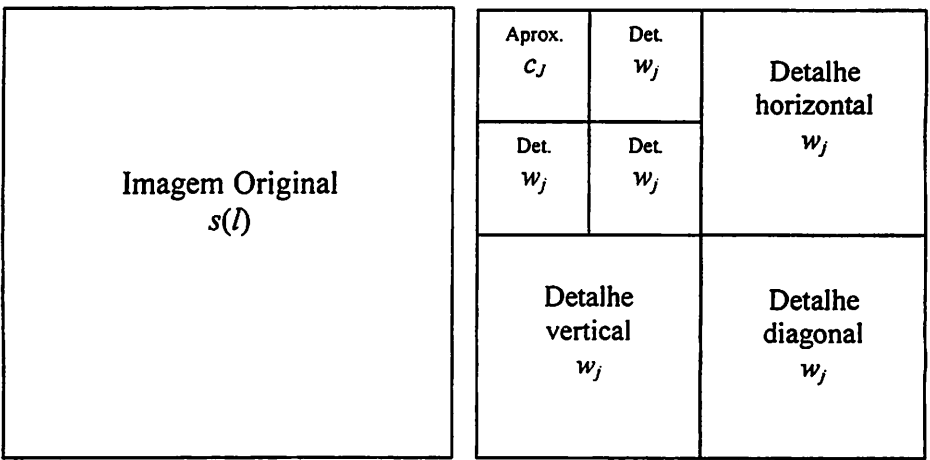

*FIGURA 1.6 Representação da transformação ondaleta de Stéphane Mallat (Starck et ai., 1998; Moretin, 1999, adaptado).*

*Como jádescrito, atransformada ortogonal produz uma imagem com as mesmas dimensões que a original, contendo todas as escalas. Isto é possível através de um processo de decimação, onde um pixel, a cada dois filtrados, é descartado, gerando sub-imagens quatro vezes menores do que a aproximação da escala anterior. Além desta transformada que produz uma imagem, outros algoritmos que serão usados nesta dissertação serão classificados neste mesmo sentido, ou seja, as transformadas que produzem uma pirâmide e as que produzem um cubo.*

*Diferente da transformada ortogonal, que é completamente nãoredundante (pixels supérfluos são descartados), as transformadas que produzem uma pirâmide podem apresentar certa redundância, pois a primeira escala da transformação geralmente não é decimada e apresenta o mesmo número de pixels da imagem original. Esta transformada écaracterizada pela utilização de um filtro bidimensional de passa alta e outro de passa baixa. No término da decomposição é gerada uma imagem representando aaproximação na escala Jt imagens contendo os coeficientes w, em cada escala; (Figura 1.7). Assim, se uma imagem de dimensões NxN tem N2 pixels, todo o conjunto de imagens gerado após atransformação vai conter 4/3N2 pixels. Uma variação conhecida como meia-pirâmide pode ser implementada se asegunda escala também não for decimada.*

*Transformadas que produzem um cubo são redundantes, pois não são decimadas em nenhum momento. Nestas, uma imagem / pode ser decomposta como:*

$$
I(x, y) = c(x, y) + \sum_{j=1}^{k} w_j(x, y)
$$

*Onde:*

 $w_i$  ( $j = 1...J$ ) e  $c_j$  – representam a transformação de *I*; *Cj-é uma imagem que é aversão aproximada da imagem /; Wj-éa imagem que contêm informações características da escala;.*

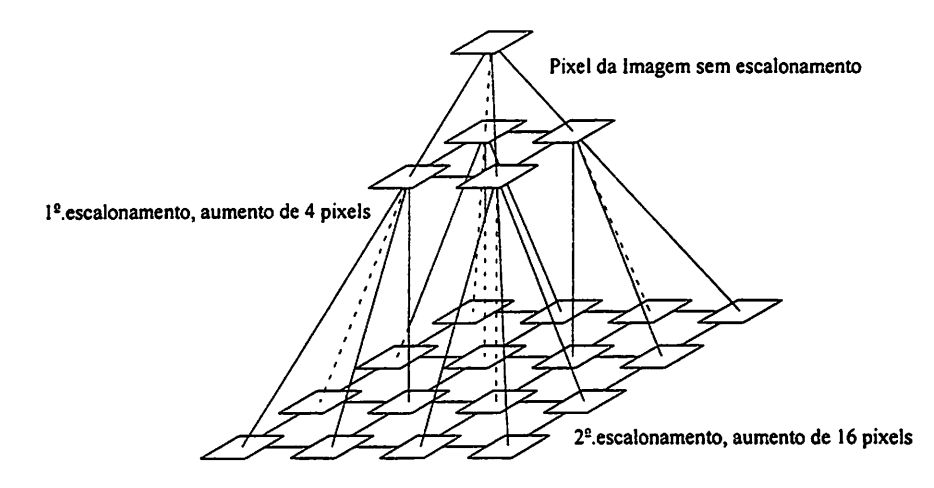

FIGURA 1.7 Representação de uma transformada em forma de pirâmide, onde se quadruplica o número de pixels a cada escalonamento (Starck et ai., 1998, adaptado).

As análises direcionais como na transformada de Mallat podem ser feitas em forma de cubo pela supressão do processo de decimação.

# *2.4.5 Estatísticas para avaliação da qualidade das fusões*

A qualidade das imagens resultante de fusões tem sido quantificada usando diversos índices estatísticos (Acerbi-Junior et ai., 2004; Teggi et ai., 2003; Wald et ai., 1997). A seguir serão descritos os índices utilizados nesta dissertação:

- A Bias representa a diferença entre as médias da imagem de referência e da imagem resultante da fusão.
- A diferença da variância retrata a quantidade de informação adicionada ou perdida durante o processo de fusão.
- O desvio padrão da imagem diferença indica o nível de erro cometido em um pixel qualquer.
- O RMSE (Raiz do Erro Médio Quadrático) é calculado pixel a pixel, todos os valores são somados e o resultado dividido pelo número de pixels na imagem. ORMSE indica odesvio médio da imagem resultante da fusão em relação a imagem de referência.
- O coeficiente de correlação entre a imagem de referência e a imagem resultante da fusão mostra a similaridade entre as pequenas estruturas existentes nestas imagens.

# *2.5Extraçãode atributosrelacionados com a vegetação*

Aestrutura davegetação é estimada em sensoriamento remoto por meio de índices de vegetação, que são oriundos de razão entre\_bandas como NDVI (índice de vegetação normalizada) (Fonseca et ai., 2000; Ferreira et ai., 2003), TCG ("Tasselled Cap greenness") (Crist & Cicone 1984; Mather, 1999).

Estes índices estão associados a composição química das plantas (Novo, 1992), bem como sua densidade na estrutura da copa e na superfície do solo. Dentre os vários índices existentes destaca-se o NDVI o qual é amplamente observado na literatura (Ferreira et ai., 2003; Matsumoto & Bittencourt, 2001; Ferreira Junior, 1998; Koukoulas & Blackbum, 2001). Ele é obtido pela razão da diferença das bandas do infravermelho próximo com a do vermelho pela soma destas mesmas. Já a transformação Tasseled Cap é baseada em rotações e translações semelhantes as efetuadas pela transformação de componentes principais. A principal diferença é que, neste caso, o processo de prtogonalização também leva em consideração características físicas da superfície da Terra.

-A transformação Tasseled Cap decompõe as bandas do sensor ETM+ em seis imagens que captam a variabilidade dos dados em função de

características físicas. Estas são: "Brightness", "Greenness", "Wetness", "Fourth", "Fifth", "Sixth".

### *2.5.1 Modelo de mistura espectral*

O MLME (Modelo Linear de Mistura Espectral) foi proposto por Shimabukuro (1987), para resolver os problemas de misturas espectrais que ocorrem dentro da unidade "pixel" (Ichoku & Karnieli, 1999).

Shimabukuto (1987) relata que a mistura ocorre porque a resolução espacial do sensor permite a ocorrência de duas ou mais coberturas do terreno dentro de um mesmo pixel, devido ao tamanho diminuto do objeto ou pelo mesmo se encontrar na fronteira entre um pixel e outro. Isto ocorre porque *o* campo de visão instantâneo característico do sensor, IFOV ("Instantaneous Field of View"), capta a energia refletida ou emitida pelos objetos presentes neste campo de visão, os quais podem não ser grande o suficiente para recobrir todo o pixel.

A técnica do modelo de mistura espectral consiste na separação das frações solo, sombra e vegetação presentes em cada pixel. A separação das frações pode ser representada pelo modelo citado por Aguiar (1991).

$$
r_i = \sum_{j=1}^n (a_{ij} * x_j) + e_i
$$

Onde:

 $i = 1,..., m -$  número de bandas;  $i = 1,...,n -$  número de componentes;

 $r_i$  - reflectância espectral da  $i^{\text{gsim}}$  banda espectral de um pixel contendo um ou mais componentes;

 $a_{ij}$  - reflectância espectral conhecida do  $j^{sim}$  componente no pixel para a i<sup>ésima</sup> banda espectral;

 $x_i$  - valor da proporção do  $j^{\text{\'{e}simo}}$  componente do pixel;

 $e_i$  – erro para a  $i^{\text{\'e}sim}$  banda espectral.

Para o cálculo, faz-se necessário a extração dos pixels puros (i.e., ocupados por um único tipo de cobertura), estes podem ser obtidos diretamente através do "simplex" de sinais, definida por um figura geométrica formada pela ligação dos pontos determinados pelos vetores de média dos componentes envolvidos no pixel (Aguiar, 1991).

### *2.6 Atributos auxiliares*

Os atributos auxiliares têm como objetivo elucidar características do objeto estudado na superfície terrestre que não são observadas no espectro eletromagnético.

### 2.6.1 Modelo de elevação digital.......

O modelo elevação digital, é extraído da superfície terrestre por meio de levantamento de campo, ou por intermédio do efeito do paralaxe (Lillesand & Kiefer, 2000), o qual ocorre quando um objeto é imageado de pontos diferentes. Sendo assim, com o auxilio da estereoscopia é possível extrair a informação de variação de relevo.
O "Instituto brasileiro de geografia e estatística" (IBGE), possui dados na escala de 1:50.000 e de 1:100.000 de toda a altimetria do estado de Minas Gerais.

Esta feição é importante na distinção de fisionomias associadas a diferentes altitudes como os campos rupestres que ocorrem em altitudes mais elevadas dentro do Bioma Cerrado (Oliveira-Filho & Ratter, 2002; Ribeiro & Walter, 1998; IBGE, 1992).

#### *2.6.2 Mapa de distância dos cursos d'água*

O mapa de distância dos cursos d'água tem sua importância dentro da separabilidade fisionômica das vegetações associadas com os cursos d'água como as Matas Ciliares, de Galeria e Veredas, observadas no Bioma Cerrado (Oliveira-Filho & Ratter, 2002; Ribeiro & Walter, 1998; IBGE, 1992). Estas formas fisionômicas podem ser distintas das vegetações semidecídua ou dos cerradões pela proximidade aos cursos d'água.

#### *2.7 Classificação de imagens de sensoriamento remoto*

A habilidade de realizar o reconhecimento de padrões em um determinado nível é fundamental em análise de imagens, onde um padrão é uma descrição quantitativa ou estrutural de um objeto ou alguma outra entidade de interesse em uma imagem, na qual uma classe de padrões é uma família de padrões que compartilham algumas propriedades em comum (Gonzalez & Woods, 2000).

Para Venturieri & Santos (1998), a classificação de imagens consiste no estabelecimento de um processo de decisão no qual um grupo de pixels é

*definido como pertencente auma determinada classe. Neste sentido, os sistemas computacionais auxiliam ousuário na interpretação das imagens orbitais.*

*O método de classificação é dito supervisionado quando existe um conhecimento prévio de algumas áreas em que se deseja trabalhar, oque permite aseleção de amostras de treinamento confiáveis. Oalgoritmo classificador opera com base na distribuição de probabilidade de cada classe selecionada. Numa linguagem mais popular, oanalista inicialmente treina oclassificador com pixels de classe conhecida, para depois associar os demais pixels desconhecidos auma determinada classe, através de regras de decisão preestabelecidas.*

*Na classificação não^supervisionada pixels semelhantes ~são agrupados ^m classes provisórias^que, posteriormente, são rotuladas pelo analista. Assim, não é necessário o fornecimento de amostras para treinamento^doclassificador.*

As-classificações não-supervisionada e supervisionada podem ser utilizadas simultaneamente para minimizar as desvantagens inerentes a cada *método, obtendo-se, assim, uma maior eficiência na\_3racterização\_jie\_aJyos agrícolas e florestais nas imagens. Este trabalho simultâneo pode ser dito como^ classificação híbrida (Venturieri &Santos, 1998).*

#### *2.7.1 Máxima verossimilhança*

*A máxima verossimilhança é um classificador estatístico que necessita uma amostragem prévia do operador (estágio de treinamento do classificador), onde se tem aindicação prévia do número e do padrão espectral de cada classe, (i.e., classificação supervisionada) (Lillesand &Kiefer, 2000).*

*Este classificador se baseia na teoria bayesiana de probabilidade, a qual utiliza ovetor de padrões e amatriz de covariância de um conjunto amostrai de distribuição Gaussiana no espaço de atributos (Lillesand & Kiefer, 2000;* *Gonzalez & Woods, 2000; Tso & Mather, 2001). Desta forma, a classificação é definida em função do menor número de desvios padrões de cada agrupamento amostrai, ou seja, cadapixel é classificado de acordo com a sua proximidade em relação ao vetor médio e à matriz de covariância. Os pixels estão contidos em classes de contornos elipsoidais de igual probabilidade, definidos pelos desvios de cada categoria espectral.*

*A máxima verossimilhança se destaca dos demais classificadores paramétricos, por demonstrar um bom desempenho para a classificação da superfície terrestre (Carvalho, 2001; Marcelino et ai., 2003; Oliveira et ai., 2002).*

## *2.7.2 Árvore de decisão*

*A árvore de decisão é um classificador não paramétrico que que se baseia no aprendizado indutivo, onde o algoritmo aprende as regras para separar as classes de acordo com amostras de treinamento (Quilan, 1986). A partir das amostras de treinamento descritas por um conjunto de atributos (e.g., altitude, reflectância, NDVI etc), uma regra de decisão binaria é estabelecida paradividir o conjunto de amostras em subconjuntos mais homogêneos do que o original. Cada subconjunto é então submetido a uma nova regra de decisão para gerar novos subconjuntos ainda mais homogêneos. Este procedimento se repete até que subconjuntos "puros" sejam gerados. As regras de decisão são obtidas definindo-se o limiar ótimo aplicado ao melhor atributo diferenciador (árvore univariada) ou definindo-se a melhor função discriminante baseada em combinações lineares de determinados atributos (árvores multivariadas) (Breiman et ai., 1984).*

*A escolha do melhor atributo é feita com base"?numtf medida de qualidade, o índice GINI. Este índice é calculado para cadaatributo para medir*

*28*

qual deles gera subconjuntos mais homogêneos (Breiman et ai., 1984). O atributo (ou combinação de atributos) vencedor é então selecionado para compor a regra de decisão.

#### *2.7.3 Isodata*

O Isodata é um classificador não supervisionado amplamente utilizado parasegmentação de imagens (Tso & Mather, 2001).

O classificador, inicialmente determina, aleatoriamente a localização do centro dos agrupamentos no espaço de atributos. O número de agrupamentos é fornecido ao algoritmo em função do número de classes em consideração. Cada pixel é associado ao agrupamento cuja média encontra-se mais próxima. A medida de proximidade utilizada é, geralmente, a distância Euclidiana ou a distância de Mahalanobis. A distancia Euclidiana assume a forma circular no espaço de atributos por esta assumir uma igual variância e uma correlação 0, diferente da distância de Mahalanobis que assume uma forma elipsoidal devido levar em consideração a freqüência da distribuição na forma Gaussiana (Tso & Mather, 2001).

O processo continua e a localização do centróide de cada agrupamento é recalculada com base no conjunto de pixels já classificados. Este processo se repete até que a modificação na localização do centróide atinja um limite previamente definido (RSI, 2003).

#### *2.7.4 Avaliação da exatidão da classificação*

A avaliação da exatidão da classificação é analisada para se obter a acuracidade das classificações. Para isto, obtêm-se a matriz de erro, onde são

*observados os erros de omissão e comissão da classificação. Com isto é possível obtero coeficiente Kappa, o qual foi introduzido porCohen em 1960.*

$$
\hat{K} = \frac{P_o - P_c}{1 - P_c}
$$

*Onde:*

*K- Coeficiente Kappa;*

*P0- Exatidão global;*

*Pc- Proporção de unidades que concordam ao acaso.*

*O coeficiente Kappa é classificado qualitativamente por Landis & Koch (1977), de acordo com os valores observados a seguir:*

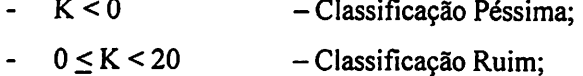

- *20 < K <40 - Classificação Razoável;*
- *40 < K <60 - Classificação Boa;*
- *60 < K <80 - Classificação Muito Boa;*
- *80 < K < 100 Classificação Excelente.*

*E pode ser avaliado quantitativamente para fins de comparação através do teste z (Mather, 1999; Lillesand & Kiefer 1999).*

*Porém, para tais cálculos é necessário se planejar um modelo de amostras, que para Stehman (1999), deve ser definido segundo o total de itens de uma amostra, para os quais a avaliação da precisão necessite e como eles serão divididos (i.e. pixels ou polígonos). Em se tratando de pixels, Swain & Davis (1978) sugeriram um valor de 10 vezes os números de atributos como mínimo e* *100 vezes os números de atributos como o máximo, mantendo um equilíbrio entre amostras sistemáticas, estratifícadas e ao acaso (Colgaton & Green, 1999; Stehman, 1999).*

## *3 REFERENCIAS BIBLIOGRÁFICAS*

ACERBI-JUNIOR, F. W.; CARVALHO, L.M.T.; WACHOWICZ, M.; CLEVERS, J. G. P. W. *Are* we *using the right quality measures in multiresolution data fusion? New strategies for European Remote Sensing.* Dubrovnik. Croatia, 2004. (in press).

AGUIAR, A. P. D. *Utilização de atributos derivados de proporções de classses dentro de um elemento de resolução de imagem ("pixel") na classificação multiespectral de imagens de imagens de sensoriamento remoto.* São José dos Campos: INPE, 1991.

BARREIRA, S. *Estudo da regeneração natural de cerrado como base para o manejo florestal.* 1999. 113 p. Dissertação (Mestrado em Manejo Ambiental)- Universidade Federal de Lavras, Lavras, MG.

BECERRA, J. A. B.; BITTENCOURT, M. D. A classificação contínua (fuzzy) no mapeamentotemático de áreas do cerrado. In: SIMPOSIO BRASILEIRA DE SENSORIAMENTO REMOTO, 11., 2003, Belo Horizonte. *Anais...* Belo Horizonte: INPE, 2003. p. 2663-2670.

BREIMAN, L.; FRIEDMAN, J. H.; OLSHEN, *R.* A. *Classication and regression tress.* Belmont: Chapman & Hall, 1984. 358 p.

CARVALHO, A. P. F.; BUSTAMANTE, M. M. C; GUIMARÃES, R. F.; CARVALHO JÚNIOR, O. A. *Classificação de padrões de vegetação na região de transição entre cerradoe a floresta amazônica.* 2003. p. 2679- 2687.

CARVALHO, L. M. T. *Mapping and monitoring Forestremanants:* a multiscale analysis of spatio-temporal data. 2001. 140 p. Thesis (Ph. D) - Wageningen University, Wageningen.

CARVALHO, L. M. T.; FONSECA, L. M. G.; MURTAGH, F.; CLEVERS, J. G. P. W. Digital change detection with the aid of multiresolution wavelet analysis. *International Journal Remote Sensing,*London, v. 22, n. 18, p. 3871-3876,2001.

COLE, M. M.;*The Savanas-biogeography and geobotany.* London: Academy Press, 1996.

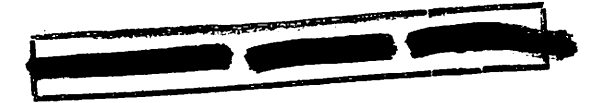

COLGATON, R. G.; GREEN, K. *Assenssing theaccuracy ofremotely sensed data: principies and practices.* New York: Lewis Publishers, 1999. 137 p.

CRIST, E. P.; CICONE, R. C. A physically - based transformation of thematic mapper data - the TM Tasseled Cap. *IEEE Transactions on Geocience and Remote Sensing,* Los Alamitos, v. 22, n.3,p. 256-262, 1984.

CROSTA, A. P.*Processamento digital deimagens de sensoriamento remoto.* 3. ed.Campinas: IG/UNICAMP, 1999. 170 p.

DARYAEI, J. *Digital change detection using multi-scale wavelet* transformation & neural network. 2003. 49 p. Thesis (Máster of Science in Geoinformatics) - Enschede, The Netherlands, ITC.

EITEN, G.; Vegetação do Cerrado. In: PINTO, M. N. (Org.) *Cerrado:* caracterização, ocupação e perspectivas. 2. ed. Brasília: UnB, 1993. p. 17-74.

FERREIRA, L. G.; YOSHIOKA, H.; HUETE, A.; SANO, E.E.Optical chateracterization of the brazilian savana physiognomies for improved land cover monitoring of the cerrado biome: preliminary assessments from an airbone campaign over LBA core site. Journal of Arid Environments, London, v. 56, n. 93, p. 425-447, 2003.

FONSECA, L. M. G.; COSTA, M. H. M.; MANJUNTH, B. S.; KENNEY, C. *Automatic registration ofsatellite imagery.* Image resgistration Workshop (Grenbelt: NASA Goddard Space Fligt Center), 1998. p. 13-27.

FONSECA, L.M. G.; LOPES, E. S. S.; YAMAGUCHI, F. Y.; VINHAS, L. Transformações Multiespectrais. In: . *Processamento digital de imagens.* INPE: São José dos Campos, 2000.20 p.

GEOMINAS. *Zoneamento Agroclimático deMinas Gerais. Disponível em:* <http//www.geominas.gov.mg.br>. Acesso em: 2002.

\*GIULIETTI, A. M.; FORERO, E. "Workshop" diversidade táxonômica e padrões de distribuição das angiospermas brasileiras. *Acta Botânica Brasilica,* São Paulo, v. 4, n. 1, p. 3-10, 1990.

GONG, P.; MAHLER, S.A.; BIGING, G. S.; NEWBURN, D. A.Vineyard identification in an oak woodland landscape with airbone digital camera imagery. International Journal of Remote Sensing, London, v. 24, n. 6, p. 1303-1315,2003.

GONZALEZ, R. C; WOODS, R. E. Processamento de *imagens* digitais. São Paulo: Edgard Blücher, 2000. 509 p.

HARIDASAN, M. Solos do Distrito Federal. In: PINTO, M. N. (Org.) *Cerrado:* caracterização, ocupação e perspectivas. 2. ed. Brasília: UnB, 1993. p. 321-344.

HAUTER, A.; CHANG, K. C; KARP, S. *Polarimetric fusion for synthetic aperture radar target classifition.* Elsevier Science, V. 30. n. 5. p. 769-775, 1997.

HORGAN, G. Wavelets for SAR image smoothing. *Photogrametric Engineering and Remote Sensing,* Falls Church, v. 64, p. 1171-1177,1998.

INSTITUTO BRASILEIRO DE GEOGRAFIA E ESTATISTICA – IBGE. *Manual técnico da vegetação brasileira.* Rio de Janeiro, 1992. 92 p.

JIANWEN, M. A.; HUADONG, G.; CHANGLIN, W.; CHEN, G. E.; SINGHROY, V. Extraction of polymetallic mineralization information from multispectral Thematic Mapper data using the Gram-Schmidt Orthogonal Projection (GSOP) method. *International Journal of Remote Sensing,* London, v. 22, n. 17, p. 3323-3337, 2001.

KOUOKOULAS, S.; BLACKBUM, G. A. Introducing new índices for accuracy evaluation of classified images representing semi-natural woodlabd environments. *Photogrammetric Engineering & Remote Sensing,* Falls Church, v. 67, n. 4, p. 499- 510, 2001.

LANDIS, J. R.; KOCH, C. H. The measurement of observer agreement for categorical data. *Biometrics,* Washington, v. 33, n. 3, p. 159-174, 1977.

LEITE, A. *P. Avaliação silvicultural e econômica da vegetação de cerrado e eucalipto submetida a diferentes regimes de manejo na região Noroeste de Minas Gerais.* 1998. 99 p. Dissertação (Mestradoem Produção Florestal)- Universidade Federal de Lavras, Lavras, MG.

LILLESSAND, T. M.; KIEFER, R. W. *Remote sensingand image interpretation.* 4. ed. USA: John Wiley, 1999. 724 p.

LIMA, C. S. A. *Desenvolvimento de um modelo para o manejo sustentado do cerrado.* Lavras: UFLA, 1997. 159 p. Dissertação (Mestrado em Produção Florestal) - Universidade Federal de Lavras, Lavras, MG.

LINS, L. V.;MACHADO, A. B. M.; COSTA, C. M. R; HERMANN, G. *Roteiro metodológico para elaboração de listas de espécies ameaçadas de* extinção: publicações avulsas da fundação biodiversitas I. Belo Horizonte, 1997. 53 p.

LOUZADA, J. N. C. *Efeitos da fragmentação florestal sobre a estrutura da comunidade scarabaeidae (Insecta, coleoptera).* 2000. 87 p. Tese(Doutorado) - Universidade Federal de Viçosa, Viçosa, MG.

•MACHADO, A. B. M.; FONSECA, G. A. B.; MACHADO, R. B.; AGUIAR, L. M. S.;LINS, L. V. *Livro vermelho das espécies ameaçadas de extinção da fauna de Minas Gerais.* Belo Horizonte: Fundação Biodiversitas, 1998. 608 p.

MALLAT, S. G. A theory for multiresolution signal decomposition: the wavelet representation. *IEEE Transactions onPattern Analysis and Machine Intelligence,* Los Alamitos, v. 11, p. 674-693, 1989.

MANTOVANI, J. E.; PEREIRA, A.; Estimativa da integridade da cobertura vegetal de cerrado através de dados TM/Landsat In: SIMPÓSIO BRASILEIRO DE SENSORIAMENTO REMOTO, 9., 1998, *Anais...* INPE, 1998.

MARCELINO, E. V.; FONSECA, L. M. G.; VENTURA, F.; ROSA, A. N. C. S. Evalution fo IHS, PCA and Wavelet transform fusion techniques for the identification of Landslide scars using satellite data. In: SIMPÓSIO BRASILEIRO DE SENSORIAMENTO REMOTO, 11., 2003. *Anais...* Belo Horizonte: INPE, 2003. p. 487-494.

MATHER, P. M. *Computer processingof remotely-sensed images:* an introduction. 2. ed. Johb Wiley/University of Nottingham, 1999. 292 p.

MATSUMOTO, M. H.; BITTENCOURT, M. D. *Correlação entre algumas fisionomias de Cerrado, no vale do Paraíba, e classes de índices de vegetação obtidos espectralmente.* 1665-1672. 2001.

MELLO, A. A. *Estudo silvicultural e de viabilidade econômica do manejo davegetação do cerrado.* 1999.187 p. Dissertação (Mestrado em Produção Florestal) - Universidade Federal deLavras, Lavras, MG.

MENDONÇA, A. V.R. *Diagnóstico dos planos de manejoe o potencial de exploração da vegetação do cerrado e da mata seca no estadode Minas* Gerais. 2000. 189 p. Dissertação (Mestrado em Manejo Ambiental) -Universidade Federal de Lavras, Lavras, MG.

MESQUITA JÚNIOR, H. N. *Análise temporal com sensor orbitalde unidades fisionômicas de cerrado na gleba Pé-de-Gigante (Parque estadual de Vassununga -SP).* 1998. Tese (Mestrado) Universidade de São Paulo, São Paulo.

MOLENAAR, M. *An introduction to theory of Spatial object modelling for GIS.* Enschede, The Netherlands: Taylor & Francis, 1998. 246 p.

MORETIN, P. A. *Ondas e ondaletas:* da análise de Fourier à análise de ondaletas. São Paulo: Editora da Universidade de São Paulo, 1999. 275 p.

MYERS, N. Floresta tropicais e suas espécies sumindo, sumindo... ? 1984. In: WILSON, E. O. *Biodiversidade.* São Paulo: Nova Fronteira, 1997. p. 36-45.

NOVO, E. M. L. M. *Sensoreamento remoto* - princípios e aplicações. 2. ed. São José dos Campos: Edgard Blucher, 1992. 308 p.

OLIVEIRA, L. M. T. *Diagnóstico de fragmentos florestais nativos, em nível de paisagem, em áreas sob influência da Vera Cruz Florestal Ltda. Eunápolis, BA.* 1997. 74 p. Dissertação (Mestrado) - Universidade Federal de Viçosa, Viçosa, MG.

OLIVEIRA, L. T.; CARVALHO, L. M. T.; ACERBIJR, F. W. Mapeamento ecologia da paisagem dos fragmentos de floresta semidecidual do município de Lavras - Minas Gerais. In: SEMINÁRIO DE ATUALIZAÇÃO [EM] SENSORIAMENTO REMOTO E SISTEMAS DE INFORMAÇÕES GEOGRÁFICAS APLICADAS À ENGENHARIA FLORESTAL, 5., 2002, Curitiba. *Anais...* Curitiba, 2002. p. 237-239.

OLIVEIRA-FILHO, A. T.; RATTER, J. A. Vegetation physiognomies and woody flora of the cerrado biome. In: OLIVEIRA, P. S.; MARQUIS, R. J. (Org.) *The Cerrados of Brazil:* ecology and natural history of *a* neotropical. New York: Columbia University Press, 2002. p. 91-114.

OLIVEIRA-FILHO, A. T.; SCOLFORO, J. R. S.; MELLO, J. M. Composição florística e estrutura comunitária de um remanescente de Floresta Semidecídua Montana em Lavras - MG. *Revista Brasileira de Botânica,* São Paulo, v. 17, n. 2, p. 167-182, 1994.

PÉREZ, J. F. M. *Sistema de manejo para a Candeia (Eremanthus erythopappus (BC.) Macleish)* 2001. 187 p. Dissertação (Mestrado em Produção Florestal) - Universidade Federal de Lavras, Lavras, MG.

QUINLAN, J.R. Induction ofdecision trees. *Machine Learning,* Dordrecht, v. l,p. 81-106, 1986.

RIBEIRO, J.F.; SANO, S. M.; MACEDO, J.; SILVA, J. A. *Os principais tipos fitofisionômicos da região dos cerrados.* Planaltina: EMBRAPA-CPAC, 1983. 28 p. (Boletim de Pesquisa; 21).

RIBEIRO, J. F.; WALTER, B.M. T. Fitofisionomias do bioma Cerrado. In: SANO, S.;ALMEIDA, S. P.(Ed.). *Cerrado:* ambiente e flora. Planaltina: EMBRAPA-CPAC, 1998. p. 89-169.

RSI. *The Enviroment for Visualizing Images(ENVI).* ENVI. User's Guide. Research Systems Inc., 2003. 1084 p.

*SCOLFORO, J. R.* S. *Manejo florestal* Lavras: UFLA/FAEPE, 1998. 438p.

SHIMABUKURO, Y. E. Shade images derived from linear mixing models of *multispectral measurements of forested áreas.* 1987. Dissertation (Doctor of Phylosophy) - Colorado State University, Fort Collins.

SKARPE, C. Impact of grazing in savanna ecosystems. Ambio, De Stockholm, v.20,n.8,p. 351-356,1991.

STARCK, J. L.; MURTAGH, F.; BIJAOUI, A.*Image processing and data analysis:* the multiscale aproach. Cambridge: Cambridge University Press, 1998.287 p.

STEHMAN, S. V. Basic probility sampling designs for thematic map accuracy assessment. *International Journal ofRemote Sensing,* London, v. 20, n. 12, p. 2423-2441, 1999.

SWAIN, P. H.; DAVIS, S. M. **Remote senseing:** the quantitative approach. New York: McGraw-Hill, 1978. 396 p.

TEGGI, S.; CECCHI, R.; SERAFINI, F. TM and IRS-1C-PAN data fusion using multiresolution decomposition methods based onthe 'a tróus' algorithm. *International Journal of Remote Sensing,*London, v. 24, n. 6, p. 1287-1301, 2003.

TSO, B.; MATHER, P. M. *Classification methods for remotely sensed data.* New York: Taylor & Francis, 2001. 332 p.

xUNESCO. *Vegetação noDistrito Federal:* tempo e espaço. Brasília, 1998. 74 P-

VELOSO, H. P.; RANGEL FILHO, A. L. R.; LIMA, J. C. A. *Classificação da vegetação brasileira, adaptada* a um *sistema universal.* Rio de Janeiro: IBGE/DERNA, 1991. 124 p.

VENTURIERI, A.; SANTOS, J. R. Técnicas de Classificação de imagens para análise de cobertura vegetal. In: EMPRESA BRASILEEIRA DE PESQUISA AGROPECUÁRIA. *Sistemas deinformações geográficas. Aplicações na agricultura.* 2. ed. Brasília: EMBRAPA, 1998. p. 351-372.

VIANA, V. M. Biologia e manejo de fragmentos florestais naturais. In: CONGRESSO FLORESTAL BRASILEIRO, 6., 1990, Campos do Jordão. *Anais...* Campos do Jordão: SBS/SBEF, 1990. p. 113-118.(Trabalhos convidados).

VIANA, V. M.; PINHEIRO, L. A. F. V. Conservação da biodiversidade em fragmentos florestais. IPEF, Piracicaba, v. 12, n. 32, p. 25- 42, dez. 1998.

WALD, L.; RANCHIN, T.; MANGOLINI, M. Fusion of satellite images of different spatial resolutions: Assessing the quality of resulting images. *Photogrammetric Engineering* & *Remote Sensing,* Falls Church, v. 63, n. 6, p. 691-699, 1997.

## *CAPÍTULO 2*

# *COMPARAÇÃO DE MÉTODOS PARA AUMENTAR ARESOLUÇÃO DE IMAGENS DOS SENSORES ETM+ E ASTER POR MEIO DE FUSÃO DE IMAGENS*

#### *1 RESUMO*

OLIVEIRA, Luciano Teixeira de. *Comparação de métodos para aumentar a resolução de imagens dos sensores ETM+ e ASTER por meio de fusão de imagens.* 2004. 131 p. Dissertação (Mestrado em Manejo Ambiental) - Universidade Federal de Lavras, Lavras, MG.

Este capítulo teve como objetivo principal, selecionar procedimentos para aumentar a resolução de imagens proveniente dos sensores ETM+ e ASTEP, por meio de fusão de imagens. Para isto, foram simuladas imagens com resolução espacial degradada para 60 metros, visando a comparar diversos procedimentos de fusão e produzir imagens com resolução espacial de 30 metros. A comparação com as imagens originais foi feita qualitativamente e quantitativamente por meio dos índices estatísticos bias, variância da diferença, desvio padrão, correlação e RMSE das imagens. A transformada ondaleta biortogonal não decimada com filtro de 7/9 de Antonini foi selecionada por ter apresentado menor alteração da informação espectral das imagens.

Palavras-chave: Landsat ETM+; ASTER; Fusão de imagens; wavelets.

Comitê orientador: Luis Marcelo Tavares de Carvalho - UFLA (Orientador); Fausto Weimar Acerbi Junior - UFLA (Co-orientador); Antônio Donizette de Oliveira (Co-orientador) - UFLA

#### *2 ABSTRACT*

OLIVEIRA, Luciano Teixeira de. *A comparison among different methods to enhance the spatial resolution of ETM+ and ASTER imagery by means of data fusion.* 2004. 131 p. Dissertation (Master in Environmental Management) - Federal University of Lavras, Lavras, MG.

The main objective of this chapter was to select procedures to enhance the spatial resolution of images acquired by the ETM+ and ASTER sensors using image fusion. Images with spatial resolution degraded to 60 meters were simulated in order to compare different methods of data fusion and to produce images with spatial resolution enhanced to 30 meters. Qualitative and quantitative comparisons with the original images were achieved using the following statistical measures: bias, variance of the difference, standard deviation, correlation and the RMSE. The non-decimated biorthogonal wavelet transform with Antonini 7/9 filter was selected as the best method because it presented less modification of the spectral information when compared to the original images.

Key-words - Landsat ETM+; ASTER; image fusion; wavelets.

Guidance committee: Luis Marcelo Tavares de Carvalho - UFLA (Supervisor); Fausto Weimar Acerbi Junior - UFLA (Co-supervisor) - Antônio Donizette de Oliveira - UFLA (Co-supervisor).

## *3 INTRODUÇÃO*

*A fragmentação é um tema que nos últimos anos tem sido colocado em evidência devido à constante diminuição dos ambientes naturais levando ao surgimento de fragmentos florestais, os quais são encontrados nos mais diversos tamanhos, formas e níveis de degradação.*

*Este enfoque resultou na publicação em 2003, pelo Ministério do Meio Ambiente, do livro Fragmentação de Ecossistemas (Rambaldi & Oliveira, 2003), o qualretrata toda a problemática da fragmentação em relação à biodiversidade.*

*Vários trabalhos vêm sendo desenvolvidos pelo Departamento de Ciências Florestais da Universidade Federal de Lavras, com o intuito de diagnosticar os efeitos da fragmentação sobre a vegetação do cerrado no centrooeste e norte de Minas Gerais. Estes trabalhos observaram um número expressivo de pequenos fragmentos e com forma alongada (Borges, 2000; Scolforo et ai., 2001a,b,c,d; Scolforo et ai., 2002).*

*Para manejar a paisagem, é necessário conhecer a localização dos fragmentos. Para isto é preciso buscartécnicas economicamente viáveis e de boa precisão, o que pode ser conseguido por meio da análise de dados advindos de imagens de satélite. Porém, estas imagens apresentam limitações quanto ao tamanho do pixel (i.e. resolução espacial), que, segundo Molenaar (1998), deve ser pelo menos três vezes menor que o do objeto em estudo.*

*Sendo assim, este capítulo teve como objetivo principal, comparar técnicas de fusão de imagens (Starck et ai., 1998; Moretin, 1999) utilizadas para aumentar o poder de resolução espacial de imagens advindas dos sensores ETM+e ASTER*

*42*

## *4 MATERIAIS E MÉTODOS*

## *4.1 Esquema da metodologia*

Para execução da metodologia seguiram-se os passos do esquema da Figura 2.1.

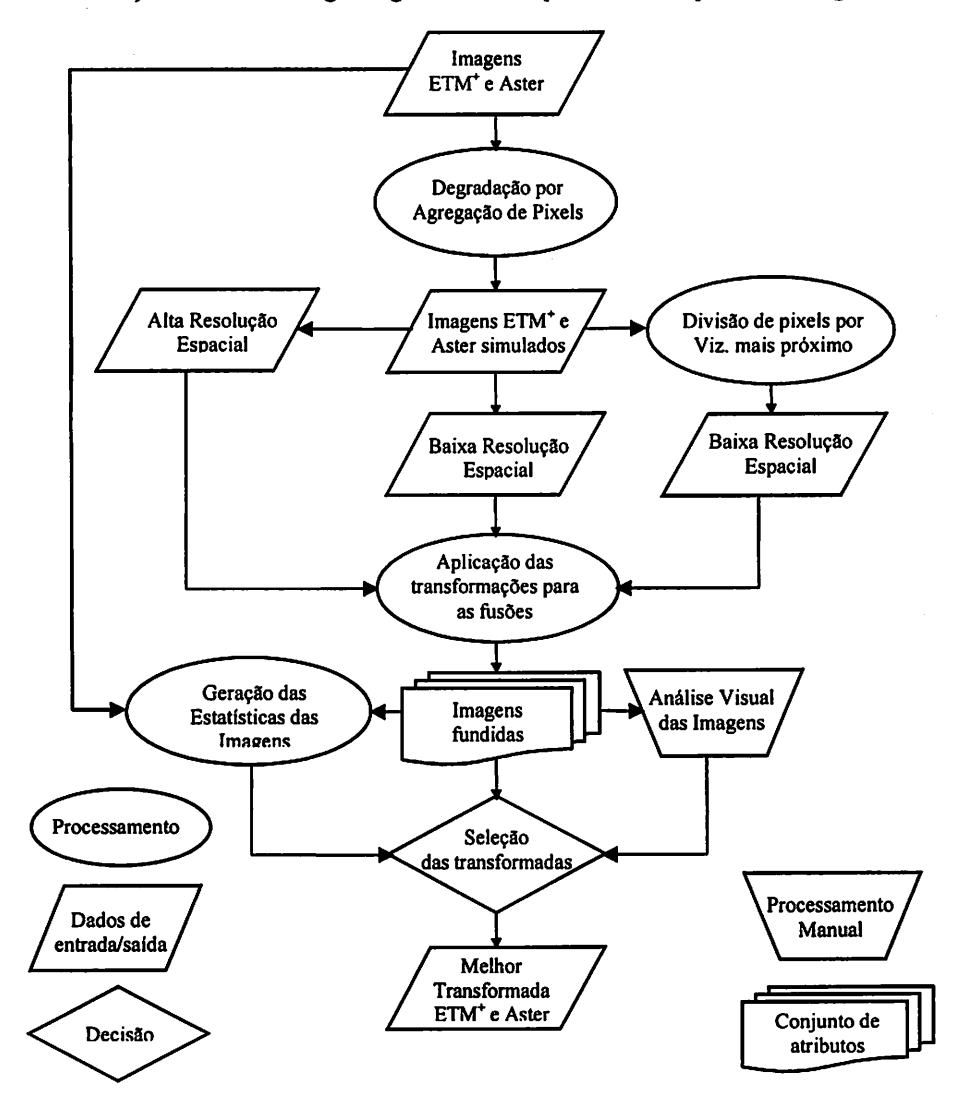

FIGURA 2.1 Representação esquemática dos procedimentos para escolha da melhor transformada.

## *4.2 Área de estudos e dados de sensoriamento remoto*

Foram utilizadas imagens geradas pelos sensores ETM+ e ASTER para retratar uma área compreendida entre as latitudes S 18° 02' 59,59" e S 18° 35' 58,43 e entre as longitudes W 44° 35' 25,14" e W 44° 25' 28,91". Esta área recobre parte dos municípios de Curvelo, Morro da Garça, Corinto, Augusto de Lima e Lassanse, em Minas Gerais. A imagem gerada pelo sensor ETM+, cena 218-73 de 10 de abril de 2001 (época úmida) e de 15 de junho de 2001 (época seca), foram adquiridas junto ao INPE (Instituto Nacional de Pesquisas Espaciais). A imagem gerada pelo sensor ASTER, cena 224-208-1 de 01 de abril de 2001, foi gentilmente cedida pelo Dr. Hiroshi Watanabe do ERSDAC (Earth Remote Sensing Data Analysis Center). A Figura 2.2 ilustra a localização da região.

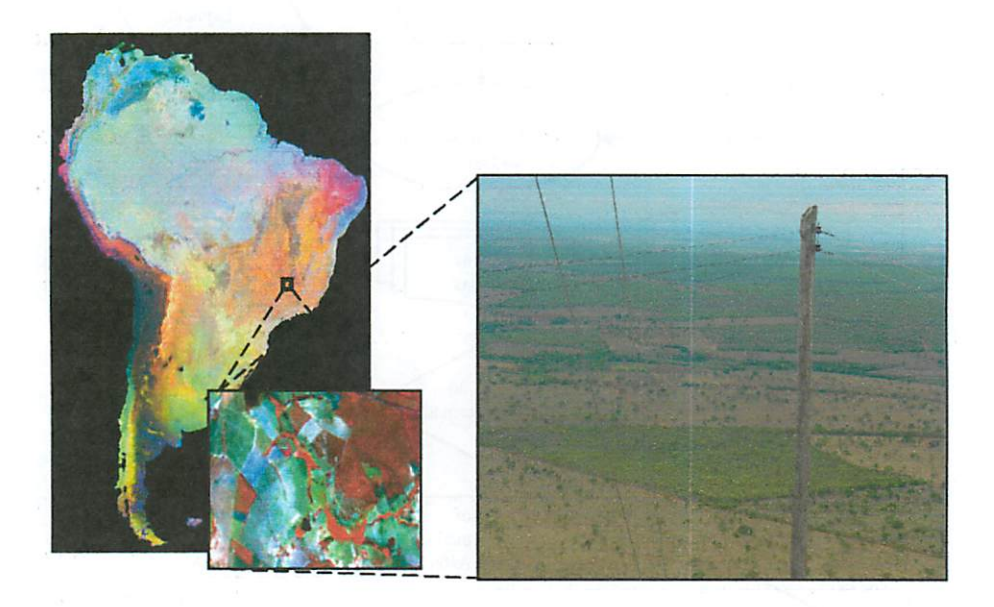

FIGURA 2.2 Localização das regiões e vista panorâmica de fragmentos de cerrado típico e denso, coincidentes com a imagem ETM+.

#### *4.2.1 Caracterização da Área*

A temperatura média anual da região oscila entre 18 à 20°C, com precipitações médias anuais da ordem de 1.400 à 1.700 mm, tendo período seco e chuvosos definidos, onde a época seca compreende os meses de maio à setembro, apresentando um déficit hídrico da ordem de 10 a 30 mm anuais (Borges, 2000), a qual tem o clima descrito por Golfari (1975), como subtropical moderado úmido. As regiões apresentam um relevo suave ondulado.

A vegetação predominante na região, de acordo com os estudos de composição florística de Heiseke (1976), Silva Júnior (1984), Borges (2000), Scolforo et ai. 2001a,b,c,d; Scolforo et ai. 2001b, Scolforo et ai. 2001c, Scolforo et ai. 2001d, Scolforo et ai. 2002), são as formações florestais (matas), as formações savânicas (cerrados), as formaçõescampestres nos morros da região e as áreas de transição conceituadas como écotones (Odum, 1988, Borges, 2000;).

A economia da região é centrada na cultura agropastoril, florestal e na extração de minérios como a ardósia e os cristais. Há, também, o corte raso dos remanescentes do cerrado para implantação de outras culturas e o corte seletivo para extração ilegal de madeira pelos carvoeiros, que utilizam fornos de rabo quente (Figura 2.3).

Cavalcanti & Joly (2002) descrevem a área da Serra do Espinhaço como sendo rica em fauna e flora endêmicas, principalmente de pássaros.

#### *4.2.2 Caracterização das Imagens*

As imagens utilizadas nesta dissertação são referentes aos sensores ETM+ ("Enhanced Thematic Mapper Plus") e ASTER ("Advanced Space-borne Thermal Emisson and Reflection Radiometer"). O sensor ETM+ abordo do satélite Landsat-7, recobre uma área de aproximadamente 180 Km<sup>2</sup>, já o ASTER abordo do satélite Terra recobre uma área aproximada de 60 Km<sup>2</sup>.

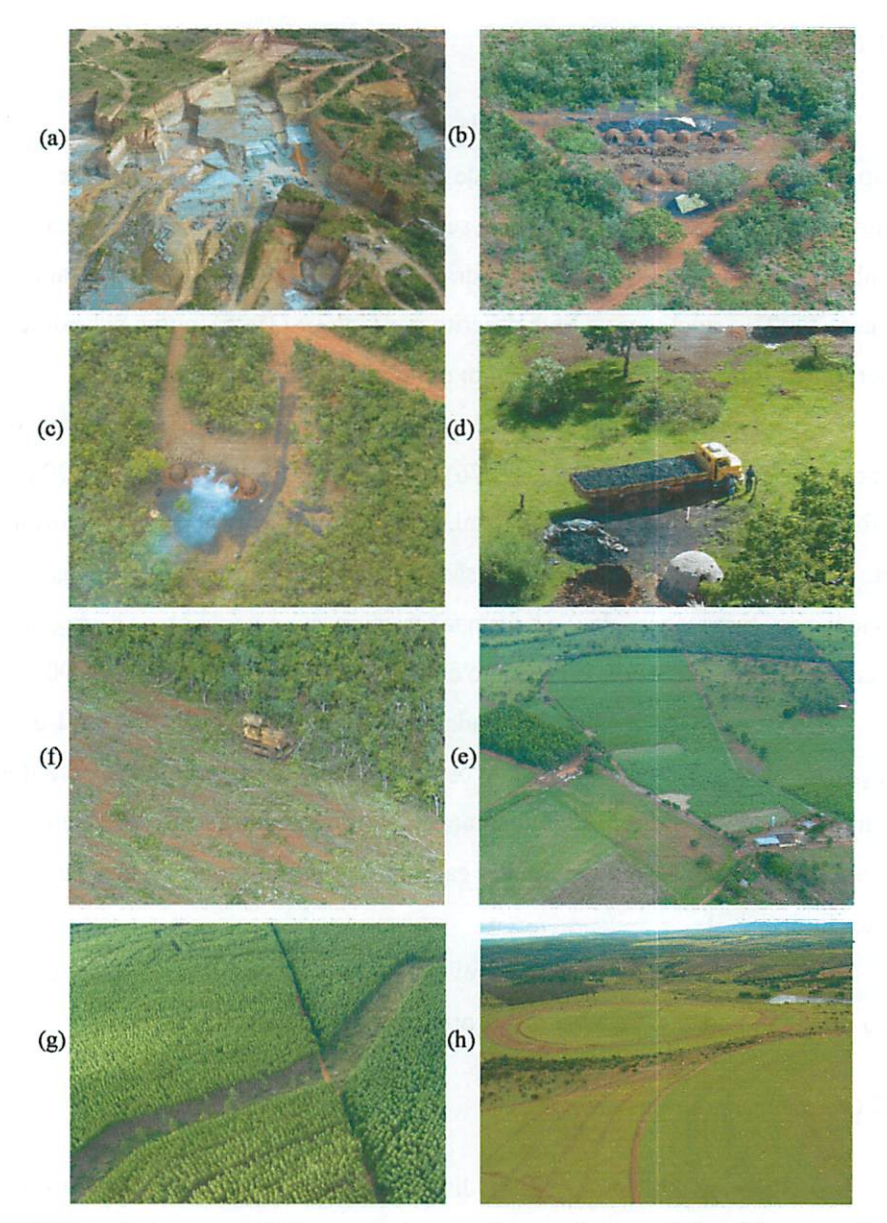

FIGURA 2.3 Características antrópicas da região estudada: (a) extração de Ardósia; (b) Fomos entre fragmentos de cerrado degradado; (c) Fornos de carvão com corte seletivo em fragmento de cerrado; (d) Transporte de carvão oriundo de Mata Semidecidua; (e) Corte raso do cerrado para implementação de cultura; (f) Mosaico de plantios; (h) reflorestamento com eucalipto; (h) Cultura agrícola.

*Estes sensores têm suas características espaciais e espectrais descritas nas Tabelas 2.1 e 2.2. No sensor ASTER, existe ainda uma banda com as mesmas características da banda 3 (Tabela 2.1), porém esta é obtida, diferente de todas as outras, fora da linha do Nadir, conferindo a este sensor a possibilidade de se trabalhar a altimetria da área imageada.*

| <b>Bandas</b> do<br>$ETM+$ | Comprimento de<br>onda $(\mu m)$ | Região espectral      | Resolução<br>espacial $(m2)$ |
|----------------------------|----------------------------------|-----------------------|------------------------------|
| Banda 1                    | $0,450 - 0,520$                  | Azul                  | 30                           |
| Banda 2                    | $0,530 - 0,610$                  | Verde                 | 30                           |
| Banda 3                    | $0.630 - 0.690$                  | Vermelho              | 30                           |
| Banda 4                    | $0,780 - 0,900$                  | Infravermelho próximo | 30                           |
| Banda 5                    | $1,550 - 1,750$                  | Infravermelho médio   | 30                           |
| Banda 6                    | $10,400 - 12,500$                | Infravermelho termal  | 60                           |
| Banda 7                    | $2,090 - 2,350$                  | Infravermelho médio   | 30                           |
| Banda 8                    | $0.520 - 0.900$                  | Pancromática          | 15                           |

*TABELA 2.1 Características espectrais e espaciais do sensor ETM+.*

Fonte: USGS (2004) (modificada).

| <b>Bandas</b> do | Comprimento de  | Região espectral      | Resolução       |
|------------------|-----------------|-----------------------|-----------------|
| <b>ASTER</b>     | onda $(\mu m)$  |                       | espacial $(m2)$ |
| Banda 1          | $0,520 - 0,600$ | Verde                 | 15              |
| Banda 2          | $0.630 - 0.690$ | Vermelho              | 15              |
| Banda 3          | $0,760 - 0,860$ | Infravermelho próximo | 15              |
| Banda 4          | $1,600 - 1,700$ | Infravermelho médio   | 30              |
| Banda 5          | $2,145 - 2,185$ | Infravermelho médio   | 30              |
| Banda 6          | $2,185 - 2,225$ | Infravermelho médio   | 30              |
| Banda 7          | $2,235 - 2,285$ | Infravermelho médio   | 30              |
| Banda 8          | $2,295 - 2,365$ | Infravermelho médio   | 30              |
| Banda 9          | $2,360 - 2,430$ | Infravermelho médio   | 30              |
| Banda 10         | $8,125 - 8,475$ | Infravermelho termal  | 90              |
| Banda 11         | $8,475 - 8,825$ | Infravermelho termal  | 90              |
| Banda 12         | $8,925 - 9,275$ | Infravermelho termal  | 90              |
| Banda 13         | 10,250 - 10,950 | Infravermelho termal  | $90^\circ$      |
| Banda 14         | 10,950 - 11,650 | Infravermelho termal  | 90              |

TABELA 2.2 Características espectrais e espaciais do sensor ASTER.

*Fonte: ASTERweb (2004) (modificada).*

Todavia, esta banda não será levada em consideração neste estudo devido a necessidade de um programa especifico para manipulação da característica altimétrica.

#### 4.3 Correção geométrica

Os dados de sensoriamento remoto foram corrigidos geometricamente para atender às etapas de processamento desenvolvidos nos próximos capítulos desta dissertação.

A imagem gerada pelo sensor ETM+ (época seca) foi corrigida, usando a transformação polinomial de  $l^2$  grau e a reamostragem por vizinho mais próximo (Lillesand & Kiefer, 1999). Esta foi adquirida com nível máximo de correção (1G), ou seja, com correção para a elevação do terreno. A correção valeu-se de parâmetros como efemérides, altitude do satélite, sistema de imageamento do sensor e modelo de referência da Terra para o georeferenciamento usando apenas um ponto de controle (INPE, 2003). Este ponto localiza-se nas coordenadas S 19° 22' 59" de latitude, W44°29'46" de longitude referente a um cruzamento entre talhões da Empresa Vallourecc & Mannesmann Florestal, situada no Município de Paraopeba. O sistema de projeção e Datum utilizados foram, respectivamente, UTM e WGS-84.

A imagem Landsat (época úmida) foi registrada com base na imagem Landsat (época seca), selecionado-se a transformação polinomial de 2° grau e a reamostragem por vizinho mais próximo. Foram selecionados 11 pontos nas bandas multiespectrais e na banda pancromática, obtendo-se um RMSE de 0,00259 na multiespectral e 0,00472 na pancromática.

Após a correção geométrica da imagem ETM+, a mesma foi utilizada como base para proceder ao registro da imagem ASTER. Foi necessária a utilização de 116 pontos de controle distribuídos por toda a área de estudo, um

modelo polinômial de 4<sup>º</sup> grau e um interpolador de vizinho mais próximo, pois a imagem ASTER foi adquirida com nível mínimo de correção (IA), o qual não considera os efeitos de deslocamento causados pelo relevo. Esta correção gerou um RMSE de 0,595419 pixel.

#### *4.4 Seleção da área*

Após a correção geométrica, efetuou-se o recorte das imagens, de forma que, o número de linhas e colunas pudessem ser divididos por dois, conforme o esquema da Figura 2.4. Este procedimento é necessário para que as transformadas em múltiplas escalas que geram imagens ou pirâmides possam ser implementadas.

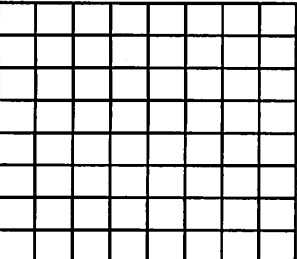

*2176 x 1280 pixel <sup>s</sup>* 1088 x 640 pixels 544 x 320 pixels

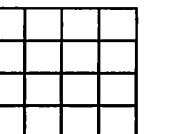

FIGURA 2.4 Esquema ilustrando a decomposição, com valor inicial de pixels presente nas linhas e colunas das imagens usadas no trabalho.

#### *4.5 Estruturação da Simulação*

Por não haver imagens reais de resolução espacial reduzida (e.g., ETM+ multiespectral com 15m de resolução espacial) para serem utilizadas como base de comparação com os resultados das fusões, foram geradas novas imagens de

baixa resolução espacial (60m) e de alta resolução espacial (30m). Esta simulação foi necessária para definir a melhor transformação a ser aplicada em fusões das imagens, oferecendo uma melhor preservação dos padrões espectrais das mesmas. Para isto, utilizou-se uma degradação das imagens de alta e baixa resolução espacial, através da agregação de pixels, lançando mão de um interpolador por vizinho mais próximo, conforme esquema da Figura 2.5. Assim, degradou-se a resolução de 15 para 30 metros (alta resolução simulada) e de 30 para 60 metros (baixa resolução simulada), em ambos sensores.

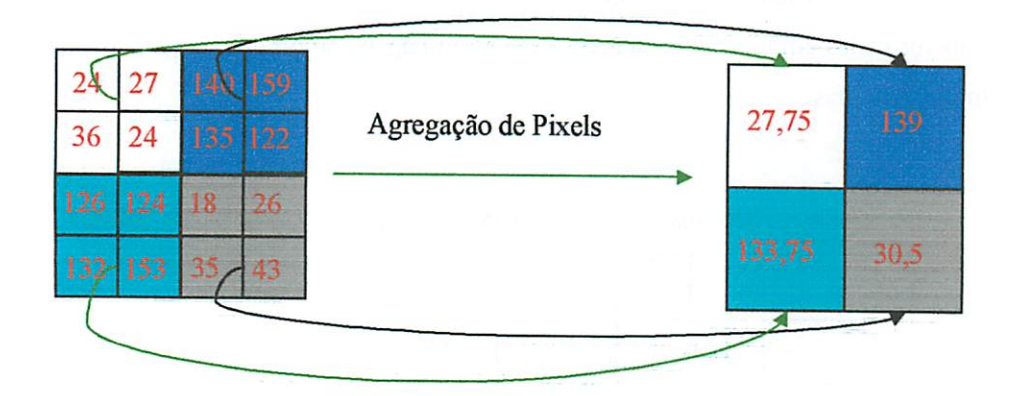

FIGURA 2.5 Representação esquemática da reamostragem espacial das imagens.

Com as imagens do sensor ASTER, houve necessidade de utilizar a transformação por Componentes Principais, para obter apenas uma imagem de alta resolução espacial, contendo o máximo de informação possível captada nas bandas 1, 2 e 3. Esta informação é representada na 1ª Componente resultante da transformação. Não houve a necessidade de se aplicar esse procedimento nas imagens do sensor ETM+ poreste possuir apenas uma banda pancromática com 15 metros de resolução espacial.

#### *4.6 Aplicação das Fusões*

Praticamente todo o processamento das imagens, inclusive as fusões usando as transformações Gram Schmidt (Jianwen et ai., 2001; Gong et ai., 2003; Hauter et ai., 1997) e Componentes Principais (Gonzalez & Woods, 2000) foram realizadas usando o programa ENVI - The Environment for Visualizing Imagens (Research Systems Inc., 2003). As outras fusões, baseadas em transformações em múltiplas escalas, foram realizadas usando o programa MR/1 - Multiresolution Environment (Multi Resolutions Ltd., 2003).

#### *4.6.1 Fusão usando a transformação de Componentes Principais*

Nesta transformação levou-se em consideração os interpoladores de vizinho mais próximo, bilinear e convolução cúbica. O esquema da transformação é demonstrado na Figura 2.6.

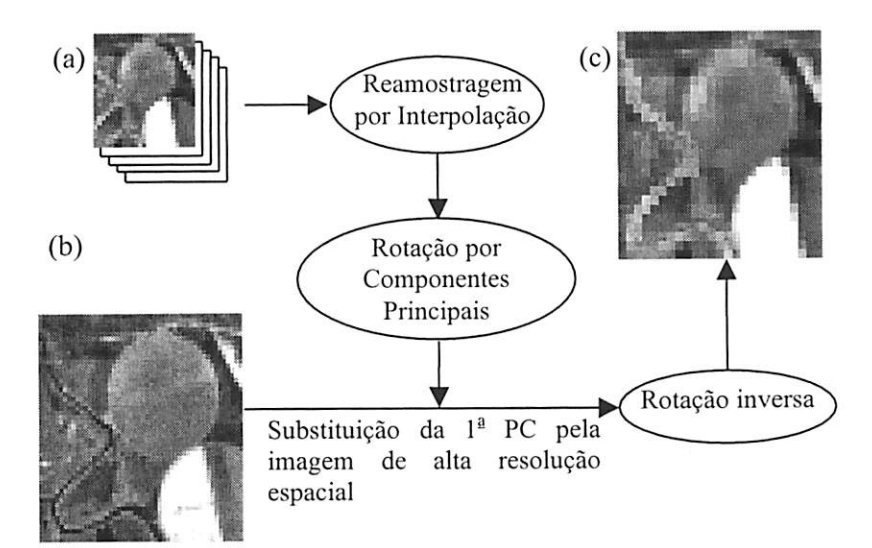

FIGURA 2.6 Representação esquemática de uma transformação por componentes principais, (a) Conjunto de imagens de baixa resolução espacial; (b) Imagem de alta resolução espacial; (d) Imagem fundida de alta resolução espacial.

#### *4.6.2 Fusão usando a transformação de Gram-Schmidt*

Nesta transformação também levou-se em consideração os interpoladores de vizinho mais próximo, bilinear e convolução cúbica. A Fusão pela transformação Gram-Schimidt segue o mesmo procedimento da transformação por componentes principais (Figura 2.6), diferenciando-se desta devido a criação de uma imagem simulada de alta resolução espacial, tendo como base as de baixa resolução espacial, que é substituída pela magem de alta resolução espacial no momento da rotação.

#### *4.6.3 Fusão usando transformações em múltiplas escalas*

#### *4.6.3.1 Transformadas que produzem imagens*

Na transformada que produz imagem, decompôs-se a imagem de alta resolução espacial utilizando os algoritmos de Stéphanne Mallat, Piramidal, Feauveau. Depois de decorrer a decomposição substituiu-se a imagem aproximação por uma imagem de baixa resolução espacial, com isto fez-se o processo de síntese, o qual incluiu detalhes na imagem de baixa resolução espacial gerando a imagem fundida de alta resolução espacial (Figura 2.7).

Nesta transformada é possível observar a decimação ocorrida na imagem de alta resolução (Figura 2.7a), que tem seu tamanho reduzido após o processo de decomposição (Figuras 2.7b1 a 2.7b4).

A aplicação dos algoritmos de Stéphanne Mallat (Mallat, 1989, Moretin 1989), Piramidal, Feauveau, (Starck et ai., 1998) foi feita utilizando diferentes filtros peculiares a cada transformada citadas a seguir:

- Transformada Ondaleta bi-ortogonal
	- o Filtro de Antonini 7/9 (TI1a)
	- o Filtro Daubechies 4 (TI 1b)
- $\circ$ Filtro de Haar 2/6 bi-ortogonal *(Tllc)*
- Filtro de Haar 2/10 bi-ortogonal (TI *ld)*  $\circ$
- Filtro de Odegard 7/9 *(Tllc)*  $\circ$
- Transfonnada Ondaleta Feaveau (TI2)  $\overline{a}$
- Transformada G (utilizando um algoritmo morfológico min-max) *(T14)*
- Transformada Ondaleta de Haar (TI5) L.
- Transformada Ondaleta via lifting scheme
	- o Transformada Ondaleta CDF *(T22a)*
	- o Predição média *(T22b)*
	- o Transformada Ondaleta Haar inteira *(T22c)*
	- o Transformada Ondaleta CDF inteira *(T22d)*
	- o Transformada interpolada (4,2) inteira (T22e)
	- o Filtro Antonini 7/9 *(T22f)*
	- o Filtro Antonini 7/9 inteiro *(T22g)*

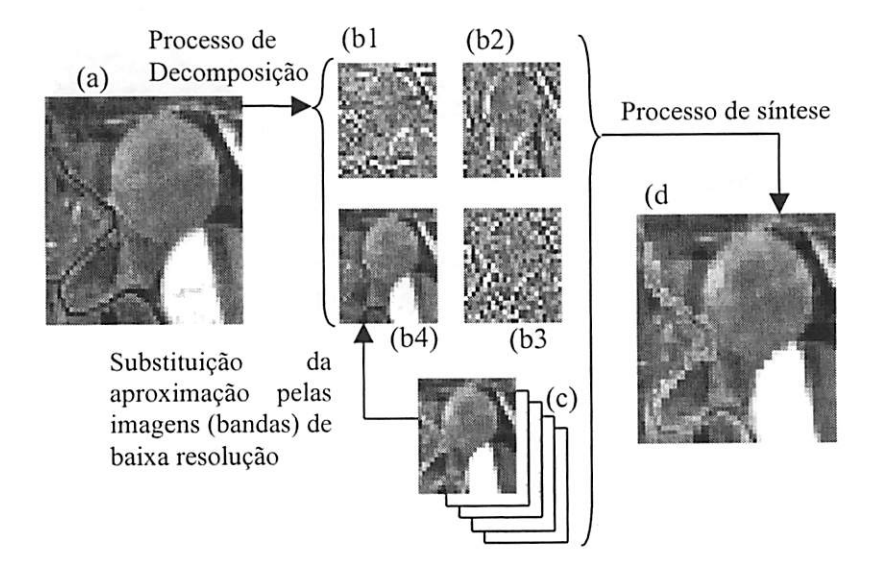

FIGURA 2.7 Representação esquemática de uma transformação em forma de imagem, (a) Imagem de alta resolução espacial; (bl) Imagem detalhe vertical; (b2) Imagem detalhe horizontal; (b3) Imagem detalhe diagonal; (b3) Imagem aproximação; (c) Conjunto de imagens de baixa resolução espacial; (d) Imagem fundida de alta resolução espacial.

#### *4.6.3.2 Transformadas que produzem pirâmides*

Nesta transformada é possível observar a decimação ocorrida na imagem de alta resolução (Figura 2.8a), após o processo de decomposição, que tem o tamanho reduzido da imagem aproximada (Figura 2.8b2), preservando o tamanho da imagem detalhe (Figura 2.8b 1), a qual não sofre a decimação.

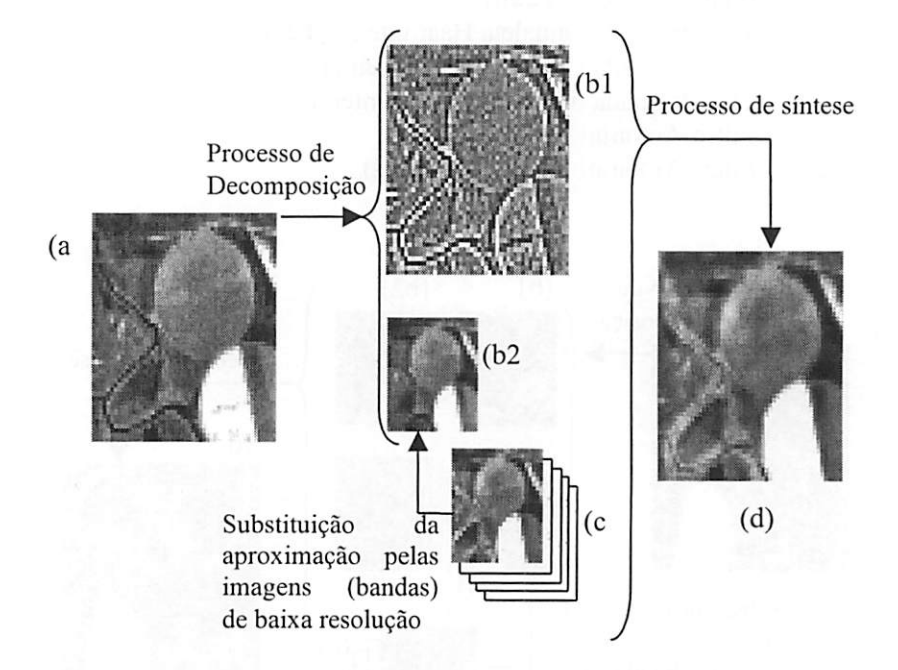

FIGURA 2.8 Representação esquemática de uma transformação em forma de pirâmide, (a) Imagem de alta resolução espacial; (bl) Imagem detalhe; (b2) Imagem aproximação; (c) Conjunto de imagens de baixa resolução espacial; (d) Imagem fundida de alta resolução espacial.

Ao substituir a imagem aproximada pela imagem de baixa resolução espacial (Figura 2.8c), decorre o processo de síntese que gera a imagem fundida (Figura 2.8d).

A aplicação do algoritmo foi feita utilizando diferentes filtros peculiares a cada transformada citadas a seguir:

- Transformada Ondaleta piramidal linear (T5)  $\overline{a}$
- Transformada Ondaleta piramidal B-spline (T6)
- Transformada piramidal média (T7)
- Transformada piramidal laplaciana (T8)
- Transformada min-max piramidal morfológica (T9)
- Decomposição em função do escalonamento *(TIO)*
- Transformada de meia-pirâmide *(T16)* à.
- Mistura de meia-pirâmide e MT *(TI7)*
- Mistura de transformada ondaleta e método PMT *(TI9)*

## *4.6.3.3 Transformadas que produzem cubos*

Foi necessário aplicar uma reamostragem por vizinho mais próximo nas transformadas em múltiplas escalas, que produzem cubos, por estas serem redundantes. Esta reamostragem apenas divide cada pixel da imagem em quatro, atribuindo a estes o mesmo valor do pixel original, conforme esquema da Figura 2.9.

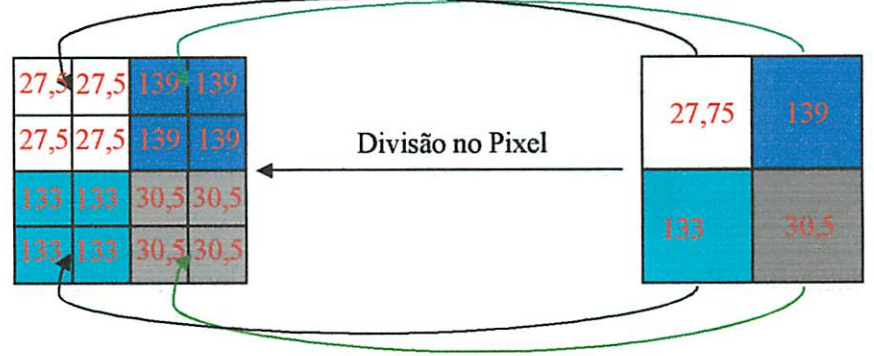

FIGURA 2.9 Representação esquemática da reamostragem por vizinho mais próximo.

Na fusão que produz cubo, não há decimação após o processo de decomposição de imagens (Figuras 2. lObl e b2). Devido a isto, houve a necessidade de se reamostrar a imagem de baixa resolução espacial, com um interpolador de vizinho mais próximo (Figuras 2.10c e 2. lOd).

Após a reamostragem substituiu-se a imagem aproximação pelas imagens (bandas) de baixa resolução espacial, onde após o processo de síntese obteve-se a imagem fundida (Figura 2.10e).

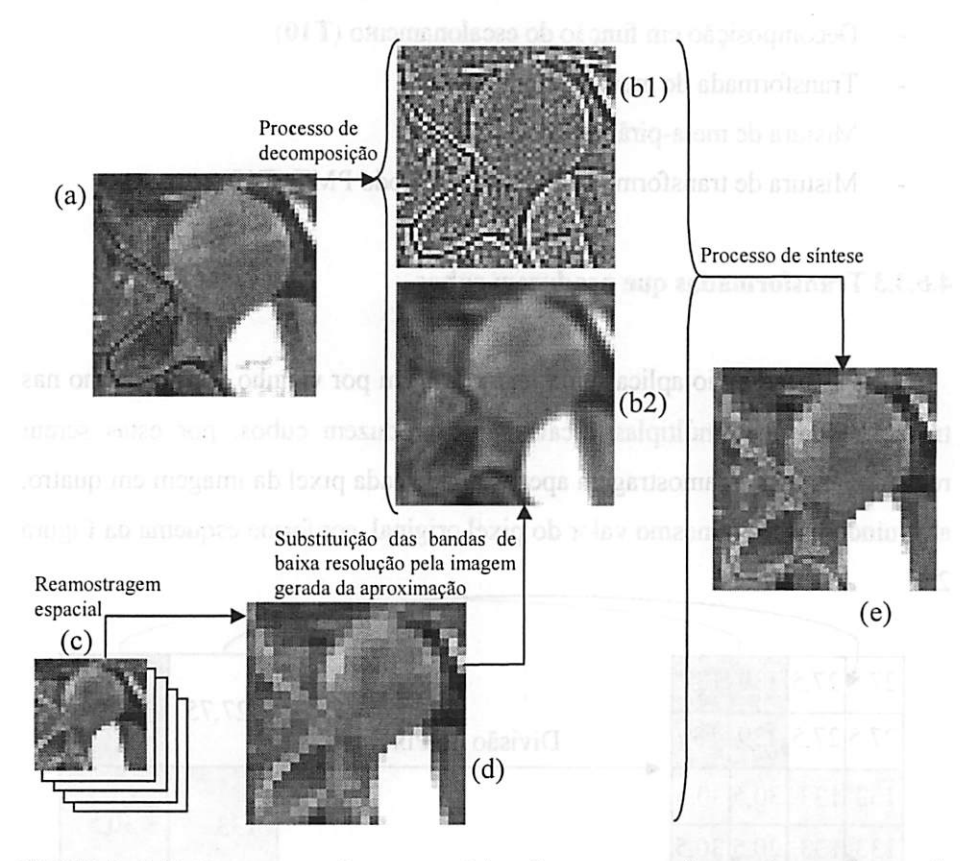

FIGURA 2.10 Representação esquemática de uma transformação em forma de cubo. (a) Imagem de alta resolução espacial; (bl) Imagem detalhe; (b2) Imagem aproximação; (c) Conjunto de imagens de baixa resolução espacial; (d) Imagem reamostrada espacialmente por vizinho mais próximo; (e) Imagem fundida de alta resolução espacial.

Nesta transformada observa-se que as imagens decompostas não mudam de tamanho, isto ocorre devido a característica do algoritmo de preservar as informações redundantes após o processo de decomposição.

A aplicação dos algoritmos não decimados foi feita utilizando diferentes filtros peculiares a cada transformada citadas a seguir:

- Transformada Ondaleta Linear (TI)
- Transformada Ondaleta B-spline (T2)
- Transformada Morfológica Mediana (T3)
- Transformada morfológica min-max (T4)
- Transformada Ondaleta Feaveau com reamostragem *(T13)*
- Transformada Ondaleta Diática *(T18)*
- Transformada Haar não-decimada *(T20)*  $\overline{\phantom{0}}$
- Transformada Ondaleta bi-ortogonal não-decimada
	- o Filtro de Antonini 7/9 *(T21a)*
	- o Filtro Daubechies 4 *(T21b)*
	- o Filtro de Haar 2/6 bi-ortogonal *(T21c)*
	- o Filtro de Haar 2/10 bi-ortogonal *(T21d)*
	- o Filtro de Odegard 7/9 *(T21e)*

#### *4.7 Determinação das Estatísticas*

Para quantificar e avaliar a qualidade dastransformações, utilizou-se *os* índices estatísticos descritos nos próximos tópicos.

#### *4.7.1 Avaliação da signifícância das imagens geradas*

Na avaliação da signifícância, utilizou-se o teste t, a 95% de probabilidade para observar se havia diferença significativa entre as imagens geradas pelas transformações.

Para isto, calculou-se a variância e o erro padrão da média, conforme descrito a seguir:

$$
Sdi^2 = \frac{\sum_{\eta}^{N} di_{\eta}^2 - \left(\sum_{\eta}^{N} di_{\eta}\right)^2}{N-1}
$$

Onde:

- **Sdi2** - Variância da imagem diferença entre a Imagem original e a transformada;

-  $di_{ij}$  – Valor de brilho no pixel da linha *i* coluna *j*, da imagem diferença;

- **N** -Número de pixels da imagem diferença (2176 x 1280).

$$
S\overline{d}i = \sqrt{\frac{Sdi^2}{N}}
$$

Onde:

- **Sdi -** Erro Padrão da Média da imagem diferença;

- *N* - Número de pixels da imagem diferença (2176 x 1280).

#### *4.7.2 Avaliação da qualidade das Transformações*

Para a avaliação das transformações, analisou-se a Bias (Viés), *a* Diferença da Variância, o Desvio da Diferença, o Erro Médio *Quadrático* (RMSE) e a Correlação (Teggi et ai., 2003; Marcelino et ai., 2003; Wald et *ai,* 1997: Acerbi-Júnior et al., 2004), descritos a seguir:

- Bias

Este índice serviu para descrever o quanto, em termos médios, estava se errando na imagem estimada.

$$
Bias = \overline{I_o} - \overline{I_e}
$$

Onde:

 $\overline{I_o}$  – Média dos pixels da Imagem original (sem simulação);

 $\overline{I_e}$  - Média dos pixels da Imagem estimada de cada transformação.

- Diferença da Variância

Este índice indica o quanto de informação se adicionou ou excluiu durante o processamento de cada transformação.

$$
Dif_{Sd^{2}} = \left(\frac{\sum_{n=1}^{N} (I_{o_{n}} - \overline{I_{o}})^{2}}{N - 1}\right) - \left(\frac{\sum_{n=1}^{N} (I_{e_{n}} - \overline{I_{e}})^{2}}{N - 1}\right)
$$

Onde:

**I0 -** Pixel da imagem original na i-ésima linha ej-ésima coluna;

 $\overline{I_o}$  – Média dos pixels na imagem original;

**Ie -** Pixel da imagem estimada na i-ésima linha ej-ésima coluna;

**Ie -** Média dos pixels na imagem estimada;

 $N -$ Número de pixels da imagem original.

- Desvio da diferença

Este índice indica, em termos médios, o quanto está se errando em um pixel qualquer da imagem resultante da fusão.

$$
Sd_{dd} = \sqrt{\frac{\sum_{ij}^{N} (I_{Dd_{ij}} - \overline{I_{Dd}})^{2}}{N - 1}}
$$

Onde:

 $I_{\text{D}d}$  - Pixel da imagem diferença na i-ésima linha e j-ésima coluna;

 $\overline{I_{\rho_{\theta}}I}$  – Valor médio da imagem diferença;

**N** - Número de pixels da imagem diferença.

#### - Erro Médio Quadrático (RMSE)

O RMSE indica o desvio médio de cada pixel da imagem resultante da fusão em relação à imagem de referência, enfatizando o erro de pequenas estruturas.

RMSE = 
$$
\sqrt{\frac{\sum_{y}^{N} (I_{e_{y}} - I_{o_{y}})^{2}}{N - 1}}
$$

Onde:

 $I_{e_y}$  – Pixel da imagem diferença, na i-ésima linha e j-ésima coluna;  $I_{o_q}$  – Pixel da imagem original, na i-ésima linha e j-ésima coluna;  $N$  - Número de pixels da imagem diferença.

- Correlação

Indica o grau de similaridade das pequenas estruturas entre a imagem original com a imagem sintética.

$$
r_{I_{o}I_{c}} = \frac{\frac{1}{N} \sum_{u}^{N} (I_{o_{u}} - \overline{I_{o}}) * (I_{c_{u}} - \overline{I_{e}})}{\sqrt{\left(\frac{1}{N} \sum_{u}^{N} (I_{o_{u}} - \overline{I_{o}})^{2}\right) * \left(\frac{1}{N} \sum_{u}^{N} (I_{c_{u}} - \overline{I_{e}})^{2}\right)}}
$$

## Onde:

 $I_{a}$  – Pixel da imagem original na i-ésima linha e j-ésima coluna;

- $\overline{I_n}$  Média dos pixels na imagem original;
- $I_e$  Pixel da imagem estimada na i-ésima linha e j-ésima coluna;
- $\overline{I_e}$  Média dos pixels na imagem estimada;
- $N -$ Número de pixels da imagem original.

De posse das estatísticas, realizou-se o ranqueamento individual das estatísticas no conjunto de transformações em cada banda, fazendo o somatório de todas as bandas dos conjuntos das imagens. Para cada resultado encontrado em cada transformação, aplicava-se uma nova ordenação, de maneira que se tivesse a transformação com melhor desempenho dentro de cada estatística. Todo este procedimento foi repetido para selecionar o melhor método de fusão levando em consideração todas as estatísticas. Tal procedimento pode ser observado no esquema da Figura 2.11.
Para as imagens ASTER, recorreu-se ao mesmo procedimento da Figura 2.11, porém selecionando-se as cinco melhores transformações analisadas na imagem do ETM+.

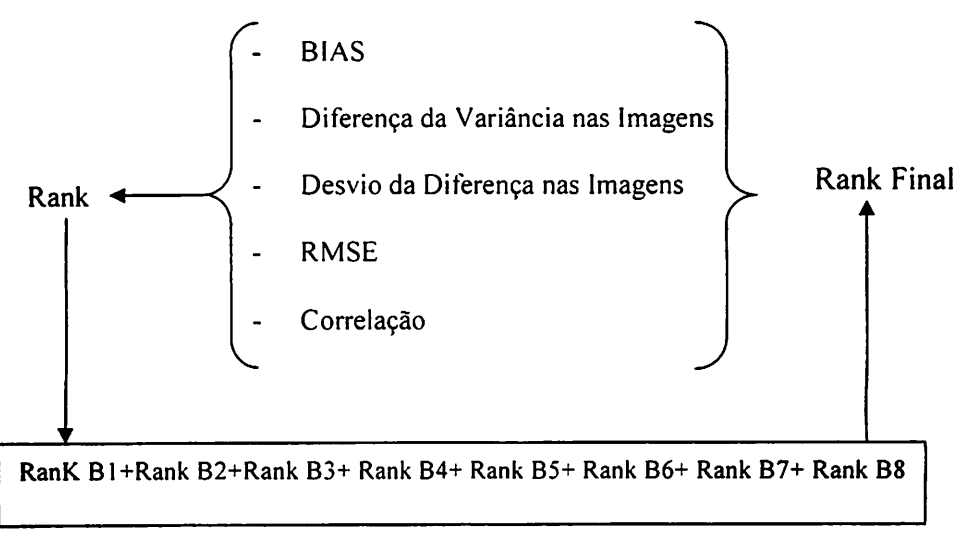

FIGURA 2.11 Seleção da melhor transformada.

## *5 RESULTADOS E DISCUSSÃO*

#### *5.1 Avaliação das fusões da imagens Landsat*

Com a aplicação do teste t, (Tabela 2.3), verificou-se que as imagens geradas a partir de fusões baseadas nas transformadas: T3, T4, T7, TI lb, TI lc, TI ld, T14, T15, T17, T19, T22b, T22c, T22d, T22e, T22f e T22g apresentaram diferença significativa ao nível de 95% de probabilidade em relação a imagem de referência, evidenciando o erro observado na análise da Bias e Variância da Média (Tabelas 2.5 e 2.9). No entanto quando se analisou o ranqueamento total dos índices estatísticos da Tabela 2.7, constatou-se uma pior performance das transformadas T6, T9, TIO, TI Ia, Tllc, Tlle, T12, TI 8, T20, T21b, T22a, Pc bili, PC cc, PC nn, GS bili, GS cc, GS nn, que apesar de não serem estatisticamente diferentes da imagem de referência, indicam que as referidas transformações não são as mais adequadas para utilização nas fusões de imagens geradas pelo sensor ETM+ por alterarem o padrão das mesmas.

O RMSE dos resultados das fusões (Tabela 2.4) é destacado, pois, quando comparado à Bias e ao Desvio da Diferença, este índice indica melhor o erro médio de cada imagem gerada em relação à imagem de referência. Este fato pode ser observado ao se analisar o comportamento das transformadas T8, T9, TIO, T14, T22f e T15 nas Tabelas 2.4, 2.5 e 2.6, onde o RMSE aumenta em relação ao Desvio da Diferença a medida que a Bias aumenta.

O maior RMSE das fusões baseadas nas transformadas por Componentes Principais e Gram Schmidt nas bandas 5 e 7 deve-se ao fato das mesmas não conseguirem correlacionar muito bem as imagens de alta resolução espacial com as imagens de baixa resolução espacial. Isto acontece, dado que a informação espectral sensoriada nestas bandas não é coincidente com a informação espectral sensoriada na banda pancromática. Estas transformadas alteraram muito os

63

valores individuais observados na Tabela 2.9, que corrobora o RMSE. Tal alteração acarreta numa distorção das características visuais da imagem, que pode ser notada pela análise qualitativa da Figura 2.12.

TABELA 2.3 Valores do t calculado para cada transformada, para um t<sub>Tabelado</sub>= 1,959966, para as fusões no Landsat-7.

| Banda            | $ETM+1$    | $ETM+2$    | $ETM+3$    | $ETM+4$    | $ETM+5$    | $ETM+6$    | $ETM+7$    | $ETM+8$    |
|------------------|------------|------------|------------|------------|------------|------------|------------|------------|
| T <sub>1</sub>   | $\Omega$   | $\Omega$   | $\Omega$   | $\Omega$   | $\Omega$   | $\Omega$   | $\Omega$   | 0          |
| T <sub>2</sub>   | 0.011535   | 0,011027   | 0,00643    | 0,009075   | 0,004314   | 0,011393   | 0,010823   | 0,005148   |
| $T3*$            | $-140,447$ | $-141,669$ | $-93,851$  | $-123,633$ | $-64,1852$ | $-133,778$ | $-130,073$ | $-75,7322$ |
| $T4*$            | $-1011,8$  | $-957,401$ | $-595,802$ | $-796,183$ | $-407,825$ | $-1029,42$ | $-983,498$ | -483,959   |
| T5               | $-0,86021$ | $-1,54145$ | $-1,78019$ | $-1,43468$ | $-1,59597$ | $-0,47997$ | $-0,78136$ | $-1,4689$  |
| T <sub>6</sub>   | $-0,76128$ | $-1,513$   | $-1,84228$ | $-1,46135$ | $-1,62413$ | $-0,37181$ | $-0,63399$ | $-1,49195$ |
| $T7*$            | $-145,078$ | $-150,357$ | $-94,8345$ | $-130,55$  | $-62,8067$ | $-133,242$ | $-129,378$ | $-73,6276$ |
| T <sub>8</sub>   | $-0,79189$ | $-1,56223$ | $-1,89663$ | $-1,51916$ | $-1,65606$ | $-0,40196$ | $-0,65088$ | $-1,52627$ |
| T9*              | $-1051,66$ | $-1E+09$   | $-572,917$ | $-807,147$ | $-377,633$ | $-1027,23$ | $-976,543$ | $-450,661$ |
| T10*             | $-1578.5$  | $-1619,16$ | $-1041,98$ | $-1406,67$ | $-692,882$ | $-1462,56$ | $-1421,52$ | $-819,475$ |
| T11a             | $-0,80973$ | $-1,46143$ | $-1,74566$ | $-1,47922$ | $-1,58985$ | $-0,45017$ | $-0,7271$  | $-1,45734$ |
| $T11b*$          | $-1,19374$ | $-1,79593$ | $-2,1032$  | $-1,68331$ | $-2,01484$ | $-0.7788$  | $-1.15443$ | $-1,86579$ |
| $T11c*$          | $-1.14356$ | $-1,77075$ | $-2,08361$ | $-1,71415$ | $-1,99053$ | $-0,71627$ | $-1,09985$ | $-1,83305$ |
| $T11d*$          | $-1,12693$ | $-1,7413$  | $-2,06389$ | $-1,70162$ | $-1,9793$  | $-0,72243$ | $-1,091$   | $-1,82026$ |
| T11e             | $-0,80308$ | $-1,43392$ | $-1,71341$ | $-1,46718$ | $-1,56557$ | $-0,45281$ | $-0,7272$  | $-1,43416$ |
| T <sub>12</sub>  | 0.831194   | 1,448609   | 1,687869   | 1,379265   | 1,538697   | 0,590708   | 0,880102   | 1,408951   |
| T13              | $-0.04488$ | $-0.03483$ | $-0.01835$ | $-0.02668$ | $-0.01258$ | $-0.06556$ | $-0.05412$ | $-0,01503$ |
| $T14*$           | $-1391,96$ | $-1515,78$ | $-1006,48$ | $-1342,98$ | $-655,728$ | $-1259,82$ | $-1246,23$ | $-778,642$ |
| $T15*$           | 15748,23   | 9365,603   | 5570,996   | 10823,87   | 6350,333   | 39526.63   | 33438,39   | 4916,005   |
| T16              | 0,011535   | 0,011027   | 0,00643    | 0,009075   | 0,004314   | 0,011393   | 0,010823   | 0,005148   |
| $T17*$           | $-113,635$ | $-112,718$ | $-70,9363$ | $-95,8303$ | -48,0074   | $-109,283$ | $-105,43$  | $-56,9634$ |
| <b>T18</b>       | 0.929246   | 1,827665   | 1,939863   | 1,703058   | 1,628901   | 0.494      | 0,740955   | 1,538843   |
| $T19*$           | $-120,951$ | $-123,004$ | $-73,9803$ | $-104,079$ | -48,8851   | $-112,349$ | $-108,351$ | $-57,4551$ |
| <b>T20</b>       | $-1,27137$ | $-1,1638$  | $-0,71371$ | $-0,97029$ | $-0,49097$ | $-1,33004$ | $-1,25623$ | $-0,57937$ |
| T21a             | $-0.02571$ | $-0.04954$ | $-0.0436$  | $-0.11839$ | $-0.02528$ | $-0.00902$ | $-0,00393$ | $-0,02391$ |
| T21b             | $-0,95113$ | $-1,54793$ | $-1,77443$ | $-1,42819$ | $-1,64084$ | $-0.57271$ | $-0.90191$ | $-1,51498$ |
| T21c             | $-0,82753$ | $-1,48324$ | $-1,73468$ | $-1,43274$ | $-1,57096$ | $-0,43561$ | $-0,73945$ | $-1,44286$ |
| T21d             | $-0,81334$ | $-1,46506$ | $-1,73436$ | $-1,43417$ | $-1,57807$ | $-0,43376$ | $-0,73671$ | $-1,44661$ |
| T <sub>21e</sub> | $-0,82753$ | $-1,48324$ | $-1,73468$ | $-1,43274$ | $-1,57096$ | $-0,43561$ | $-0,73945$ | $-1,44286$ |
| T22a             | $-0,75464$ | $-1,40104$ | $-1,67826$ | $-1,36123$ | $-1,52492$ | $-0,3976$  | $-0.67432$ | $-1,40113$ |
| $T22b*$          | 80,30996   | 119,1505   | 90,77007   | 159,268    | 36,49889   | 28,27832   | 36,24822   | 63,30975   |
| T22c*            | 499,1473   | 587,4827   | 308,893    | 469,7982   | 186,0372   | 419,1106   | 412,4761   | 225,9738   |
| $T22d*$          | 322,9213   | 305,8631   | 158,1216   | 234,3314   | 105,5908   | 328,496    | 308,2855   | 126,5407   |
| T22e*            | 339,148    | 306,3245   | 169,7925   | 249,2852   | 114,7978   | 355,4635   | 331,9581   | 137,2004   |
| T22f*            | 15425,44   | 8900,881   | 5377,797   | 10363,48   | 6200,087   | 43052,09   | 34568,41   | 4775,32    |
| $T22g*$          | 12362,68   | 8045,77    | 5019,721   | 9416,393   | 5604,845   | 31203,45   | 28515,78   | 4371,283   |
| PC bili          | 0,523698   | 0,706954   | 0,745704   | 0,954909   | 0,688584   | 0,452284   | 0,458259   | 0,653486   |
| PC cc            | 0,522891   | 0,706047   | 0,76184    | 0,994713   | 0,691956   | 0,444915   | 0,451918   | 0,656156   |
| PC nn            | $-0.97478$ | $-0.4645$  | 0,057519   | 0.494342   | 0,132863   | 0,321701   | 0.301146   | $-0,09521$ |
| GS bili          | 0,171608   | 0,075309   | $-0,00997$ | $-0,49944$ | $-0,0293$  | 0,21816    | 0,230406   | 0,025164   |
| GS cc            | 0,171608   | 0,075309   | $-0.00997$ | $-0,49944$ | $-0,0293$  | 0,21816    | 0,230406   | 0,025164   |
| GS nn            | $\theta$   | 0          | 0          | $\Omega$   | 0          | 0          | 0          | 0          |

Transformações significativas ao nível de 95% de probabilidade.

*•'-\*¥ \* -:^f \*\*\* •>^"5»iÇ«K-á\*\**

| Banda            | $ETM+1$                 | $ETM+2$                 | $ETM+3$        | $ETM+4$                 | $ETM+5$                 | $ETM+6$         | $ETM+7$        | $ETM+8$         | R. Final                |
|------------------|-------------------------|-------------------------|----------------|-------------------------|-------------------------|-----------------|----------------|-----------------|-------------------------|
| T1               | $\ddot{\phantom{a}}$    | 5                       | 7              | 6                       | 7                       | 9               | 6              | 6               | $\overline{\mathbf{2}}$ |
| T <sub>2</sub>   | 16                      | 12                      | $\overline{2}$ | 8                       | 3                       | 23              | 15             | 3               | 5                       |
| T3               | 25                      | 24                      | 9              | 23                      | 6                       | 33              | 28             | 7               | 20                      |
| T4               | 32                      | 27                      | 24             | 30                      | 15                      | 32              | 29             | 17              | 27                      |
| T5               | 3                       | $\ddot{4}$              | 12             | 7                       | 16                      | 10              | $\overline{7}$ | 16              | $\ddot{4}$              |
| T <sub>6</sub>   | 14                      | 6                       | 8              | 5                       | $\mathbf{1}$            | 25              | 17             | $\overline{11}$ | 9                       |
| T7               | 24                      | 22                      | $\mathbf{1}$   | 17                      | 12                      | 35              | 30             | 14              | 24                      |
| T8               | 19                      |                         | 4              | 4                       | 9                       | 28              | 20             | 8               | $\mathbf{11}$           |
| T9               | 27                      | 26                      | 26             | 27                      | 26                      | 34              | 31             | 27              | 29                      |
| T10              | 38                      | 31                      | 27             | 34                      | 27                      | 38              | 38             | 28              | 36                      |
| <b>T11a</b>      | 9                       | 15                      | 19             | 15                      | 20                      | 15              | 9              | 21              | 14                      |
| <b>TIIb</b>      | 35                      | 32                      | 33             | 39                      | 33                      | 27              | 26             | 33              | 35                      |
| <b>T11c</b>      | 28                      | 29                      | 31             | 36                      | 31                      | 22              | 23             | 31              | 32                      |
| <b>T11d</b>      | 31                      | 30                      | 32             | 38                      | 32                      | 21              | 22             | 32              | 33                      |
| <b>Tile</b>      | Ħ                       | 17                      | 25             | 20                      | 23                      | 14              | 10             | 25              | 17                      |
| <b>T12</b>       | 12                      | 16                      | 23             | 18                      | 25                      | 18              | 12             | 26              | 19                      |
| <b>T13</b>       | $\overline{\mathbf{2}}$ | 8                       | 13             | 14                      | 10                      | 1               | $\mathbf{I}$   | 9               | 3                       |
| T14              | 37                      | 28                      | 14             | 32                      | 8                       | 36              | 37             | 10              | 26                      |
| <b>T15</b>       | 41                      | 41                      | 41             | 41                      | 41                      | 42              | 42             | 41              | 41                      |
| T <sub>16</sub>  | 16                      | 12                      | 2              | 8                       | 3                       | 23              | 15             | 3               | 5                       |
| T17              | 23                      | 21                      | 5              | 19                      | 5                       | 30              | 24             | 5               | 15                      |
| <b>T18</b>       | 13                      | 3                       | 6              | 3                       | 17                      | 29              | 21             | 12              | 13                      |
| T <sub>19</sub>  | 22                      | 19                      | 10             | 12                      | 13                      | 31              | 25             | 13              | 17                      |
| T <sub>20</sub>  | 21                      | 23                      | 15             | 24                      | 4                       | 26              | 18             | 15              | 22                      |
| T21a             | 1                       | 1                       | $\mathbf{I}$   | 1                       | $\mathbf{I}$            | 3               | 2              | 1               | ı                       |
| <b>T21b</b>      | 15                      | 25                      | 28             | 33                      | 28                      | $\overline{11}$ | 8              | 29              | 25                      |
| T21c             | 5                       | 9                       | 16             | IO                      | 21                      | 6               | 3              | 19              | 7                       |
| <b>T21d</b>      | 7                       | $\overline{11}$         | 18             | 13                      | 18                      | 8               | 5              | 18              | 10                      |
| <b>T21e</b>      | 5                       | 9                       | 16             | 10                      | 21                      | 6               | 3              | 19              | 7                       |
| T22a             | 10                      | 14                      | 21             | 16                      | 30                      | 17              | $\mathbf{11}$  | 23              | 16                      |
| T22b             | 39                      | 33                      | 29             | 37                      | 29                      | 39              | 39             | 30              | 38                      |
| T22c             | 8                       | $\overline{\mathbf{c}}$ | 29             | $\overline{\mathbf{c}}$ | $\overline{\mathbf{c}}$ | 37              | 19             | $\overline{2}$  | 12                      |
| <b>T22d</b>      | 18                      | 18                      | 22             | 21                      | 24                      | 20              | 14             | 24              | 23                      |
| T <sub>22e</sub> | 20                      | 20                      | 20             | 22                      | 19                      | 19              | 13             | 22              | 20                      |
| <b>T22f</b>      | 42                      | 42                      | 42             | 42                      | 42                      | 41              | 41             | 42              | 42                      |
| T22g             | 40                      | 40                      | 40             | 40                      | 40                      | 40              | 40             | 40              | 40                      |
| PC_bili          | 33                      | 37                      | 37             | 28                      | 37                      | 13              | 34             | 37              | 34                      |
| $PC_{cc}$        | 34                      | 38                      | 38             | 31                      | 38                      | 12              | 35             | 38              | 37                      |
| $PC_$ nn         | 36                      | 39                      | 39             | 35                      | 39                      | 16              | 36             | 39              | 39                      |
| GS_bili          | 29                      | 34                      | 35             | 25                      | 35                      | 4               | 32             | 35              | 30                      |
| GS_cc            | 29                      | 34                      | 35             | 25                      | 35                      | 4               | 32             | 35              | 30                      |
| GS nn            | 26                      | 36                      | 34             | 29                      | 34                      | 2               | 27             | 34              | 28                      |

TABELA 2.4 Valores do RMSE Rankeados.

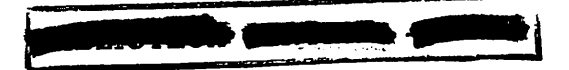

 $\bar{\beta}$ 

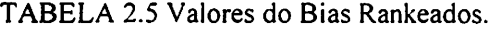

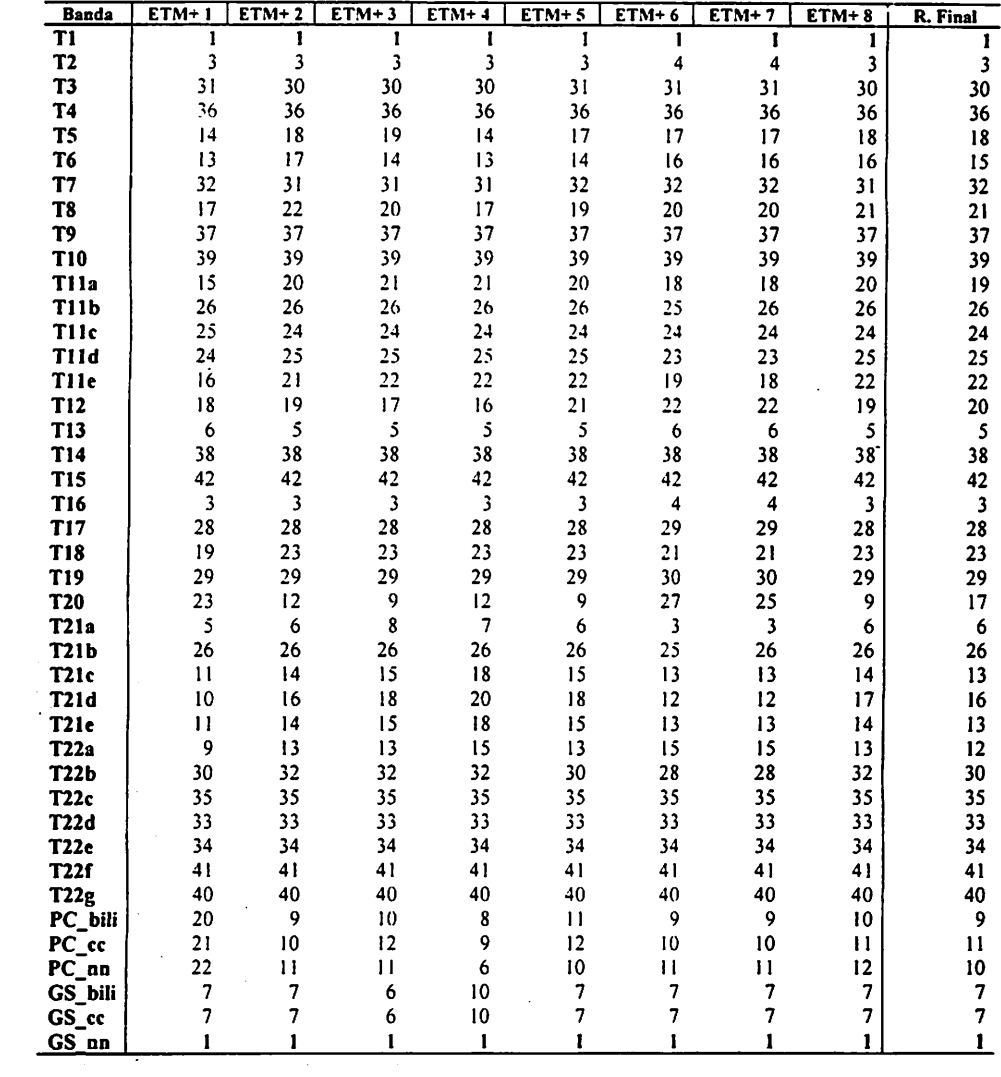

| <b>Banda</b>       | $ETM+1$                 | $ETM+2$                 | $ETM+3$       | $ETM+4$        | $ETM+5$                 | $ETM+6$             | $ETM+7$      | $ETM+8$      | R. Final                |
|--------------------|-------------------------|-------------------------|---------------|----------------|-------------------------|---------------------|--------------|--------------|-------------------------|
| T <sub>1</sub>     | 4                       | 5                       | 9             | 7              | 8                       | 9                   | 6            | 7            | 2                       |
| T <sub>2</sub>     | 18                      | 12                      | 4             | 9              | 4                       | 23                  | 15           | 4            | 6                       |
| T <sub>3</sub>     | 28                      | 27                      | $\mathbf{11}$ | 24             | 7                       | 38                  | 30           | 8            | 25                      |
| T <sub>4</sub>     | 24                      | 25                      | 14            | 26             | 9                       | 30                  | 22           | 9            | 22                      |
| T <sub>5</sub>     | 3                       | 4                       | 15            | 8              | 16                      | 10                  | 7            | 17           | 5                       |
| T6                 | 14                      | 6                       | 10            | 5              | 12                      | 25                  | 17           | 12           | 10                      |
| T7                 | 27                      | 24                      | 13            | 18             | 13                      | 39                  | 32           | 15           | 26                      |
| T8                 | 20                      | 7                       | 6             | 4              | 10                      | 29                  | 20           | 10           | 12                      |
| T <sub>9</sub>     | 21                      | 22                      | 24            | 25             | 28                      | 31                  | 23           | 28           | 28                      |
| <b>T10</b>         | 35                      | 29                      | 23            | 28             | 26                      | 41                  | 36           | 27           | 31                      |
| <b>T11a</b>        | 9                       | 15                      | 22            | 16             | 20                      | 15                  | 9            | 22           | 14                      |
| <b>T11b</b>        | 38                      | 33                      | 34            | 40             | 34                      | 27                  | 28           | 34           | 36                      |
| <b>T11c</b>        | 30                      | 31                      | 32            | 38             | 32                      | 22                  | 25           | 32           | 30                      |
| <b>T11d</b>        | 33                      | 32                      | 33            | 39             | 33                      | 21                  | 24           | 33           | 34                      |
| <b>T11e</b>        | 11                      | 18                      | 28            | 23             | 25                      | 14                  | 10           | 25           | 19                      |
| <b>T12</b>         | 12                      | 16                      | 27            | 19             | 27                      | 18                  | 12           | 26           | 21                      |
| T <sub>13</sub>    | $\overline{\mathbf{c}}$ | 8                       | 16            | 15             | $\mathbf{11}$           | $\mathbf{I}$        | $\mathbf{1}$ | 11           | $\overline{\mathbf{4}}$ |
| T14                | 26                      | 20                      | 3             | 6              | 3                       | 40                  | 31           | 3            | 15                      |
| <b>T15</b>         | 39                      | 38                      | 35            | 41             | 35                      | 37                  | 41           | 35           | 41                      |
| T <sub>16</sub>    | 18                      | 12                      | 4             | 9              | 4                       | 23                  | 15           | 4            | $\boldsymbol{6}$        |
| T17                | 25                      | 23                      | 7             | 20             | 6                       | 34                  | 26           | 6            | $\overline{17}$         |
| T <sub>18</sub>    | 13                      | 3                       | 8             | 3              | 17                      | 32                  | 21           | 13           | 13                      |
| T19                | 23                      | 19                      | 12            | 11             | 14                      | 36                  | 27           | 14           | 20                      |
| <b>T20</b>         | 22                      | 26                      | 17            | 27             | 15                      | 26                  | 19           | 16           | 24                      |
| T21a               | 1                       | $\mathbf{1}$            | 1             | 1              | 1                       | 3                   | $\mathbf 2$  | 1            | $\mathbf{1}$            |
| <b>T21b</b>        | 15                      | 28                      | 29            | 34             | 29                      | $\mathbf{11}$       | 8            | 29           | 27                      |
| <b>T21c</b>        | 5                       | 9                       | 18            | 12             | 21                      | 6                   | 3            | 20           | 8                       |
| <b>T21d</b>        | 7                       | $\mathbf{11}$           | 20            | 14             | 19                      | 8                   | 5            | 18           | $\mathbf{11}$           |
| <b>T21e</b>        | 5                       | 9                       | 18            | 12             | 21                      | 6                   | 3            | 20           | 8                       |
| T22a               | 10                      | 14                      | 25            | 17             | 24                      | 17                  | 11           | 23           | 16                      |
| T22b               | 42                      | 34                      | 30            | 37             | 30                      | 42                  | 42           | 30           | 39                      |
| T22c               | 8                       | $\overline{\mathbf{c}}$ | $\mathbf 2$   | $\overline{2}$ | $\overline{\mathbf{c}}$ | 28                  | 18           | $\mathbf{2}$ | $\overline{\mathbf{3}}$ |
| <b>T22d</b>        | 16                      | 17                      | 26            | 22             | 23                      | 20                  | 14           | 24           | 23                      |
| T <sub>22e</sub>   | 17                      | 21                      | 21            | 21             | 18                      | 19                  | 13           | 19           | 18                      |
| <b>T22f</b>        | 40                      | 39                      | 39            | 42             | 37                      | 35                  | 40           | 37           | 42                      |
| T22g               | 34                      | 30                      | 31            | 36             | 31                      | 33                  | 35           | 31           | 35<br>37                |
| PC_bili            | 36                      | 40                      | 40            | 31             | 40                      | 13                  | 37           | 40           |                         |
| $PC_{cc}$          | 37                      | 41                      | 41            | 33             | 41                      | 12                  | 38           | 41           | 38                      |
| $PC_$ nn           | 41                      | 42                      | 42            | 35             | 42                      | 16<br>4             | 39           | 42           | 40<br>31                |
| GS_bili            | 31                      | 35                      | 37            | 29             | 38                      |                     | 33           | 38           | 31                      |
| $GS$ <sub>cc</sub> | 31<br>29                | 35                      | 37<br>36      | 29             | 38<br>36                | 4<br>$\overline{2}$ | 33<br>29     | 38<br>36     | 29                      |
| GS_nn              |                         | 37                      |               | 32             |                         |                     |              |              |                         |

*TABELA 2.6 Valores do Desvio da Diferença Rankeados.*

*Esta alteração também acarreta problemas na comparação de procedimentos em múltiplas resoluções, geradas a partir de fusões de imagens, que tiveram como base estas transformadas, já que nestas fusões resultaram em imagens com características espectrais diferentes.*

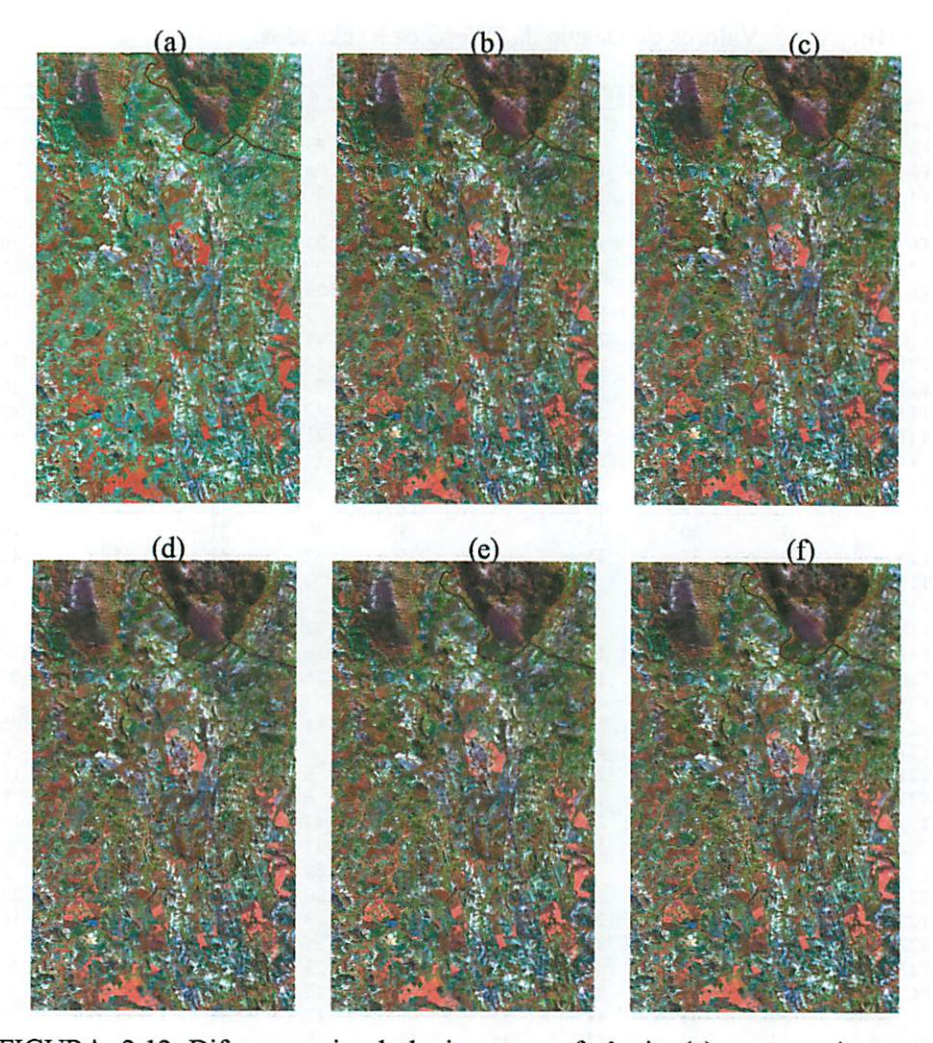

FIGURA 2.12 Diferença visual da imagem referência (a) com as imagens sinténticas GS\_nn (b), GS\_bili (c), PC\_nn (d), PC\_bili (e), PC  $cc(f)$ .

Avaliando-se os índices estatísticos e as imagens geradas, verificou-se que as transformadas T2 e T16; 21c e 21e; GS bili e GS cc, geram imagens idênticas não justificando a análise das duplas.

Analisando-se o ranqueamento dos índices estatísticos que qualificam as demais transformações (Tabela 2.7), constata-se uma menor alteração nas imagens resultantes dastransformadas TI, T21a, T13, T2 (TI6) e T5 podendo-se utilizar qualquer uma das demais transformadas que não obtiveram diferenças significativas ao nível de 95% de probabilidade, já que estas são estatisticamente iguais. Porém recomenda-se usar a transformada T21a para fusões em imagens Landsat, por esta apresentar uma melhor correlação com a imagem original (Tabela 2.8) e um menor erro médio quadrático, os quais conseguem captar o deslocamento das curvas espectrais das bandas do sensor ETM+, também porque se nota as seqüelas das estruturas dos pixels da imagem de baixa resolução espacial na transformada T1, que pode ser verificado na Figura 2.13.

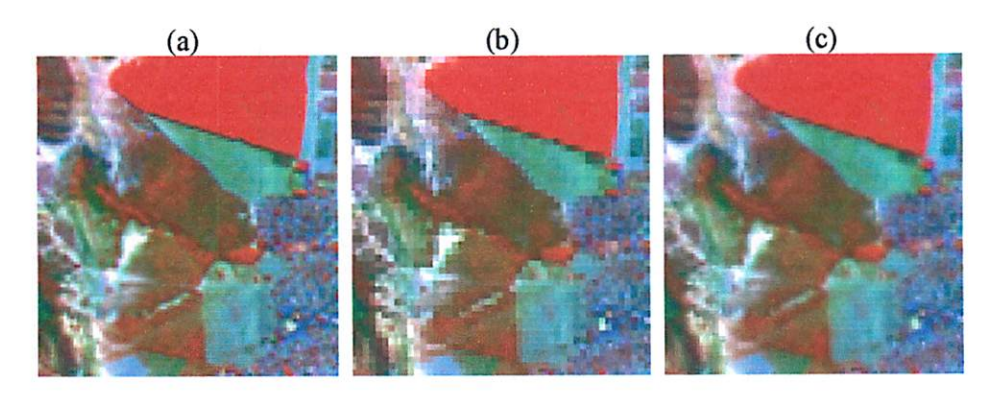

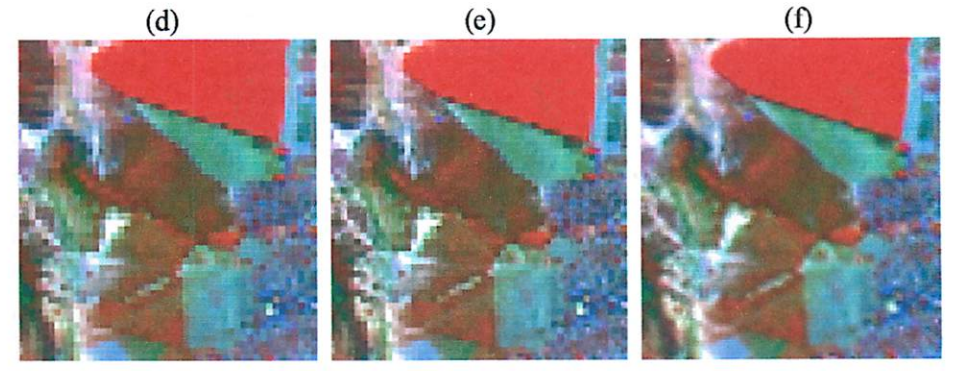

FIGURA 2.13 Imagem original (a); algumas fusões resíduos de estruturas dos pixels de baixa resolução (b) TI, (d) T13 e (c) T2; c algumas fusões sem resíduos (c)  $T21a$  e (f)  $T5$ .

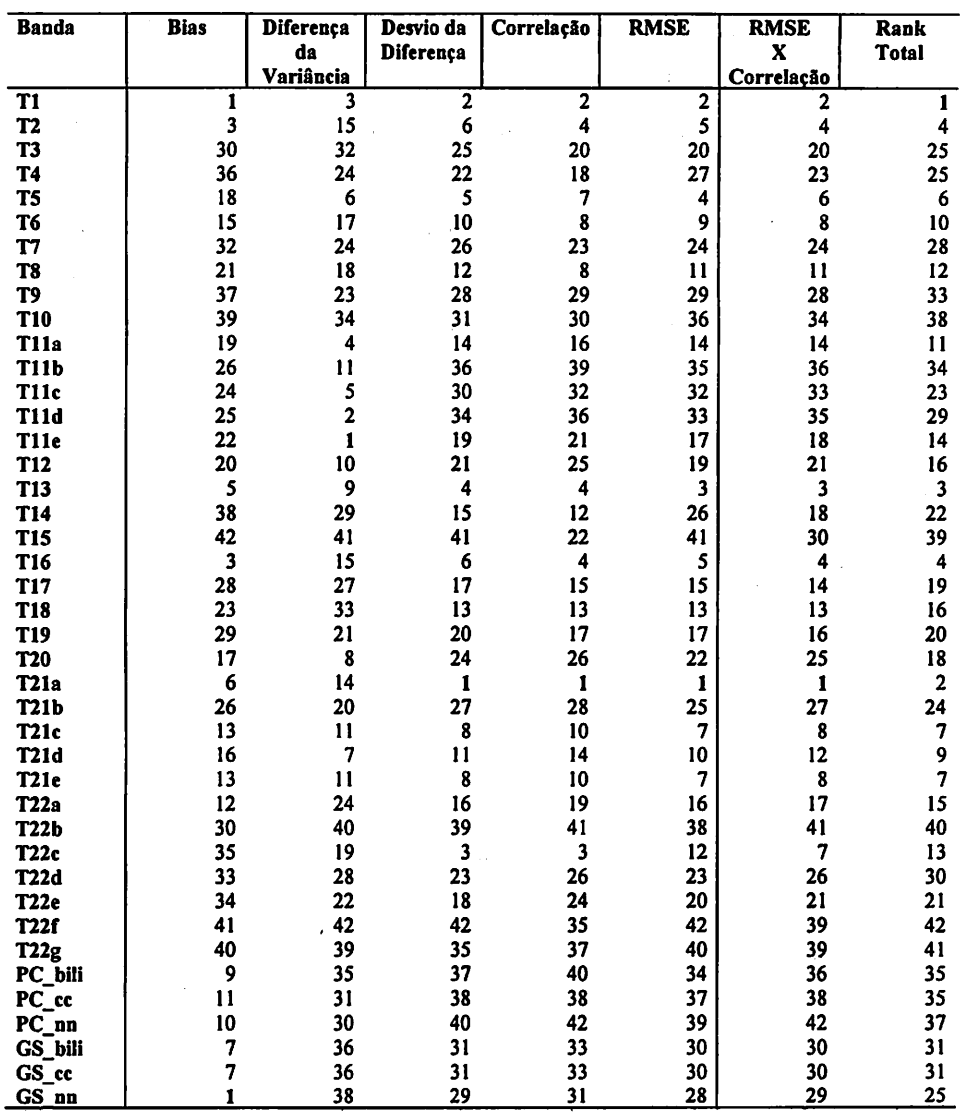

#### *TABELA 2.7 Valores do rankeamentode todas as estatísticas, paraas transformações no Lansat-7.*

| Banda            | $ETM+1$ | $ETM+2$                 | $ETM+3$      | $ETM+4$                 | $ETM+5$                 | $ETM+6$      | $ETM+7$                  | $ETM+8$ | R. Final                |
|------------------|---------|-------------------------|--------------|-------------------------|-------------------------|--------------|--------------------------|---------|-------------------------|
| T1               | 3       | 7                       | $\mathbf{H}$ | 10                      | 9                       | 3            | 3                        | ğ       | 2                       |
| T <sub>2</sub>   | 10      | 9                       | 5            | $\overline{7}$          | 5                       | 19           | 15                       | 5       | 4                       |
| T3               | 28      | 25                      | 8            | 20                      | 8                       | 35           | 28                       | 8       | 20                      |
| T4               | 16      | 21                      | 15           | 27                      | 10                      | 28           | 21                       | 10      | 18                      |
| T <sub>5</sub>   | 4       | 8                       | 16           | 12                      | 18                      |              | $\overline{\phantom{a}}$ | 18      | $\overline{\mathbf{z}}$ |
| T6               | 9       | 6                       | 4            | 6                       | 13                      | 22           | 17                       | 13      | $\bf{8}$                |
| T7               | 27      | 17                      | 13           | 4                       | 4                       | 36           | 29                       | 16      | 23                      |
| T <sub>8</sub>   | 13      | 5                       | 10           | 5                       | 11                      | 25           | 20                       | 11      | 8                       |
| T9               | 19      | 22                      | 26           | 31                      | 31                      | 30           | 23                       | 30      | 29                      |
| T <sub>10</sub>  | 26      | 27                      | 19           | 32                      | 29                      | 38           | 32                       | 28      | 30                      |
| Tila             | 14      | 19                      | 23           | 18                      | 22                      | 13           | 9                        | 23      | 16                      |
| T11b             | 37      | 35                      | 36           | 42                      | 36                      | 32           | 31                       | 36      | 39                      |
| T <sub>11c</sub> | 30      | 33                      | 34           | 39                      | 34                      | 24           | 27                       | 34      | 32                      |
| <b>T11d</b>      | 31      | 34                      | 35           | 40                      | 35                      | 23           | 26                       | 35      | 36                      |
| Tile             | 15      | 23                      | 28           | 25                      | 26                      | 12           | 8                        | 27      | 21                      |
| <b>T12</b>       | 18      | 20                      | 29           | 23                      | 30                      | 17           | 12                       | 29      | 25                      |
| T <sub>13</sub>  | 2       | Ħ                       | 17           | 19                      | $\overline{12}$         | $\mathbf{I}$ | 1                        | 12      | $\overline{\mathbf{4}}$ |
| T14              | 22      | $\overline{\mathbf{4}}$ | 4            | 4                       | 4                       | 37           | 30                       | 4       | 12                      |
| T <sub>15</sub>  | 38      | 30                      | 2            | 9                       | $\overline{\mathbf{c}}$ | 41           | 41                       | 2       | 22                      |
| T <sub>16</sub>  | 10      | 9                       | 5            | $\overline{7}$          | 5                       | 19           | 15                       | 5       | $\ddot{\mathbf{4}}$     |
| T <sub>17</sub>  | 21      | 16                      | 7            | 13                      | 7                       | 33           | 24                       | 7       | 15                      |
| T <sub>18</sub>  | 12      | 3                       | 9            | 3                       | 17                      | 31           | 22                       | 14      | 13                      |
| T19              | 20      | 12                      | 12           | $\mathbf{1}$            | 15                      | 34           | 25                       | 15      | 17                      |
| T <sub>20</sub>  | 29      | 28                      | 18           | 33                      | 16                      | 26           | 19                       | 17      | 26                      |
| T21a             | ı       | $\mathbf{I}$            | 1            | $\mathbf{I}$            | $\mathbf{I}$            | 2            | 2                        | 1       | $\mathbf{1}$            |
| T21b             | 23      | 29                      | 32           | 37                      | 32                      | 9            | 10                       | 32      | 28                      |
| <b>T21c</b>      | 6       | 13                      | 20           | 15                      | 23                      | 4            | 4                        | 21      | 10                      |
| <b>T21d</b>      | 8       | 15                      | 22           | 17                      | 21                      | 6            | 6                        | 19      | 14                      |
| <b>T21e</b>      | 6       | 13                      | 20           | 15                      | 23                      | 4            | 4                        | 21      | 10                      |
| T22a             | 17      | 18                      | 25           | 21                      | 28                      | 14           | $\mathbf{11}$            | 24      | 19                      |
| T22b             | 42      | 39                      | 33           | 41                      | 33                      | 42           | 42                       | 33      | 41                      |
| T22c             | 5       | $\overline{\mathbf{c}}$ | 3            | $\overline{\mathbf{2}}$ | 3                       | 27           | 18                       | 3       | $\overline{\mathbf{3}}$ |
| T22d             | 24      | 24                      | 27           | 24                      | 27                      | 21           | 14                       | 25      | 26                      |
| T22e             | 25      | 26                      | 24           | 26                      | 20                      | 18           | 13                       | 20      | 24                      |
| T22f             | 36      | 32                      | 30           | 36                      | 19                      | 40           | 39                       | 26      | 35                      |
| T <sub>22g</sub> | 35      | 31                      | 31           | 35                      | 25                      | 39           | 36                       | 31      | 37                      |
| PC_bili          | 40      | 40                      | 40           | 34                      | 41                      | 16           | 37                       | 41      | 40                      |
| PC_cc            | 39      | 41                      | 41           | 30                      | 40                      | 15           | 38                       | 40      | 38                      |
| $PC_{nn}$        | 41      | 42                      | 42           | 38                      | 42                      | 29           | 40                       | 42      | 42                      |
| <b>GS</b> bili   | 33      | 37                      | 38           | 28                      | 38                      | 10           | 34                       | 38      | 33                      |
| GS_cc            | 33      | 37                      | 38           | 28                      | 38                      | 10           | 34                       | 38      | 33                      |
| GS_nn            | 32      | 36                      | 37           | 22                      | 37                      | 8            | 33                       | 37      | 31                      |

TABELA 2.8 Valores da Correlação Rankeados.

A diferença da variância na transformada T21a (Tabela 2.9), indica que a fusão acrescentou detalhes desnecessários às bandas 1, 2, 3, 4, 5 e 8, que aumentaram progressivamente a medida que as faixas espectrais de cada sensor se deslocavam da região do visível para o infravermelho distante, deixando de detalhar na região termal. Isto talvez se deva ao fato da imagem pancromática representar apenas a região do visível e com o avanço para faixas mais distantes

*desta região, diminui a capacidade das transformadas evidenciarem os detalhes com maior precisão.*

*A colocação da transformada T21a observada na Tabela 2.4 não retira o mérito dos outros índices, já que ao se observar a Tabela 2.9, vê-se que a variação em termos relativos da imagem original é pequena, quando comparada às outras transformadas.*

| Banda              | ETM+1          | $ETM+2$        | $ETM+3$                  | $ETM+4$                 | $ETM+5$                 | $ETM+6$                 | $ETM+7$        | $ETM+8$        | R. Final                |
|--------------------|----------------|----------------|--------------------------|-------------------------|-------------------------|-------------------------|----------------|----------------|-------------------------|
| T <sub>1</sub>     | 20             | 6              | 13                       | $\overline{\mathbf{4}}$ | $\overline{15}$         | 10                      | $\mathbf{1}$   | 15             | $\overline{\mathbf{3}}$ |
| T <sub>2</sub>     | 29             | 27             | $\overline{\mathbf{c}}$  | $\mathbf{1}$            | 8                       | 29                      | 23             | 9              | 15                      |
| T3                 | 37             | 37             | 22                       | 30                      | $\mathbf{I}$            | 39                      | 32             | 4              | 32                      |
| T <sub>4</sub>     | 35             | 36             | 18                       | 25                      | $\overline{\mathbf{c}}$ | 35                      | 26             | 1              | 24                      |
| T5                 | 13             | 4              | 25                       | 10                      | 22                      | 9                       | 9              | 20             | $\boldsymbol{6}$        |
| T <sub>6</sub>     | 27             | 21             | 10                       | 5                       | 17                      | 28                      | 22             | 14             | 17                      |
| T7                 | 36             | 34             | 6                        | 20                      | 6                       | 40                      | 31             | 5              | 24                      |
| T <sub>8</sub>     | 28             | 23             | $\overline{\phantom{a}}$ | $6\phantom{1}6$         | 16                      | 33                      | 25             | 12             | 18                      |
| T9                 | 32             | 29             | 16                       | 1                       | 23                      | 31                      | 21             | 19             | 23                      |
| T <sub>10</sub>    | 40             | 39             | $\overline{11}$          | 24                      | 12                      | 41                      | 33             | 8              | 34                      |
| T11a               | $\mathbf{1}$   | 5              | 17                       | 9                       | $\mathbf{1}$            | 13                      | 14             | 16             | $\ddot{ }$              |
| <b>T11b</b>        | 7              | 12             | 27                       | 15                      | 19                      | 20                      | 12             | 21             | $\mathbf{11}$           |
| <b>T11c</b>        | 15             | 3              | 19                       | 8                       | 13                      | 19                      | 16             | 17             | 5                       |
| <b>T11d</b>        | 17             | $\mathbf{1}$   | 12                       | 7                       | 10                      | 14                      | 15             | 11             | $\overline{\mathbf{c}}$ |
| T11e               | 19             | 10             | $\mathbf{I}$             | 3                       | $\overline{\mathbf{4}}$ | 18                      | 17             | 6              | $\mathbf{1}$            |
| T12                | 9              | $\mathbf{1}$   | 26                       | 4                       | 18                      | 21                      | 13             | 18             | 10                      |
| T <sub>13</sub>    | 16             | 17             | 29                       | 17                      | 20                      | $\mathbf{1}$            | 1              | 23             | 9                       |
| T14                | 39             | 38             | 20                       | 23                      | 5                       | 38                      | 30             | 3              | 29                      |
| <b>T15</b>         | 41             | 41             | 41                       | 41                      | 42                      | 25                      | 41             | 42             | 41                      |
| T <sub>16</sub>    | 29             | 27             | $\overline{\mathbf{c}}$  | $\mathbf{1}$            | 8                       | 29                      | 23             | 9              | 15                      |
| T17                | 34             | 35             | 14                       | 28                      | 3                       | 36                      | 27             | $\overline{2}$ | 27                      |
| <b>T18</b>         | 23             | 7              | 36                       | 26                      | 32                      | 32                      | 18             | 32             | 33                      |
| T <sub>19</sub>    | 33             | 33             | 4                        | 16                      | $\overline{7}$          | 37                      | 28             | 7              | 21                      |
| T <sub>20</sub>    | 26             | 4              | 9                        | $\overline{2}$          | 14                      | 26                      | 19             | 13             | 8                       |
| T21a               | 5              | 16             | 31                       | 19                      | 25                      | 6                       | 7              | 25             | 14                      |
| T21b               | 12             | 24             | 35                       | 29                      | 29                      | $\overline{\mathbf{2}}$ | $\overline{2}$ | 29             | 20                      |
| T21c               | $\overline{2}$ | 18             | 32                       | 21                      | 26                      | 4                       | 4              | 26             | $\mathbf{11}$           |
| <b>T21d</b>        | ı              | 15             | 30                       | 18                      | 24                      | 3                       | 6              | 24             | 7                       |
| <b>T21e</b>        | 2              | 18             | 32                       | 21                      | 26                      | 4                       | 4              | 26             | $\mathbf{11}$           |
| T22a               | 10             | 25             | 37                       | 32                      | 30                      | $\mathbf{11}$           | 3              | 30             | 24                      |
| T22b               | 31             | 32             | 39                       | 34                      | 39                      | 42                      | 39             | 35             | 40                      |
| T22c               | 18             | $\overline{2}$ | 28                       | 13                      | 21                      | 27                      | 20             | 22             | 19                      |
| <b>T22d</b>        | 8              | 26             | 38                       | 31                      | 31                      | 15                      | 8              | 31             | 28                      |
| T22e               | 4              | 22             | 34                       | 27                      | 28                      | 17                      | 10             | 28             | 22                      |
| T22f               | 42             | 42             | 42                       | 42                      | 41                      | 34                      | 42             | 41             | 42                      |
| T22g               | 38             | 40             | 40                       | 40                      | 40                      | $\overline{7}$          | 40             | 40             | 39                      |
| PC_bili            | 21             | 20             | 8                        | 33                      | 38                      | 16                      | 35             | 39             | 35                      |
| $PC_{cc}$          | 14             | 30             | 5                        | 37                      | 34                      | 12                      | 34             | 34             | 31                      |
| $PC_{nn}$          | 6              | 31             | 21                       | 38                      | 33                      | 8                       | 29             | 33             | 30                      |
| $GS$ bili          | 24             | 8              | 23                       | 35                      | 35                      | 22                      | 36             | 36             | 36                      |
| $GS$ <sub>cc</sub> | 24             | 8              | 23                       | 35                      | 35                      | 22                      | 36             | 36             | 36                      |
| GS_nn              | 22             | 13             | 15                       | 39                      | 37                      | 24                      | 38             | 38             | 38                      |

*TABELA 2.9 Valores da Diferença da Variância Rankeados.*

#### *5.2 Avaliação das fusões na Imagem ASTER*

Para otimizar a avaliação das transformadas no conjunto de imagens ASTER, selecionou-se as transformadas TI, T21a, TI3. T2 e T5, as quais tiveram o melhor desempenho no sensor ETM+ e geraram imagens estatisticamente iguais pelo teste t.

Analisando-se as Tabelas 2.10 à 2.15, e o ranqueamento dos indicadores estatísticos da Tabela 2.16, observou-se o melhor desempenho da transformada T13. Porém ao analisar as imagens da Figura 2.14, constatou-se nesta a presença da arquitetura dos pixels de baixa resolução, provenientes da interpolação por vizinho mais próximo necessário astransformações estacionárias. Sendo assim, *a* transformada com melhor desempenho passou a ser a T21a. Esta também evidenciada para o conjunto de imagens ETM+, corroborando a hipótese da Transformada Ondaleta bi-ortogonal não decimada com filtro 7/9 de Antonini (T21a) preservar melhor a características espectrais, das imagens de baixa resolução espacial, como também elucidar os detalhes provenientes da imagem de alta resolução espacial, representada pela primeira componente das imagens de alta resolução espacial do sensor Aster.

TABELA 2.10 Valores do t calculado para cada transformada, para um trabelado= 1,959966, para as fusões no ASTER.

| Banda           | <b>ASTER 4</b> | <b>ASTER 5</b> | <b>ASTER 6</b> | <b>ASTER 7</b> | <b>ASTER 8</b> | <b>ASTER 9</b> |
|-----------------|----------------|----------------|----------------|----------------|----------------|----------------|
| T1              |                |                |                |                |                |                |
| T <sub>2</sub>  | $-0.00514$     | $-0.0051$      | -0.00511       | $-0.00513$     | $-0.00515$     | $-0.00516$     |
| T5              | $-1.12354$     | $-0.94413$     | $-0.88975$     | $-1.36807$     | $-0.97782$     | $-0.78422$     |
| T <sub>13</sub> | 0.020536       | 0.022634       | 0.02116        | 0.021441       | 0.020975       | 0.023481       |
| T21a            | 0.017169       | 0.025192       | 0.025157       | 0.047311       | 0.03474        | 0.025366       |

\* Transformações significativas ao nível de 95% de probabilidade.

| Banda | <b>ASTER 4</b> | <b>ASTER 5</b> | <b>ASTER 6</b> | ASTER 7 | <b>ASTER 8</b> | <b>ASTER 9</b> | R. Final |
|-------|----------------|----------------|----------------|---------|----------------|----------------|----------|
|       |                |                |                |         |                |                |          |
|       |                |                |                |         |                |                |          |
|       |                |                |                |         |                |                |          |
| T13   |                |                |                |         |                |                |          |
| T21a  |                |                |                |         |                |                |          |

*TABELA 2.11 Valores do RMSE Rankeados.*

*TABELA 2.12 Valores da Bias Rankeados.*

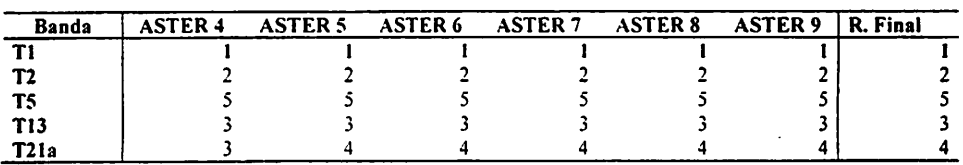

*TABELA 2.13 Valores da Diferença da Variância Rankeados.*

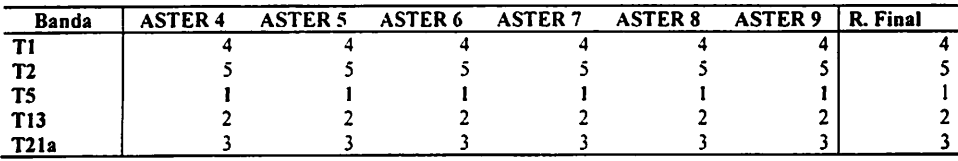

*TABELA 2.14 Valores do Desvio da Diferença Rankeados.*

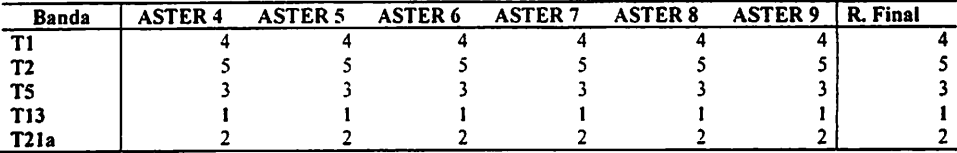

*TABELA 2.15 Valores da Correlação Rankeados.*

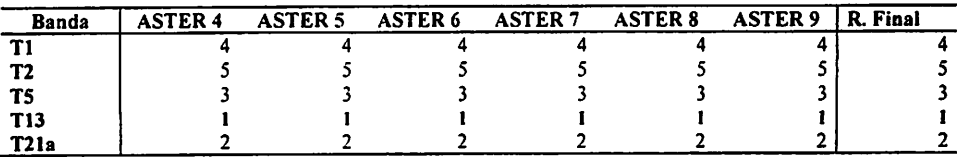

TABELA 2.16 Valores do rankeamento de todas as estatísticas, para as transformações no ASTER.

| Banda             | <b>Bias</b> | <b>Diferença</b><br>da<br>Variância | <b>Diferença</b> | Desvio da Correlação | <b>RMSE</b> | <b>RMSE</b><br>Correlação | Rank<br><b>Total</b> |
|-------------------|-------------|-------------------------------------|------------------|----------------------|-------------|---------------------------|----------------------|
| T <sub>1</sub>    |             |                                     |                  |                      |             |                           |                      |
| T <sub>2</sub>    |             |                                     |                  |                      |             |                           |                      |
| T <sub>5</sub>    |             |                                     |                  |                      |             |                           |                      |
| <b>T13</b>        |             |                                     |                  |                      |             |                           |                      |
| T <sub>21</sub> a |             |                                     |                  |                      |             |                           |                      |

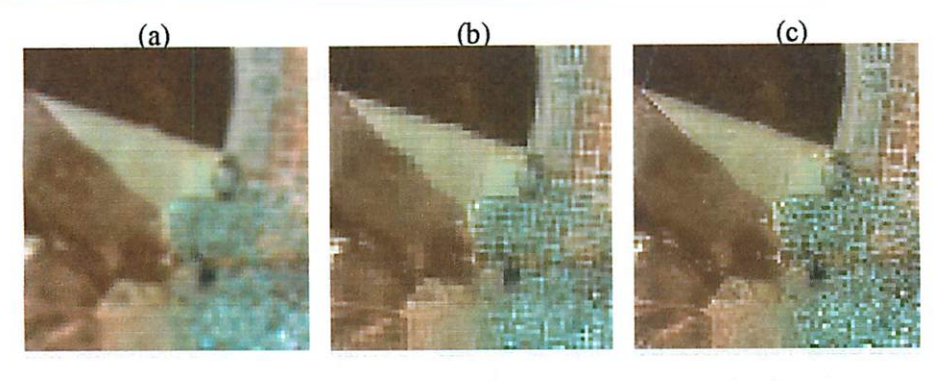

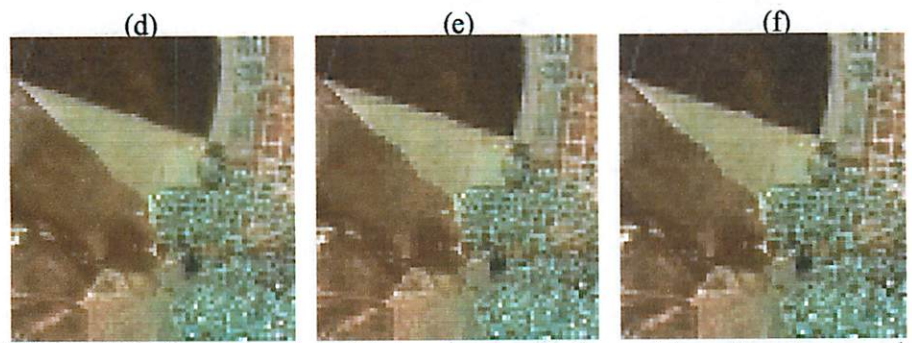

FIGURA 2.14 Imagem original (a) e algumas fusões resíduos de estruturas dos pixels de baixa resolução (b) T13, (e) TI e (f) T2; e algumas fusões sem resíduos (c) T21a e (d) T5.

Observa-se também (Tabela 2.13) que não houve um acréscimo sucessivo de detalhes à medida que as bandas se distanciavam-se da região do visível, isto porque, ao contrário da imagem pancromática do ETM+, a imagem da primeira componente da ASTER de alta resolução, possuía a informação espectral referente a região do infra-vermelho próximo.

Constatou-se também uma oscilação na classificação do ranqueamento. Esta oscilação pode estar associada à menor amplitude do espectro em cada banda, como também à primeira componente do conjunto de imagens de alta resolução referentes as bandas 1, 2 e 3 do sensor ASTER (Figura 2.15), as quais realçaram muito os detalhes, ou pelo fato do conjunto de imagens ASTER, terem sofrido uma reamostragem por vizinho mais próximo no pré-processamento da imagem pelo distribuidor, esta última diferenciada da Landsat que estava préprocessada por um interpolador de convolução cúbica.

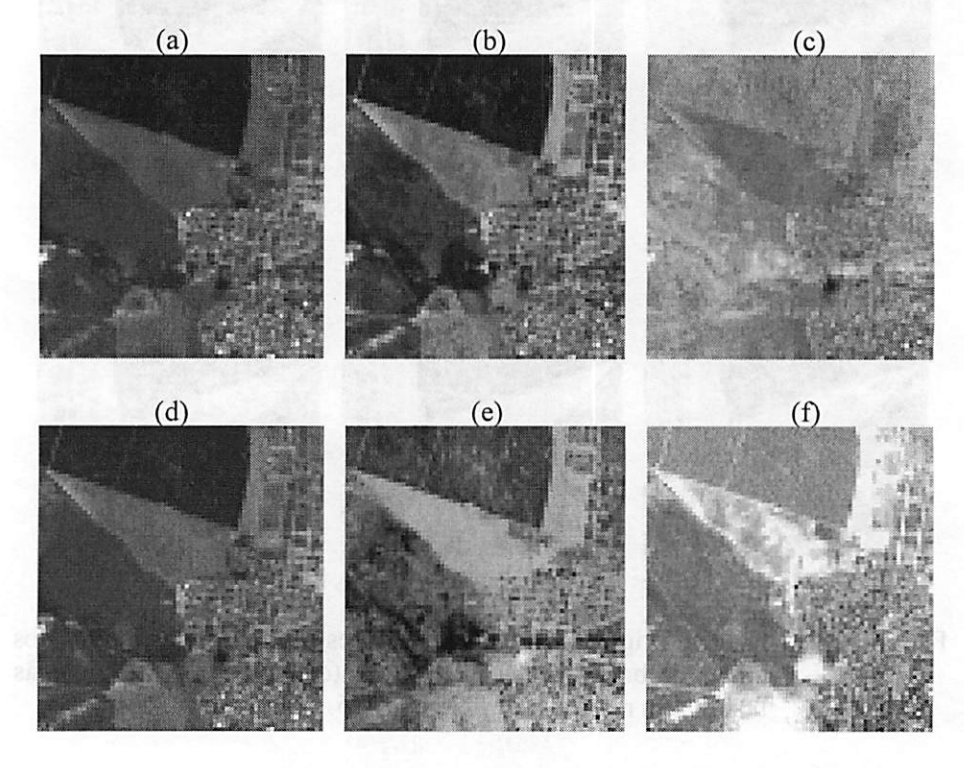

FIGURA 2.15 Bandas 1 (a), 2 (b) e 3 (c) do sensor ASTER e imagens resultantes da transformação por componentes principais: l<sup>a</sup> componente (a),  $2^a$  componente e  $3^a$  componente (d).

contactual referente a região do utilita-ventalho próximo,

#### 6 CONCLUSÕES

As imagens geradas pelas T3, T4, T7, T9, TIO, TIlb, TIld, T14, T15, TI7, TI9, T22b, T22c, T22d, T22e e T22g, demonstraram-se impróprias, quando analisadas pelo teste t a 95% de probabilidade;

As transformadas T2 e TI6; T21c e T21e; GS\_bili e GS\_cc geraram resultados idênticos;

As transformadas T6, T9, TIO, TI Ia, TI lc, TI le. T12, T18, T20, T21b, T22a, Pc\_bili, PC\_cc, PC\_nn, GS\_bili, GS\_cc, GS\_nn, apesar de não serem diferentes estatisticamente, não são recomendadas para serem usadas para fusões em imagens por terem apresentado os piores resultados nos índices estatísticos usados e nas análises qualitativas;

A transformada ondaleta bi-ortogonal não decimada, com filtro de 7/9 de Antonini (T21a), preservou melhor as características espectrais e espaciais das imagens originais, nas imagens Landsat e ASTER.

## *7 REFERENCIAS BIBLIOGRÁFICAS*

ACERBI-JUNIOR, F. W.; CARVALHO, L. M. T.; WACHOWICZ, M.; CLEVERS, J. G. *P.* W. *Are we using quality measures in multi-resolution data fusion? New strategies for European Remote Sensing.* Dubrovnik. Croatia, 2004. (in press).

ASTERweb. Disponível em: <http://asterweb:ipi.nasa.gov/instrument/caracter.htm>. Acesso em: 2004.

BORGES, L. F. R. *Diagnóstico* e *proposta de manejo de fragmentos florestais nativos, em Paraopeba, Minas Gerais.* Lavras: UFLA/FAEPE, 2000. 225 p.

CAVALCANTI, R. B.; JOLY, C. A. Biodiversity and conservation priorities in the Cerrado Region. In: OLIVEIRA, P. S.; MARQUIS, R. J. (Org.). *The Cerrados of Brazil:* ecology and natural history of a neotropical. New York: Columbia University Press, 2002. p. 351-364.

GOLFARI, L. *Zoneamento ecol[ogico do Estado de Minas Gerais para eeflorestamentos.* Belo Horizonte: Centro de Pesquisa Florestal da Região do Cerrado, 1975. 65 p. (Série Técnica, 3).

GONG, P.; MAHLER, S. A.; BIGING,G. S.; NEWBURN, D. A. Vineyard identification in an oak woodland landscape with airborne digital camera imagery. *International Journal of Remote Sensing,* London, v. 24, n. 6, p. 1303-1315,2003.

GONZALEZ, R. C; WOODS, R. E. *Processamento de imagens digitais.* São Paulo: Edgard Blucher, 2000. 509 p.

HAUTER, A.; CHANG, K. C; KARP, S. *Polarimetric fusion for synthetic aperture radar target classifition.* Elsevier Science, v. 30. n. 5, p. 769-775, 1997.

HEISEKE, D. R. *Estudos de tipologias florestais de cerrado na região central de Minas Geraios.* Brasília: PNUD/FAO/ibdf/bra-4s, 1976. 58 p. (Série Técnica, 7).

INSTITUTO NACIONAL DE PESQUISAS ESPECIAIS. DIVISÃO DE PROCESSAMENTO DE IMAGENS (INPE-DPI). *SPRING, Manual do usuário [on line].* São José dos Campos, 2003.

JIANWEN, M. A.; HUADONG, G.; CHANGLIN, W.; CHEN, G. E.; SINGHROY, V. Extraction of polymetallic mineralization information from multispectral Thematic Mapperdata using the Gram-Schmidt Orthogonal Projection (GSOP) method. International Journal of Remote Sensing. London, v. 22, n. 17, p. 3323-3337, 2001.

LILLESSAND, T. M.; KIEFER, R. W. *Remote sensingand image interpretation.* 4. ed. USA: John Wiley, 1999. 724 p.

MALLAT, S. G. A theory for multiresolution signal decomposition: the wavelet representation. *IEEE Transactions on Pattern Analysis and Machine Intelligence,* Los Alamitos, v. 11, p. 674-693, 1989.

MARCELINO, E. V.; FONSECA, L. M. G; VENTURA, F.; ROSA, A. N. C. S. Evalution fo IHS,PCA and Wavelet transform fusion techniques for the identification of Landslide scars using satellite data. [CD-ROM]. In: SIMPÓSIO BRASILEIRO DE SENSORIAMENTO REMOTO, 11., 2003, Belo Horizonte. *Anais...* Belo Horizonte: INPE, 2003. p. 487-494..

MOLENAAR, M. *An introduction to theory of Spatial object modelling for GIS.* Enschede, The Netherlands: Taylor & Francis, 1998. 246 p.

MORETIN, *P.* A. *Ondas e ondaletas:* da análise de Fourier à análise de ondaletas. São Paulo: Editora da Universidade de São Paulo, 1999. 275 p.

MULTI RESOLUTION. *The Multi Resolution Analysis Software.* Multi Resolution, 2003.

*ODUM,* E. *P. Ecologia.* Rio de Janeiro: Guanabara, 1988. 434 p.

SILVA JÚNIOR, M. C.*Composição florística, estrutura e parâmetros fitossociológicos do cerrado e sua relaçãocom o solo na estação florestal de experimentação de Paraopeba MG.* 1984. 130p. Dissertação (Mestrado em Ciências Florestais) - Universidade Federal de viçosa, Viçosa, MG.

STARCK, J. L.; MURTAGH, F.; BIJAOUI, A. *Image processing and data analysis:* the multiscale aproach. Cambridge: Cambridge University Press, 1998. 287 p.

RAMBALDI, D. M.; OLIVEIRA, D. A. S. *Fragmentação de ecossistemnas:* causas, efeitos sobre a biodiversidade e recomendações de políticas públicas. Brasília: MMA/SBF, 2003. 510 p.

RSI. *The Enviroment for visualizingimages (ENVI):* ENVI. user's guide. Research Systems, 2003. 1084 p.

SCOLFORO, J. R. S.; ACERBI JR, F. W.; OLIVEIRA, A. D.; MELLO, J. M.; BORGES, L. F. R.; OLIVEIRA, L. T. *Situação* e *proposiçõesde Manejo para os fragmentos florestais nativos, e para* a *paisagem da Vallourec & Mannesmann Florestal, Região de Três Ma rias, Minas Gerais.* Lavras: UFLA, 2001a. 421 p.

SCOLFORO, J. R. S.; MELLO, J. M.; OLIVEIRA, A. D.; ACERBI JR, F. W.; BORGES, L. F. R.; OLIVEIRA, L. T. *Fragmentos florestais nativos, diagnóstico e Manejo ecológico em João Pinheiro, Minas Gerais.* Lavras: UFLA, 2001b. 261 p.

SCOLFORO, J. R. S.; OLIVEIRA, A. D.; MELLO, J. M.; ACERBI JR, F. W.; BORGES, L. F. R.; OLIVEIRA, L. T. *O manejo de fragmentos nativos, na Vallourec & Mannesmann Florestal, região de Curveio, Minas Gerais.* Lavras: UFLA, 2001c. 305 p.

SCOLFORO, J. R. S.; OLIVEIRA, A. D.; MELLO, J. M.; ACERBI *JR,* F. *W.;* BORGES, L. F. *R.;* OLIVEIRA, L. T. *Situação e manejo ecológico de fragmentos florestais nativos, na região de Bocaiúva, Minas Gerais.* Lavras: UFLA, 2001d. 248 p.

SCOLFORO, J. R. S.; OLIVEIRA, A. D.; ACERBI JR; F. W., MELLO, J. M., BORGES, L. F. R.; OLIVEIRA, L. T. *Diagnostico e Manejo Ecológico de Fragmentos Florestais Nativos, na Região de Brasilândia, Minas Gerais..* Lavras: UFLA, 2002. 334 p.

TEGGI, S.; CECCHI, R.; SERAFINI, F. TM and IRS-IC-PAN data fusion using multiresolution decomposition methods base don the 'a tróus' algorithm. *International Journal of Remote Sensing,* London, v. 24, n. 6, p. 1287-1301, 2003.

USGS. DISPONÍVEL EM: <http//edc.usgs.gov/products/satellite/band.htlm>. Acesso em: 2004.

WALD, L.; RANCHIN, T.; MANGOLINI, M. Fusion of satellite images of different spatial resolutions: Assessing the quality of resulting images. *Photogrammetric Engineering & Remote Sensing,* Falls Church, v. 63, n. 6, p. 691-699, 1997.

# *CAPITULO 3*

# *MINERAÇÃO DE DADOS GEOGRÁFICOS PARA MAPEAR AS FITOFISIONOMIAS DO BIOMA CERRADO*

#### 1 RESUMO

OLIVEIRA, Luciano Teixeira de. *Mineração de dados geográficos para mapear as fitofisionomias do bioma cerrado.* 2004. 131 p. Dissertação (Mestrado em Manejo Ambiental) - Universidade Federal de Lavras, Lavras, MG.

Este capítulo teve como objetivos principais comparar classificadores e mapear as fitofisionomias do bioma cerrado. Foram considerados dois níveis de detalhamento das fitofisionomias do bioma cerrado, gerando classes no primeiro nível e sub-classes no segundo. Imagens dos sensores ETM+ e ASTER com 30 e 15 m de resolução espacial foram classificadas utilizando árvores de decisão univariadas, multivariadas e o método da máxima verossimilhança. Os dados de entrada para estes classificadores foram compostos pelas bandas espectrais de imagens multitemporais, NDVI, Tasseled Cap, Modelo Linear de Mistura Espectral (MLME), agrupamento espectral não supervisionado Isodata, modelo de elevação digital e distância de curso d'água. Através da comparação dos coeficientes Kappa, concluiu-se que as imagens temporais ETM+ de resolução melhorada pelo método de fusão, acrescida dos atributos elevação, distância de cursos d'água, NDVI, Tasseled Cap, MLME e Isodata para cada época, geram resultados de excelente qualidade no mapeamento do bioma cerrado para o Centro Oeste mineiro, quando submetidas a uma mineração de dados geográficos por meio de árvore de decisão multivariada. Também foi constatado que a imagem ASTER é promissora para esta metodologia, devendo ser feito mais trabalhos utilizando este sensor em outras épocas para validar sua eficiência comparada ao ETM+.

Palavras-chave: Classificação de imagens; árvores de decisão; máxima verossimilhança;

Comitê orientador: Luis Marcelo Tavares de Carvalho - UFLA (Orientador); Fausto Weimar Acerbi Junior - UFLA (Co-orientador); Antônio Donizette de Oliveira (Co-orientador) - UFLA

#### *2 ABSTRACT*

OLIVEIRA, Luciano Teixeira de. *Geographical data mining for mapping the physiognomies of the Cerrado biome.* 2004. 131 p. Dissertation (Master in Environmental Management) - Federal University of Lavras, Lavras, MG.

The main objectives of this chapter were: (a) to compare image classifiers and (b) to map the physiognomies of the Cerrado biome in the study area. Two levels of detail were considered for mapping the physiognomies of the Cerrado biome, generating classes in the first levei and subclasses in the second level. Images from the ETM+ and ASTER sensors with 30 and 15 m of spatial resolution were classified using univariate and multivariate decision trees, as well as the maximum likelihood algorithm. The input datasets for the classifiers were composed by the spectral bands of multitemporal images, NDVI, Tasseled Cap, spectral unmixing fraction images, Isodata spectral clustering, digital elevation model, and distance from rivers. By comparing Kappa coefficients, it was concluded that ETM+ temporal images with enhanced spatial resolution, plus elevation, distance from rivers, NDVI, Tasseled Cap, fraction images, and Isodata, generate results of excellent quality when input to data mining techniques and used to map cerrados in the centre-west of Minas Gerais. It was also verified that ASTER images are promising to be used within this framework, although further studies using multitemporal images should be carried out to validate the efficiency of ASTERT imagery when compared to ETM+ imagery.

Key-words: Image classification; decision trees; maximum likelihood

Guidance committee: Luis Marcelo Tavares de Carvalho - UFLA (Supervisor); Fausto Weimar Acerbi Junior - UFLA (Co-supervisor) - Antônio Donizette de Oliveira - UFLA (Co-supervisor).

#### *3 INTRODUÇÃO*

O constante desmatamento do cerrado traz a tona a necessidade de se buscar estratégias para promover o monitoramento e o mapeamento do que restou deste Bioma. O cerrado apresenta uma alta biodiversidade, porém, a intensifíção da sua fragmentação pode trazer perdas inestimáveis de exemplares deste bioma, como o que já pode ser observado nos livros vermelhos da fauna (Machado et ai., 1998) e da flora (Mendonça & Lins, 2000) de Minas Gerais.

A falta de um mapeamento preciso, não só deste bioma como dos outros existentes no estado de Minas Gerais, faz com que aumente a dificuldade de se ter um plano gerencial com relação ao meio ambiente, gerando uma deficiência no banco de dados e, por conseguinte, em outras áreas do planejamento do estado.

Isto pode ser observado no Norte do estado de Minas Gerais, onde ocorre o bioma cerrado. Nesta região é possível observar áreas com graves problemas sociais, que se intensificam pela falta de planejamento e de monitoramento dos fragmentos existentes, levando a uma elevada exploração clandestina de carvão vegetal, que atualmente é agravada pelo alto valor do deste produto.

Sendo assim, este capítulo tem como objetivo principal desenvolver uma metodologia para o mapeamento das diversas fitofisionomias do bioma cerrado em regiões antropizadas.

Os objetivos específicos são:

- Comparar a eficiência entre as imagens ETM+ e ASTER, para o monitoramento do bioma cerrado;

- Comparar a exatidão da Classificação proveniente de imagens com 30 e 15m de resolução em ambos sensores;

- Avaliar a precisão de mapeamentos em dois níveis de detalhamento.

85

### *<sup>4</sup> MATERIAL <sup>E</sup> MÉTODOS*

#### *4.1 Esquema da metodologia*

A metodologia seguiu os passos do esquema da Figura 3.1.

#### *4.2 Amostragem* das Fisionomias no Campo

Inicialmente a classificação proposta por Ribeiro & Walter (1998) foi utilizada para proceder à caracterização e escolha do nível de divisão das fitofisionomias do bioma cerrado.

Através de uma análise qualitativa da imagem ETM+ de baixa resolução, período seco e período úmido, foram identificadas áreas representativas de fragmentos florestais e demais componentes da matriz agrária (Louzada, 2000). Foram realizadas campanhas a campo via terrestre e aérea para identificação e distribuição das demais fitofisionomias da região, as quais foram aplicadas na amostragem da verdade terrestre.

Os níveis fisionômicos se encontram na Tabela 3.1 elucidados na Figura 1.3 do capítulo 1. Estes níveis foram adaptados da classificação original de Ribeiro & Walter (1998), por ser necessário adequar as características dos sensores analisados, que não são capazes de resolver pequenos fragmentos representativos destas fisionomias. Fragmentos de veredas são muito pequenos e muitas vezes estão consorciados com as Matas Ciliares. Fragmentos de campo limpo e campo sujo apresentam-se muito associados entre si, assim como as áreas de campo rupestre e campo limpo hidromórfico. Estas fitofisionomias, individualmente, não seriam captadas pelo sensor por não apresentarem tamanho significativo, já que o objeto estudado deve ser pelo menos três vezes maior que a resolução do sensor (Molenaar, 1998).

86

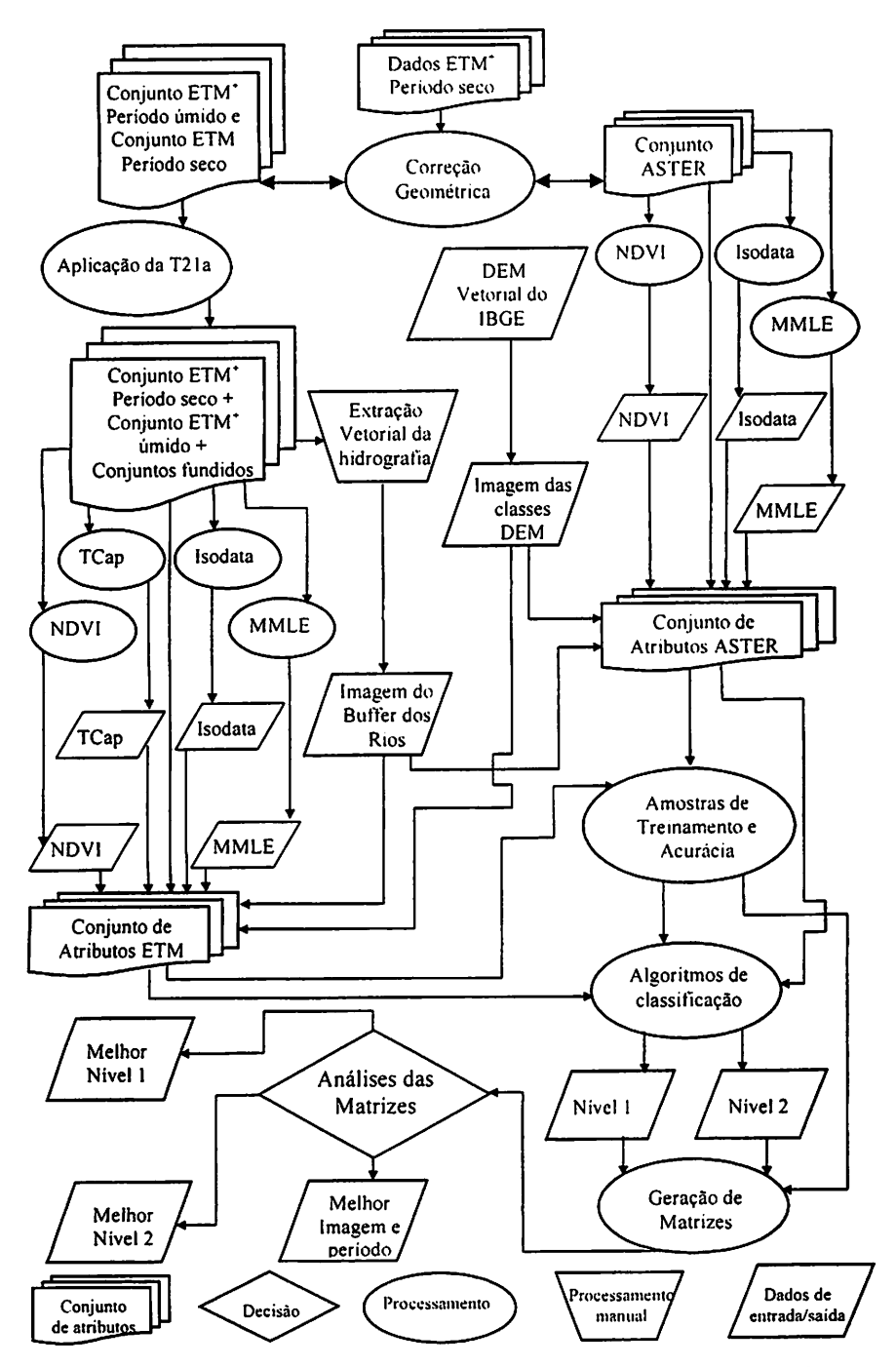

*FIGURA 3.1 Esquema da execução do processamento da metodologia.*

*O conjunto de amostras foi estabelecido inicialmente a partir da imagem ETM época seca (Figura 3.2a). Nas imagens ETM época úmida (Figura 3.2b) e ASTER (Figura 3.2c e 3.2d), foi necessário adaptar o conjunto de amostras, devido a algumas mudanças observadas nas áreas das mesmas. Além disso, toda a amostragem teve como base a imagem de baixa resolução para não haver sobreposição de amostras.*

*Do conjunto total, para cada classe fisionômica, aleatorizou-se aproximadamente 30% das amostras em cada classe, para treinamento dos algoritmos, acuracidade das classificações e aferição da acuracidade (Tabelas 3.2 e 3.3), este último utilizado apenas nas árvores de decisão. Desta forma procurou seguir um equilíbrio entre aamostragem ao acaso e a estratificada.*

| Nível –1              | $Nivel - 2$                                           |
|-----------------------|-------------------------------------------------------|
|                       | Mata Ciliar + (Veredas)                               |
| Formações Florestais  | Floresta Semidecidual                                 |
|                       | Floresta Decidual<br>Mata Seca                        |
|                       | Cerrado Denso                                         |
|                       | Cerrado Típico                                        |
| Formações Savânicas   | Cerrado Ralo                                          |
|                       | Cerrado Rupestre                                      |
|                       |                                                       |
| Formações Campestres  | Campo Rupestre                                        |
|                       | Campo Limpo e Sujo                                    |
|                       | Eucaliptal 1                                          |
| Plantios de Eucalipto | Eucaliptal 2                                          |
|                       | Eucaliptal 3                                          |
| Pastagem              | Pastagem Pura                                         |
|                       | Pastagem Arborizada                                   |
| Culturas              | Culturas                                              |
|                       | Solo 1                                                |
| Solo Exposto          | Solo 2                                                |
|                       | Superfícies impermeáveis (asfalto, concreto e rochas) |
| Rio                   | Rio                                                   |
| Área Sombreada        | Área Sombreada                                        |

*TABELA 3.1 Níveis das formações vegetacionais e do uso do solo, utilizadas na classificação.*

TABELA 3.2 Total de pixels amostrados no Nível  $-1$ .

| Amostras        |       | Florestal Savânioa Campestre Eucaliptal Pastagem Cultura Solo |       |       |      |            | Agua | Sombra |
|-----------------|-------|---------------------------------------------------------------|-------|-------|------|------------|------|--------|
| Amostragem 8237 | 67251 | 53956                                                         | 18710 | 42396 | 1814 | 38487 5635 |      | 2104   |

TABELA 3.3 Total de pixels amostrados no Nível  $-2$ .

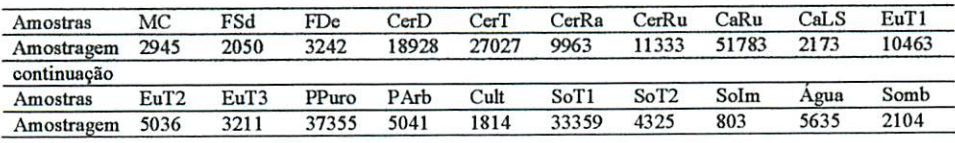

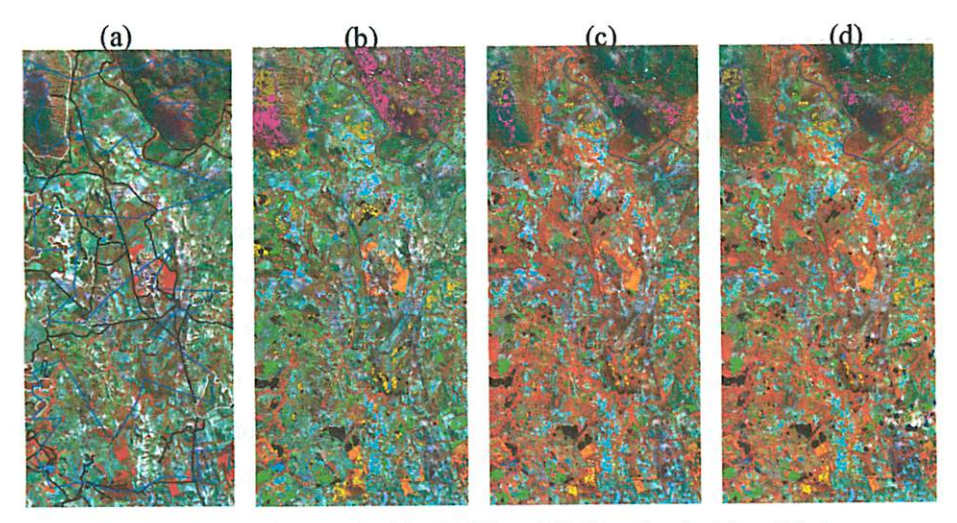

FIGURA 3.2 Composição colorida, RGB - 453 (Landsat), (a) e (b) época seca, (c) época úmida e RGB - 342 (ASTER) época úmida, com caminhamento terrestre em preto, caminhamento aéreo em azul e áreas selecionadas inicialmente em branco; e definição das amostras nas demais imagens.

#### *4.3. Processamento das Imagens*

#### *4.3.1 Filtragem das Imagens.*

Com o intuito de diminuir o ruído acrescentado às imagens resultantes das fusões, devido à influência atmosférica na imagem pancromática tomada pelo sensor ETM+, utilizou-seo Filtro de Lee com uma janela 3x3, por este não alterar os detalhes das imagens e sim a textura proveniente dos ruídos.

Isto ocorre, porque, o filtro de Lee se baseia na distribuição Gaussiana a 95% de probabilidade. Sendo assim, este considera no cálculo do valor médio da janela móvel, apenas os pixels contidos no intervalo entre dois desvios em relação ao valor médio amostrados pela janela (Tso & Mather, 2001).

Nas imagens tomadas pelo sensor ASTER resultantes da fusão, bem como nas imagens de baixa resolução (ETM+ e ASTER), também se aplicou o filtro de Lee, com o intuito de padronizar os procedimentos para comparação destas imagens.

## *4.3.2 Cálculo dos índices deVegetação*

Nesta etapa aplicou-se o NDVI em todas as imagens relacionando-se a banda representativa do vermelho com a do infravermelho próximo, correspondentes as bandas 3 e 4 do ETM+ e 2 e 3 do ASTER.

Já os coeficientes para geração do Tasseled Cap (Tabela 3.4) foram aplicados apenas nas imagens ETM+, pelo fato desta transformação não ter sido desenvolvida para imagens ASTER. Crist & Cicone (1984) calcularam estes coeficientes para serem aplicados em imagens representadas por número digital.

| Indices           | $ETM+1$   | $ETM+2$   | $ETM+3$   | $ETM+4$   | $ETM+5$   | $ETM+7$   |
|-------------------|-----------|-----------|-----------|-----------|-----------|-----------|
| <b>Brightness</b> | 0.3037    | 0.2793    | 0.4743    | 0,5585    | 0,5082    | 0,1863    |
| Greenness         | $-0,2848$ | $-0,2435$ | $-0,5436$ | 0,7243    | 0.0840    | $-0.1800$ |
| Wetness           | 0,1509    | 0,1973    | 0.3279    | 0,3406    | $-0.7112$ | $-0,4572$ |
| Fourth            | $-0,8242$ | 0,0849    | 0,4392    | $-0,0580$ | 0,2012    | $-0,2768$ |
| Fifth             | $-0.3280$ | 0,0549    | 0.1075    | 0,1855    | $-0.4357$ | 0,8085    |
| <b>Sixth</b>      | 0,1084    | $-0,9022$ | 0,4120    | 0,0573    | $-0,0251$ | 0,0238    |

TABELA 3.4 Coeficientes do Tasseled Cap aplicados às imagens Landsat.

#### 4.3.3 Cálculo das Frações de Mistura

As frações de mistura foram obtidas levando-se em consideração a teoria do simplex (Correia, 1983, Aguiar. 1991; Mather. 1999; Tso & Matter 2001, Schowengerdt. 1997). obtendo-se os pixels puros dos extremos da distribuição do espaço amostrai. Vermelho x infravermelho (Figura 3.3), tendo os representantes da amostra do pixels puros de solo. vegetação e sombra locados respectivamente nos extremos superior, direito e esquerdo da pirâmide. Na extração dos pixels puros da imagem ASTER foi necessária uma redução da altura do triângulo mediante a influência ocasionada por nuvens.

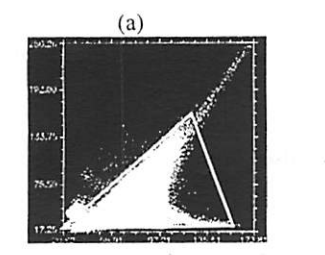

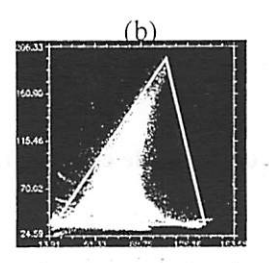

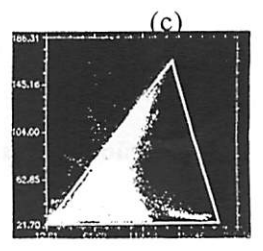

FIGURA 3.3 Localização dos extremos do triângulo no espaço amostrai vermelho x infravernelho. onde se extraiu os Pixels puros de solo. sombra e vegetação, nas imagens ASTER (a), Landsat época úmida (b) e Landsat época seca (c).

Segundo o INPE (2002). não há necessidade de se converter os pixels de número digitais para reflectância. quando estes forem obtidos na própria imagem. Desta forma não se optou por esta conversão, deixando os valores em números digitais.

O modelo foi aplicado com restrição, ou seja, as frações sombra, vegetação e solo não poderiam ultrapassar 100% do total de mistura encontrado em um pixel.

Shimabukuro (1987) sugeriu a utilização da imagem sombra como um atributo adicional no processo de classificação automática de florestas plantadas e de densidade da vegetação do cerrado. Esta sugestão teve importância confirmada em estudos de Aguiar (1991), para explicar diferenças encontradas na estrutura do dossel de florestas.

#### *4.3.4 Classificação* Não *Supervisionada*

Gerou-se uma imagem de 25 classes, por uma classificação não supervisionada pelo método Isodata, aplicando 10 interações com um número mínimo de 10 pixels por classe e juntando um número de seis pares isolados na classe. Esta imagem foi criada com o objetivo de simplificar a informação da imagem, ajudando desta forma, no desempenho dos classificadores e na distinção dos pixels na classificação, já que os mesmos trabalham pixel a pixel.

#### *4.4 Geração das Classes de Altitude e do Buffer dos Rios.*

Utilizando as curvas de altitude na forma vetorial do IBGE, gerou-se uma imagem das classes de altitude. Nesta imagem as classes de altitude foram re-escalonadas para o intervalo de 0 a 255, onde no intervalo de altitude mais baixo foi considerado como 0, aumentando-se proporcionalmente as classes até 255 correspondente a altitude mais elevada da região.

Para o **buffer** dos rios fez-se necessário à extração de toda a hidrografia, através da análise visual da imagem de alta resolução gerada, a partir do qual gerou-se um **buffer** de 0 a 255. Neste **buffer** considerou os pixels correspondentes à hidrografia com valor 0, aumentado gradativamente este valor à medida que os pixels se distanciassem da hidrografia, valorando-os até um valor máximo de 255, correspondente a 255 pixels distantes do pixel da hidrografia.

92

As imagens das classes de altitude, bem como o buffer da hidrografia, são bastante relevantes, pois as características da vegetação estão muito relacionadas com a altitude e os cursos d'água.

#### *4.5 Estruturação e Mineração dos Dados*

Com a geração de todas as imagens descritas, obteve-se um conjunto de atributos, dos quais foram extraídas amostras de treinamento e aferição. Tais amostras foram utilizadas para gerar e selecionar as melhores árvores de decisão, pertencentes ao nível - 1 e ao nível - 2, produzidas no programa Cart 5.0 com o algoritmo Gini.

#### *4.6 Classificação das Fisionomias*

Procedeu-se à classificação supervisionada pelo método da máxima verossimilhança no programa Envi 4.0. Foram utilizadas as amostras de treinamento, correspondentes a, aproximadamente, 30% dos valores totais descritos nas Tabelas 3.2 e 3.3.

Na máxima verossimilhança considerou-se que todos os pixels possuíam a mesma probabilidade de pertencer a uma determinada classe.

Utilizou-se o mesmo conjunto de amostras de treinamento da máxima verossimilhança na árvore de decisão, com a finalidade de gerar as árvores univariadas e multivariadas. Para a aferição destas árvores extraiu-se um novo conjunto de amostras dos valores iniciais descritos nas Tabelas 3.2 e 3.3, sendo que este conjunto de amostras possuía o mesmo número de pixels das amostras de treinamento.

## *4.7 Determinação* e *Comparação do Grau de Acuracidade das Imagens Geradas*

Para verificar a acurácia dos classificadores, utilizou-se as amostras de acuracidade, extraídas da Tabela 3.2 e 3.3 da mesma forma que as de treinamento e aferição. Com o uso das amostras de acuracidades foi gerada uma matriz de confusão, extraindo-se desta o coeficiente Kappa (Colganton & Green, 1999; Tso & Mather 2001; Gaboardi, 2002) e sua variância, os quais são computados pelas equações a seguir:

$$
\hat{K} = \frac{N \sum_{i=1}^{n} x_{i} - \sum_{i=1}^{n} (x_{i+} * x_{+})}{N^2 - \sum_{i=1}^{n} (x_{i+} * x_{+})}
$$

Onde:

 $\hat{K}$  – Coeficiente Kappa:

**n** - Número de linhas ou colunas da matriz de confusão;

 $x_{ij}$  **-** Número de observações na linha *i* e coluna *j* (Diagonal principal);

 $x_i$  **-** Total de observações da linha *i* (marginal direita da matriz);

 $x_{-j}$  - Total de observações da coluna *j* (marginal inferior da matriz);

**N** - Total de observações da matriz.

E sua variância:

$$
\sigma_{\hat{K}}^2 = \frac{1}{N} \left[ \frac{\theta_1 * (1 - \theta_1)}{(1 - \theta_2)^2} + \frac{2(1 - \theta_1) * (2\theta_1 * \theta_2 - \theta_3)}{(1 - \theta_2)^3} + \frac{(1 - \theta_1)^2 * (\theta_4 - 4\theta_2^2)}{(1 - \theta_2)^4} \right]
$$

Onde :  $\theta_1$ ;  $\theta_2$ ;  $\theta_3$  *e*  $\theta_4$  *são dados por*:

$$
\theta_1 = \sum_{ij}^{n} \frac{x_{ij}}{N}
$$
\n
$$
\theta_2 = \frac{\sum_{ij}^{n} (x_{i+} * x_{+j})}{N^2}
$$
\n
$$
\theta_3 = \frac{\sum_{ij=1}^{n} x_{ij} * (x_{i+} + x_{+j})}{N^2}
$$
\n
$$
\theta_4 = \frac{\sum_{i}^{n} \sum_{j}^{n} x_{ij} * (x_{i+} + x_{+j})}{N^3}
$$

*Onde:*

 $N$ ;  $x_n$ ;  $x_n$ ;  $x_n$ ,  $e \, n - j$ á descritos;

*E para comparar a melhor classificação utilizou-se o teste z sobre os coeficientes Kappa (Lillessand & Kiefer, 1999).*

$$
\Delta_{\hat{\kappa}} = \frac{\left|\hat{K}_1\right| - \left|\hat{K}_2\right|}{\sqrt{\sigma_{\hat{\kappa}_1}^2 + \sigma_{\hat{\kappa}_2}^2}}
$$

*Utilizando um nível de signifícância de 95%, equivalente a 1,95996 na tabela Z.*

*Também se verificou a acuracidade de cada classe em separado pelo método proposto por Kalensky & Scherk (1975) citados por Carvalho (2001), o qual leva em consideração os erros de comissão e omissão de cada classe. A consideração dos erros de comissão e omissão no calculo, é de grande valia, já que eles são os dois tipos de erros mais importantes que ocorrem na classificação (Koukolas & Blackbum, 2001).*

$$
A_i = \frac{N_i}{\left(N_i + E_i\right)}
$$

 $\ddot{\phantom{0}}$ 

*Onde:*

*A; - Éaacuracidade no mapeamento da classe i;*

*Nj- É o número de pixels classificados corretos dentro de cada clase i;*

*Ej - É o número de comissões e omissões da classe i.*

## *5 RESULTADOS E DISCUSSÃO*

#### *5.1 Processamentos e interpretação*

Com a aplicação do Filtro de Lee foi possível diminuir o ruído inserido nas imagens de alta resolução espacial resultantes das fusões e nasimagens de baixa resolução espacial, conservando todas as bordas dos objetos terrestres e homogeneizando as áreas para a continuidade dos processamentos.

Observa-se na Figura 3.4a referente à composição colorida da imagem ASTER, um menor acréscimo de ruído, que é favorecido pela utilização da primeira componente da transformação por componentes principais das imagens de alta resolução espacial. Isto não ocorre com a imagem pancromática da ETM+, devido esta sofrer muita influência da atmosfera gerando uma imagem com mais ruído (Figura 3.5ae 3.5c). Porém, é possível observar uma diminuição deste ruído nas Figuras 3.4b, 3.5b e 3.5d, ocasionada pela aplicação do filtro de Lee.

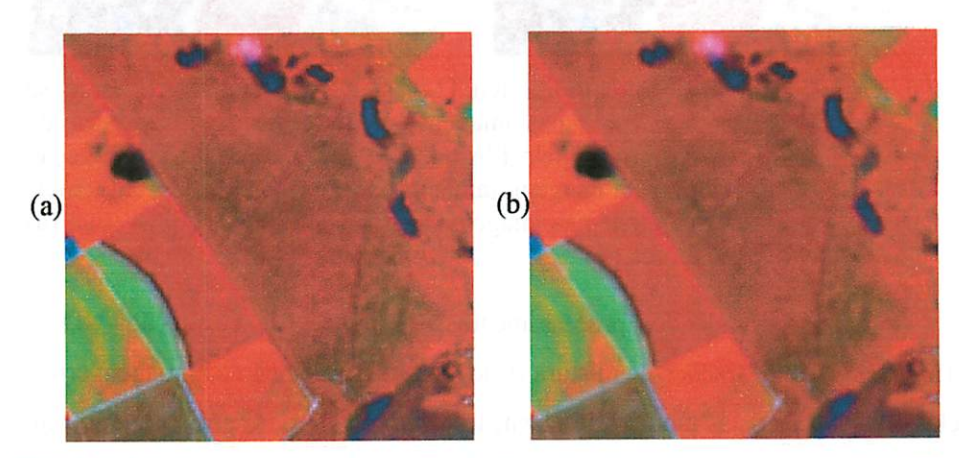

FIGURA 3.4 Composição colorida R-a3, G-a4, B-a2, onde se observa o ruído na imagem (a) e a extração do excesso de ruído pelo Filtro de Lee (b) com a preservação das bordas da imagem.
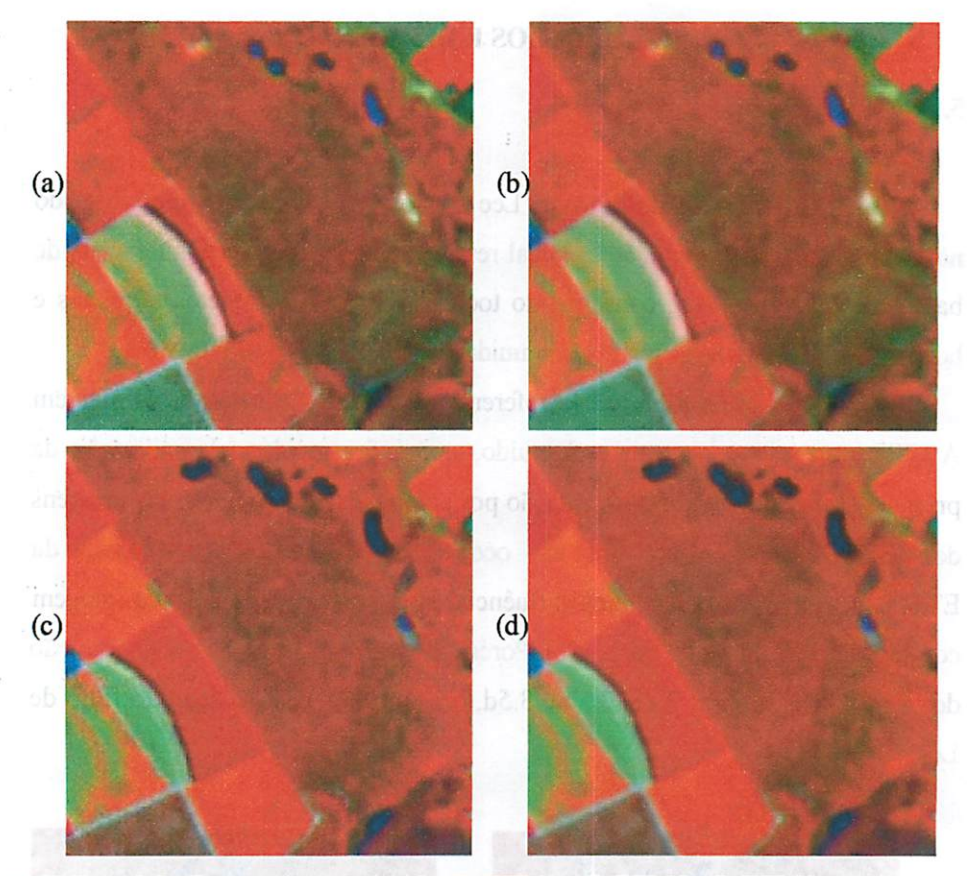

FIGURA 3.5 Composição colorida R-ETM4, G-ETM5, B-ETM3, onde se observa o ruído nas imagens em (a) e (c), e a extração do excesso de ruído pelo filtro de Lee (b) e (d) com a preservação das bordas da imagem, também pode ser observada a influência da deciduidade nas imagens (a), (b) época seca com as (c) e (d) época úmida.

Já o resultado dos processamentos dos índices de vegetação (NDVI, Tasseled Cap), as frações de mistura (solo, sombra, vegetação e a imagem erro), classificação isodata, modelo de elevação e **buffer** dos rios, possibilitaram um aumento das informações disponíveis para os classificadores.

Os resultados das imagens geradas pelo NDVI podem ser observados nas Figuras 3.6d, 3.7d e 3.8d, as quais captam algumas diferenças temporais entre as datas das imagens, retratando principalmente as áreas cobertas por vegetação. Tal observação pode ser aplicada às imagens geradas pelo Tasseled Cap e pelo Modelo de Mistura Espectral, os quais destacaram algumas propriedades referentes as características de cada procedimento, que podem ser observadas nas Figuras 3.6e 3.7 e, apenas para o modelo de mistura, na Figura 3.8.

A classificação Isodata permitiu a aglutinação de características semelhantes em uma mesma classe (Figuras 3.6e, 3.7e, 3.8k), propiciando uma nova característica a ser utilizada na classificação, para separar pixels isolados bem como para separar, por exemplo, as áreas com ocorrência de cerrado denso das demais tipologias da formação savânica.

O buffer dos rios captou toda a hidrografia (Figura 3.6b), indicando as áreas de maior probabilidade de ocorrência das Matas Ciliares, já o modelo de elevação digital evidenciou a variação do relevo, indicando as áreas mais prováveis da ocorrência das formações campestres (Figura 3.6c).

# *5.2 Resultado da estruturação dos conjuntos de atributos das imagens*

Os atributos gerados para o conjunto ETM+ (época seca e época úmida) foram organizados conforme as Figuras 3.6 e 3.7, permitindo a extração simultânea de todas as informações presentes em cada atributo necessários à classificação, porém no conjuto ETM+ (época úmida), foi necessário extrair as informações do Tasseled Cap, gerando um terceiro conjunto de dados (ETM+ época úmida sem Tasseled Cap).

Este terceiro conjunto de atributos foi gerado (conjunto ETM+ época úmida sem Tasseled Cap), para poder se comparar com o conjunto de atributos ASTER época úmida (Figura 3.8), o qual não possui calibração para se aplicar tal transformação.

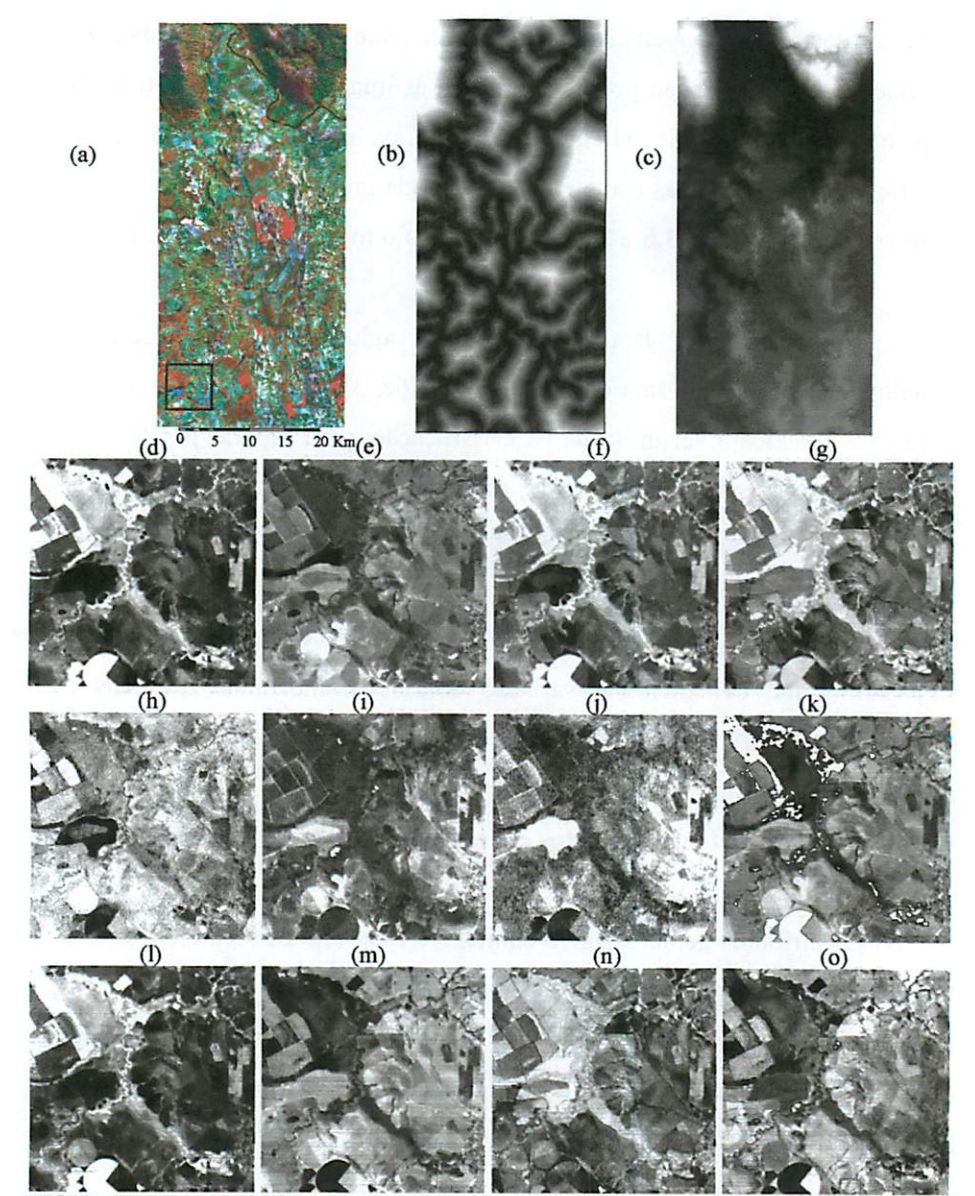

FIGURA 3.6 Resultado do conjunto de atributos Landsat época seca: (a) Composição colorida RGB; (b) Buffer dos rios; (c) Modelo de elevação; (d) NDVI; Transformadas Tasseled Cap: (e) Brightness, (f) Greeness, (g) Wetness, (h) Fourth, (i) Fifth, (j) Sixth; (k) Classificação Isodata com 25 classes; Modelo Linear de Mistura Espectral: (1) Fração Vegetação, (m) Fração Solo, (n) Fração Sombra, (o) Fração Erro.

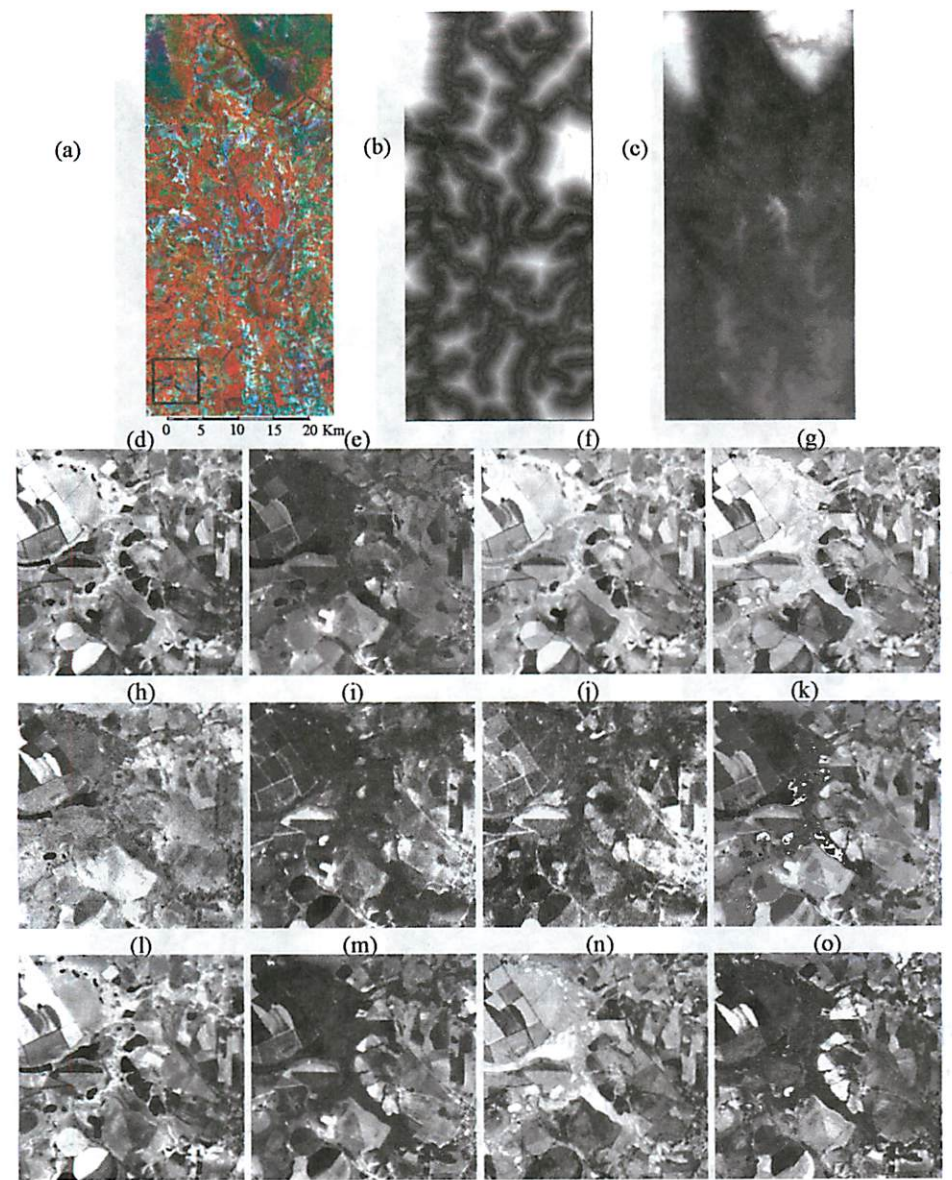

FIGURA 3.7 Resultado do conjunto de atributos Landsat época úmida: (a) Composição colorida RGB; (b) Buffer dos rios; (c) Modelo de elevação; (d) NDVI; Transformadas Tasseled Cap: (c) Brightness, (f) Greeness, (g) Wetness, (h) Fourth, (i) Fifth, (j) Sixth; (k) Classificação Isodata com 25 classes; Modelo Linear de Mistura Espectral: (1) Fração Vegetação, (m) Fração Solo, (n) Fração Sombra, (o) Fração Erro.

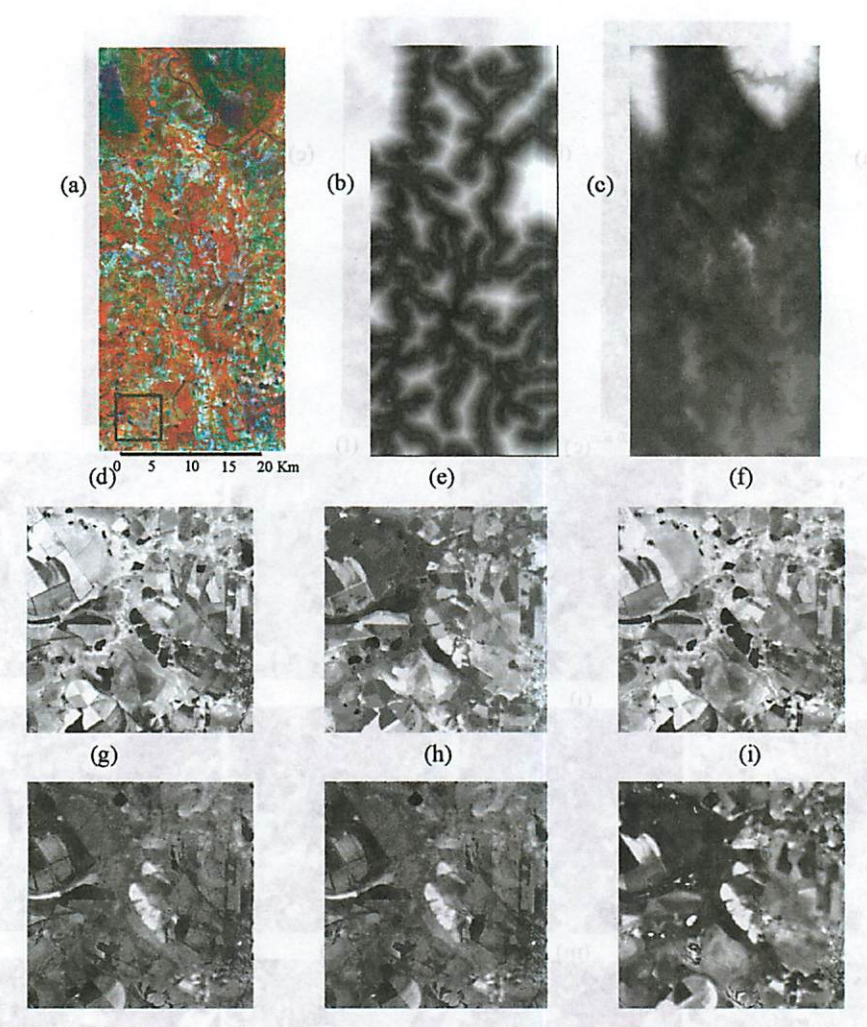

FIGURA 3.8 Resultado do conjunto de atributos ASTER época úmida: (a) Composição colorida RGB - 342; (b) Buffer dos rios; (c) Modelo de elevação; (d) NDVI; Modelo Linear de Mistura Espectral: (e) Fração Vegetação, (f) Fração Solo, (g) Fração Sombra, (h) Fração Erro; (i) Classificação Isodata com 25 classes.

Já o conjunto temporal, apenas reuniu as informações dos dois conjuntos de atributos ETM+ época úmida (com Tasseled Cap) e ETM+ época seca, conforme esquema da Figura 3.9.

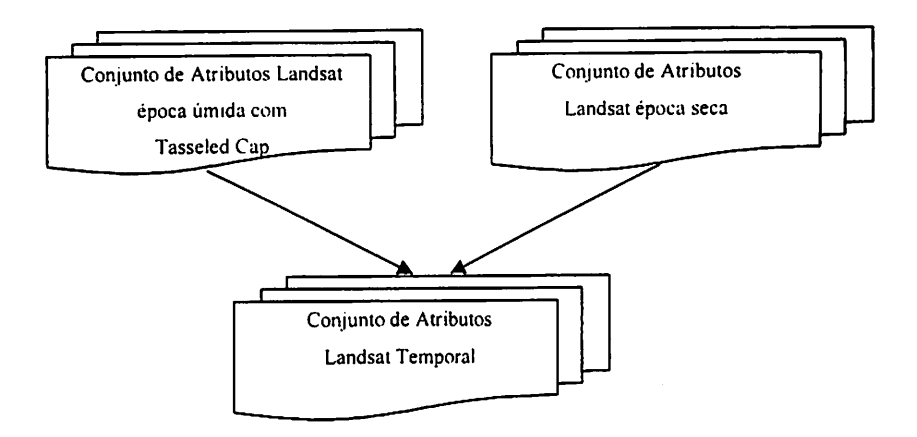

*FIGURA 3.9 Esquema da formação do conjunto Landsat Temporal.*

#### *5.3 Mineração dos dados nas árvores de decisão*

*Com a utilização das amostras detreinamento nas árvores de decisão uni e multivariada, obteve-se a quantidade de árvores descritas na Tabela 3.5 para o nível 1e Tabela 3.6 para o nível 2, onde selecionou as árvores de decisão com o menor custo relativo, as quais possuem uma menor mistura de classes nas folhas terminais (Breiman et ai., 1984).*

*Com a análise simultânea de ambas as Tabelas, é possível observar que as imagens classificadas no nível 1 tiveram um melhor desempenho, tanto no custo relativo, indicando menores confusões nas classes finais, quanto no número de folhas terminais.*

*Verifica-se um menor rendimento nas árvores univariadas do que nas árvores multivariadas, quando analisado o número de folhas terminais e o custo relativo das Tabelas 3.5 e 3.6, trazendo indícios do melhor desempenho da árvore multivariada para separação das classes do Bioma Cerrado nos seus respectivos níveis estudados, bemcomo para as imagens provenientes do sensor ASTER e ETM+, captados nas épocas úmida e seca.*

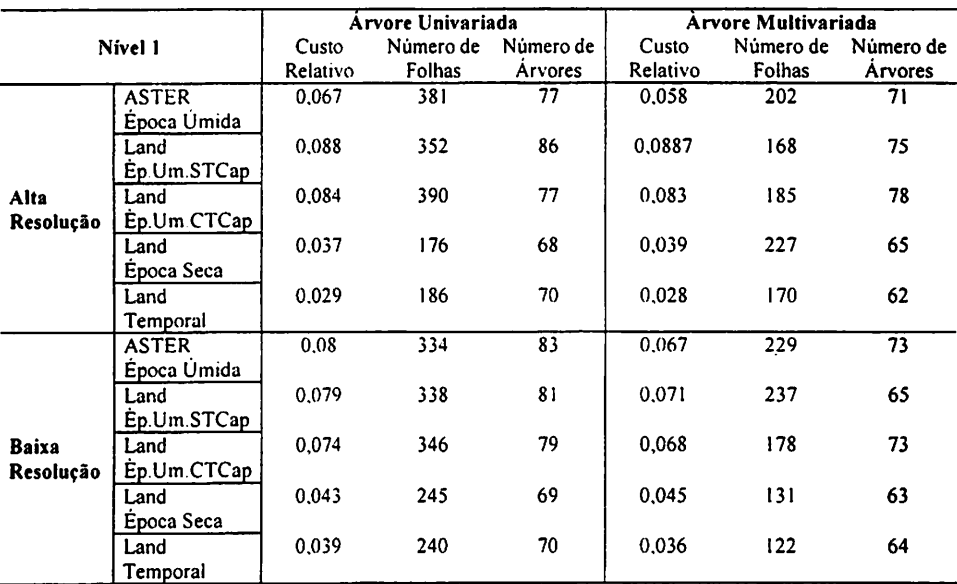

TABELA 3.5 Seleção da árvore Uni e Multivariada ideal para cada conjunto de atributos, para o nível - 1 de classificação do Cerrado.

# TABELA 3.6 Seleção da árvore Uni e Multivariada ideais para cada conjunto de atributos, para o nível - 2 de classificação do Cerrado.

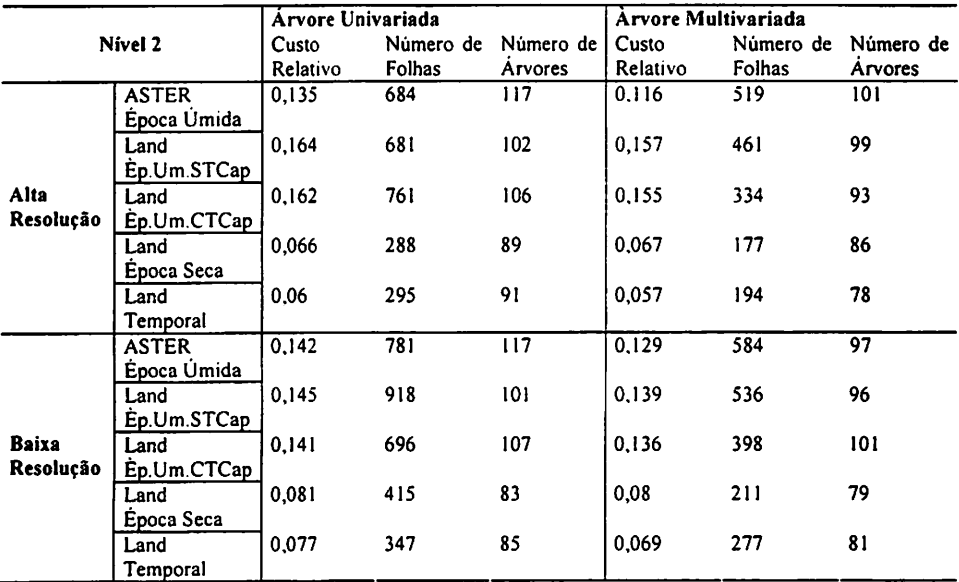

Também se pode começar a constatar um melhor desempenho do conjunto de dados temporais sobre os demais conjuntos de dados. Há um melhor desempenho dos atributos gerados na época seca do que na época úmida e da imagem ASTER sem os atributos da imagem Tasseled Cap sobre a imagem Landsat (época úmida) sem e com o Tasseled Cap. Esta última observação juntamente com o confrotamento dos dois conjuntos de dados, traz indícios de que o índice das imagens Tasseled Cap, pode, em uma ou mais derivadas, estar gerando efeitos negativos para a separação dasfisionomias do bioma Cerrado, *o* que é constatado com o aumento do custo relativo e do número de folhas terminais para o conjunto de imagens ETM+ época úmida com os atributos da derivada Tasseled Cap.

#### *5.4 Classificação e geração das matrizes nos níveis* - *1 e 2*

Com a prévia seleção das árvores, geraram-se as suas respectivas matrizes, com a utilização das amostras de acurácia, obtendo-se também as matrizes referentes à classificação por máxima verossimilhança, que teve sua apresentação limitada a seleção do melhor Coeficiente Kappa como nas árvores de decisão.

Com estas matrizes, determinou-se o Coeficiente Kappa, utilizando este índice para as análises subseqüentes.

## *5.5 Resultado do coeficiente kappa e sua variância na matriz*

Com os Coeficientes Kappa observou-se o desempenho dos classificadores nos diferentes níveis, resoluções e imagens.

#### *5.5.1 Conjunto de atributos ASTER (época úmida)*

Na análise do coeficiente Kappa da Tabela 3.7, pode-se observar na imagem de alta resolução e de baixa resolução, o melhor desempenho do algoritmo de árvore de decisão multivariada, corroborando com a análise prévia do desempenho das árvores.

A imagem de alta resolução, em ambos os níveis de classificação, apresentou-se superior ao conjunto de imagens de baixa resolução espacial.

Todas as classificações tiveram um desempenho excelente quando aplicado à avaliação de Landis & Koch*(1977).*

## *5.5.2 Conjunto de atributos Landsat (época úmida)*

Nestes conjuntos de dados também se constatou um melhor desempenho das árvores multivariadas em relação aos demais classificadores, tendo apenas um caso que a univariada se mostrou melhor, porém com uma diferença muito pequena.

Quanto à análise das resoluções, não se pode afirmar com certeza qual a melhor classificação relacionada com a resolução. Isto devido a maior variância do coeficiente Kappa nas classificações, que pode estar associado ao menor desempenho destas. Esta situação pode ser melhor compreendida observando a semelhança espectral dos alvos estudados, onde na época de chuva tem *o* verdor realçado e a perda do efeito da deciduidade das fisionomias.

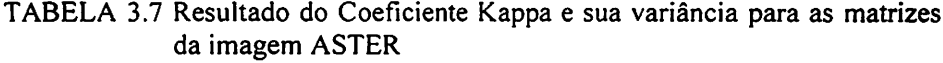

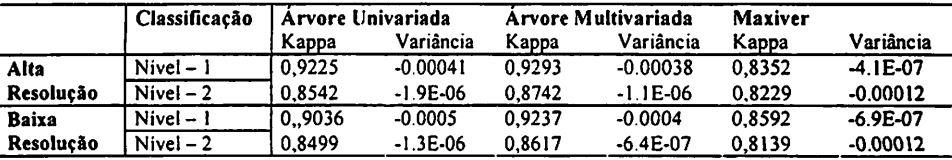

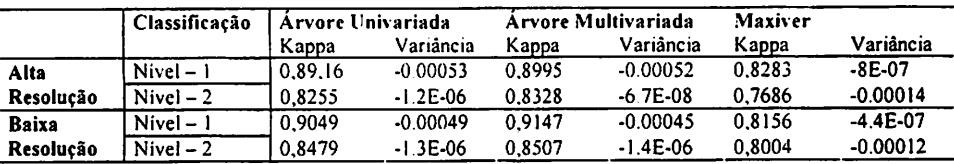

TABELA 3.8 Resultado do Coeficiente Kappa e sua variância para as matrizes do conjunto de atributos Landsatépoca úmida sem Tasseled Cap

TABELA 3.9 Resultado do Coeficiente Kappa e sua variância para as matrizes do conjunto de atributos Landsat época úmida com Tasseled Cap

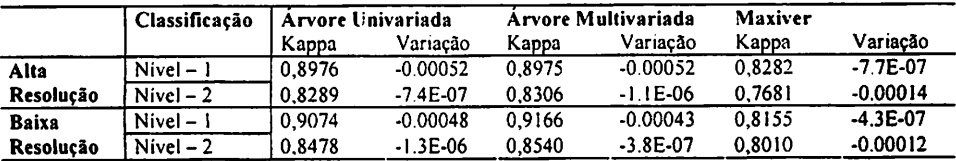

Também é possível observar o fraco desempenho do conjunto de dados com Tasseled Cap em relação aos dos conjuntos sem Tasseled Cap (Tabela 3.8 e 3.9), indicando que nesta transformação, pode haver uma ou mais derivação que possam estar prejudicando a classificação, observadas na análise prévia das árvores.

Constatou-se também um menor desempenho dos conjuntos Landsat época úmida em relação ao conjunto ASTER época úmida. Porém quando aplicada a avaliação de Landis & Koch (1977), todas as classificações foram definidas como Excelente, salvo as de alta resolução espacial no nível 2 de classificação, nos dois conjuntos de imagem, que obtiveram uma avaliação Muito Boa.

#### *5.5.3 Conjunto de atributos Landsat* (época seca)

No conjunto de imagens época seca, evidenciou-se uma melhor avaliação do Kappa (Tabela 3.10), quando comparado com as da época úmida (Tabelas 3.8 e 3.9). Isto indica que a época seca deve ser o melhor período para avaliação das fisionomias do Bioma Cerrado, quando utilizada apenas uma data de imagem, o qual também obteve um melhor desempenho quando avaliado suas árvores em relação à época úmida.

Observou-se neste conjunto de dados um melhor desempenho das árvores univariadas, do nível 1 de classificação e das imagens geradas com alta resolução espacial. Tendo a avaliação de todas as classificações como excelente segundo Landis & Koch (1977).

#### *5.5.4 Landsat temporal*

Este conjunto obteve um melhor resultado em relação aos demais conjuntos, talvez por este conseguir captar melhor a variação da deciduidade da vegetação.

Destacando-se na Tabela 3.11, a árvore multivariada e a imagem gerada de alta resolução em relação às outras, como também o nível 1 de classificação.

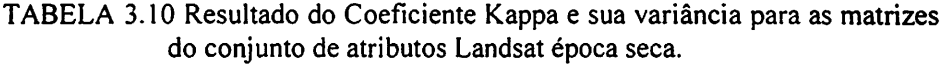

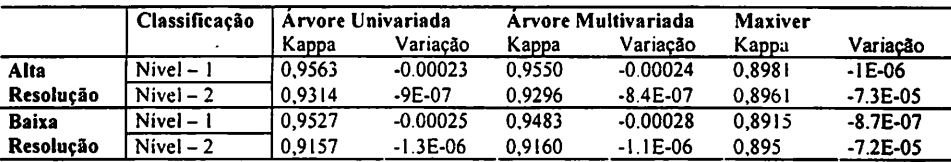

TABELA 3.11 Resultado do Coeficiente Kappa e sua variância para as matrizes do conjunto de atributos Landsat Temporal

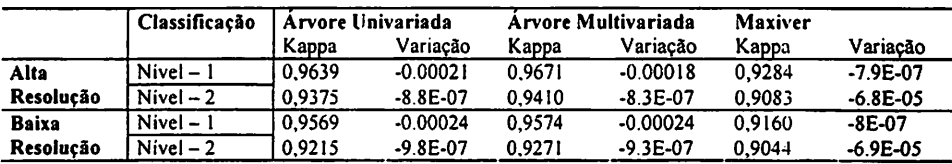

#### *5.6 Comparação dos procedimentos nos sensores*

Com a aplicação do "z" tabelado a 95% de probabilidade foi possível constatar a signifícância dos melhores resultados dos conjuntos analisados (Lillessand & Kiefer, 1999).

#### *5.6.1 Conjunto de imagens ETM+ (época úmida) X ASTER (época úmida)*

Na avaliação da signifícância das classificações oriundas dos conjuntos de atributos ETM+ e ASTER, observa-se, na Tabela 3.12, um desempenho significativo doconjunto de imagem ASTER em relação ao ETM+ época *úmida, usando-se* a imagem gerada de alta resolução numa Árvore multivariada no nível 1 de classificação.

*TABELA* 3.12 Signifícância dos resultados observados no Coeficiente Kappa *a* 95% de probabilidade no nível 1 de classificação, no confronto de resultados Landsat e ASTER.

|              | Classificação   | Arvore Univariada | Arvore Multivariada | Maxiver     |  |
|--------------|-----------------|-------------------|---------------------|-------------|--|
| <b>ASTER</b> | Alta Resolucão  | $11.65901*$       |                     | 4.64423*    |  |
|              | Baixa Resolucão | 15.8178*          | 9.550319*           | 5.452049*   |  |
| Landsat      | Alta Resolucão  | 32.70383*         | 38.78956*           | 8.803124*   |  |
|              | Baixa Resolução | $16.93927*$       | 15.06517*           | $6.631421*$ |  |

\* Valores significativos ao nível de 95% de probabilidade.

Já no nível 2 (Tabela 3.13), não ocorreu diferença significativa *entre as árvores de* decisão, as resoluções e os conjuntos de imagens. Sendo assim, *não* se pode indicar com certeza, neste nível, qual o melhor resultado com base no coeficiente Kappa, devido à inexistência de diferença significativa entre estes valores.

TABELA 3.13 Significância dos resultados observados no Coeficiente Kappa a 95% de probabilidade no nível 2 de classificação, no confronto de resultados Landsat e ASTER.

|              | Classificação   | Arvore Univariada | Arvore Multivariada | Maxiver     |
|--------------|-----------------|-------------------|---------------------|-------------|
| <b>ASTER</b> | Alta Resolução  | 0.240446          |                     | $4.851041*$ |
|              | Baixa Resolucão | 0.866221          | 0.198525            | $3.612461*$ |
| Landsat      | Alta Resolução  | .25257            | 0.9947              | 5.204839*   |
|              | Baixa Resolucão | 0.827626          | 0.506542            | 5.861357*   |

\* Valores significativos ao nível de 95% de probabilidade.

Na Tabela 3.14, pode se observar ganho de exatidão quando se trabalha no nível 1 de classificação, o qual apresentou-se significativamente melhor que o nível 2 de classificação.

TABELA 3.14 Significância dos resultados observados no Coeficiente Kappa a 95% de probabilidade entre os níveis de classificação, no confronto de resultados Landsat e ASTER.

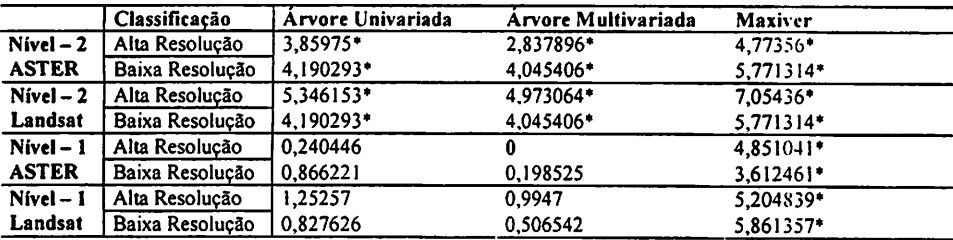

\* Valores significativos ao nível de 95% de probabilidade.

Observa-se a potencialidade do sensor ASTER para a classificação do Bioma Cerrado, como também no ganho significativo de exatidão da classificação, quando trabalhado com uma imagem de alta resolução espacial gerada pelo procedimento de fusão de imagens.

# *5.6.2 Conjunto de Atributos* ETM+ *(época úmida)* X ETM+ (época *seca) X ETM+ Temporal*

a) Época seca x Época úmida.

Comparando-se os atributos de época seca com os de época úmida (Tabela 3.15), observou-se um melhor desempenho das árvores univariadas sobre as demais, porém, constatou-se que esta é significativamente diferente apenas das classificações por máxima verossimilhança, tendo como base o melhor resultado do índice Kappa. Já nas diferentes resoluções analisadas, houve uma diferença significativa apenas nas imagens geradas com alta resolução espacial relativas à época úmida, o que pode ser explicado pelo baixo valor do coeficiente Kappa das imagens desta época (Tabela 3.9) e também por este nível ser muito mais genérico.

TABELA 3.15 Significância dos resultados observados no Coeficiente Kappa a 95% de probabilidade no nível 1 de classificação, no confronto de resultados Landsatépoca úmida com os de época seca.

|            | Classificação   | Árvore Univariada | Árvore Multivariada | Maxiver   |
|------------|-----------------|-------------------|---------------------|-----------|
| Nivel – 1  | Alta Resolução  | 2.138525*         | 2.135854*           | 8.370535* |
| Ép.Úmida I | Baixa Resolução | 1.823676          | 1.539116            | 9.205675* |
| Nível – 1  | Alta Resolução  |                   | 0.058384            | 3,801879* |
| Ép. Seca   | Baixa Resolução | 10.163323         | 0.354396            | 4.232065* |

\* Valores significativos ao nível de 95% de probabilidade

No entanto, para se analisar o nível 2 (Tabela 3.16), cabe uma consideração semelhante a do nível 1, porém nesta, a diferença significativa ocorre em todas as classificações do conjunto de atributos de época úmida, onde se observa também um desempenho significativo estatisticamente do conjunto de atributos de alta resolução espacial (época seca) sobre os demais conjuntos de atributos.

Analisando a Tabela 3.17 pode-se inferir, que as imagens do ETM+ época seca conseguem resolver melhor a distinção das fisionomias do que as imagens ETM+ captadas na época úmida, principalmente quando se almeja um maior detalhamento, obtendo-se melhores resultados quando melhorada a resolução espacial destas.

TABELA 3.16 Significância dos resultados observados no Coeficiente Kappa a 95% de probabilidade no nível 2 de classificação, no confronto de resultados Landsat época úmida com os de época seca.

|             | Classificação             | Arvore Univariada | Arvore Multivariada | Maxiver    |
|-------------|---------------------------|-------------------|---------------------|------------|
| $Nivel - 2$ | Alta Resolução            | 80.19835*         | 72.29181*           | $13.6082*$ |
|             | Ép. Úmida Baixa Resolução | 56.60778*         | 68.42314*           | 11.70626*  |
| $Nivel - 2$ | Alta Resolucão            |                   | 1.361127            | $4.11454*$ |
| Ep. Seca    | Baixa Resolução           | $10.56833*$       | 10.94849*           | 4.267496*  |

\* Valores significativos ao nível de 95% de probabilidade.

TABELA 3.17 Significância dos resultados observados no Coeficiente Kappa a 95% de probabilidade para todos os níveis de classificação, no confronto de resultados Landsat época úmida com os de época seca.

|             | Classificação   | Arvore Univariada | Arvore Multivariada | Maxiver     |
|-------------|-----------------|-------------------|---------------------|-------------|
| $Nivel - 1$ | Alta Resolucão  | 2.138525*         | 2.135854*           | 8.370535*   |
| Ép.Umida    | Baixa Resolucão | 1.823676          | 1,539116            | 9,205675*   |
| $Nivel - 1$ | Alta Resolução  | - 0               | 0,058384            | 3.801879*   |
| Ep. Seca    | Baixa Resolução | 0.163323          | 0.354396            | 4.232065*   |
| $Nivel - 2$ | Alta Resolução  | 8.327384*         | 8.210829*           | $9.697031*$ |
| Ép.Ümida    | Baixa Resolucão | 7.08394*          | 6,688916*           | 8.226858*   |
| $Nivel - 2$ | Alta Resolucão  | 1.624826          | 1.742231            | 3.441529*   |
| Ep. Seca    | Baixa Resolucão | 2.645513*         | 2.630752*           | 3.507871*   |

\* Valores significativos ao nível de 95% de probabilidade.

b) Época Seca x Época úmida x Temporal

A premissa de que o conjunto de imagens temporais proporcionaria um melhor resultado foi observada, já que este conjunto de imagens conseguiu captar a deciduidade da vegetação. Isto é constado na análise da Tabela 3.18, no nível 2 de classificação, onde a floresta decídua é fortemente evidenciada devido a sua modificação no conjunto de imagens de época seca e época úmida.

Sendo assim, na análise temporal obteve-se um melhor resultado na classificação, onde as árvores multivariadas foram significativamente melhores que os outros classificadores. As árvores multivariadas conseguiram promover a combinação dos atributos das duas épocas, que promovem esta separabilidade, obtendo-se um desempenho significativo nas imagens geradas de alta resolução.

Já nas imagens do nível 1 de classificação, esta contribuição não *foi* muito perceptível, pelo fato deste nível possuir uma junção das classes que são mais afetados pela deciduidade (e.g., Floresta Decídua x Floresta Semidecídua x Floresta Ciliar). Esta constatação é observada na Tabela 3.19. na qual não se observou diferença significativa entre os conjuntos de imagens temporais *e o* conjunto de imagens de época seca, apesar do conjunto de imagens temporais ter se destacado na análise do coeficiente Kappa (Tabelas 3.10 e 3.11).

Tal resultado também traz indícios de que as árvores multivariadas são mais eficientes, quando estas trabalham com atributos que necessitem de maior interação, visando a resolver características pontuais de alta variabilidade no conjunto de atributos.

Sendo assim, ao analisar-se a Tabela 3.20, observa-se que a combinação dos conjuntos de imagens de época seca e época úmida geraram uma melhoria *no resultado* para separação detalhada das fisionomias do Bioma Cerrado, quando utilizados as árvores multivariadas. E que as imagens de época seca podem ser utilizadas para separar as fisionomias deste bioma, com um bom desempenho quando aplicadas as árvores univariadas já que não se observou diferença significativa desta na Tabela 3.19, com as imagens temporais multivariadas quando exigido um menor detalhamento (nível  $-1$ ).

O conjunto de imagens de época úmida gerou os piores resultados e diferença significativa nos dois níveis de classificação (Tabelas 3.18, *3.19 e* 3.20) quando comparadas com os melhores resultados das árvores multivariadas do conjunto de imagens temporais. Esta observação corrobora com a análise de

 $113$ 

|               |          |          |      | Sombra   | Pastagem | Eucaliptal | Savanica | Campest.       | Florestal | Total |
|---------------|----------|----------|------|----------|----------|------------|----------|----------------|-----------|-------|
| Classes       | Agua     | Cultura  | Solo |          |          |            |          |                |           | 1481  |
| Agua          | 1475     | $\Omega$ |      |          |          |            |          |                |           | 421   |
| Cultura       | $\Omega$ | 410      |      |          |          |            |          | 18             |           | 3093  |
| Solo          |          |          | 3024 | $\Omega$ | 36       |            |          |                |           | 504   |
| Sombra        |          |          |      | 493      |          |            |          |                |           | 3347  |
| Pastagem      |          |          | 33   | $\Omega$ | 3287     |            |          |                |           |       |
| Eucaliptal    |          |          |      |          |          | 4187       | 77       |                | 29        | 4308  |
|               |          |          |      |          | 19       | 42         | 7613     | 4 <sup>1</sup> | 39        | 7756  |
| Savanica      |          |          | 46   |          |          |            | 103      | 2393           | 39        | 2593  |
| Campest.      |          |          |      |          |          | 74         | 85       | 165            | 2207      | 2547  |
| Florestal     | 10       |          |      |          | 3350     | 4320       | 7900     | 2630           | 2320      | 26050 |
| Total         | 500      | 420      | 3110 | 500      |          |            | 94,7     | 84,6           | 83.9      |       |
| $\frac{0}{0}$ | 97.9     | 95.1     | 95.1 | 96.5     | 96,4     | 94.3       |          |                |           |       |

TABELA 322 Matriz de confusão para Imagem Landsat Época Seca com 96.31% de acurcacidade e 0,9555 de Coeficiente Kappa.

TABELA 3.23 Matriz de confusão para Imagem Landsat Temporal com 97,27% de acurcacidade e 0,9671 de Coeficiente Kappa.

|               |          | Cultura  | Solo | Sombra   | Pastagem | Eucaliptal | Savanica | Campest. | Florestal | Total |
|---------------|----------|----------|------|----------|----------|------------|----------|----------|-----------|-------|
| Class         | Agua     |          |      |          |          |            |          |          |           | 1505  |
| Agua          | 1486     | $\Omega$ |      |          |          |            |          |          |           |       |
| Cultura       | 0        | 412      |      |          |          |            |          |          |           | 419   |
|               |          |          | 3025 | $\Omega$ | 47       |            |          | 21       |           | 3108  |
| Solo          |          |          |      |          |          |            |          |          |           | 494   |
| Sombra        |          |          |      | 490      |          |            |          |          |           | 3328  |
| Pastagem      |          |          | 30   |          | 3291     |            |          |          |           |       |
| Eucaliptal    | $\Omega$ |          |      |          |          | 4228       | 30       |          | 56        | 4319  |
|               |          |          | 10   |          | 12       | 35         | 7712     | 55       | 48        | 7872  |
| Savanica      |          |          |      |          |          |            |          | 2502     | 13        | 2604  |
| Campest.      |          |          |      |          |          |            | 49       |          |           |       |
| Florestal     | 6        |          | 10   |          |          | 45         | 99       | 41       | 2194      | 2401  |
|               |          |          | 3110 | 500      | 3350     | 4320       | 7900     | 2630     | 2320      | 26050 |
| Total         | 500      | 420      |      |          |          |            |          |          | 86,8      |       |
| $\frac{9}{6}$ | 97,8     | 96.5     | 94,7 | 97,2     | 97,2     | 95,9       | 95,7     | 91.6     |           |       |

## *5.7 Análise Final*

Com este resultado, pode-se indicar que o sensor ASTER apresenta um potencial para a classificação do Bioma Cerrado, provavelmente devido à subdivisão das faixas espectrais e do mesmo possuir maior número de informações na faixa do infravermelho, sendo necessário a avaliação deste no período de seca, no qual se constatou, a partir dos resultados, ser a melhor época para análise por uma imagem individual.

O ganho de exatidão, quando se trabalha no nível 1 de classificação, deve ser avaliado com cautela, pois ao se trabalhar no nível 2 apesar de piorar a exatidão, obtém-se um ganho a nível de detalhamento da região estudada, cabendo esta escolha ser feita em função dos objetivos do projeto avaliado.

Sendo assim, gerou-se a classificação por árvore multivariada do conjunto ETM+ Temporal, em alta resolução no nível - 2 e para o nível - 1*pelo* mesmo procedimento (Figura 3.10 e 3.11). O mesmo foi feito para a imagem época seca (Figura 3.12), que se portou melhor na classificação quando utilizada individualmente, assim como para imagem ASTER que teve um melhor resultado que a Landsat de época úmida (Figura 3.13), obtendo-se as *matrizes* finais nas Tabelas 3.21, 3.22, 3.23 e 3.24.

TABELA 3.21 Matriz de confusão para Imagem ASTER Época Úmida *com* 92.86% de acurcacidade e 0,9142 de Coeficiente Kappa.

| Classes    | Agua | Cultura | Solo | Sombra | Pastagem | Eucaliptal | Savânica | Florestal | Campest. | Total |
|------------|------|---------|------|--------|----------|------------|----------|-----------|----------|-------|
| Agua       | 1489 | 0       |      |        |          |            |          |           |          | 1503  |
| Cultura    | 0    | 409     | 0    |        | 13       |            |          |           |          | 435   |
| Solo       | 0    | 0       | 3004 | 0      | 48       |            |          |           | 176      | 3233  |
| Sombra     |      |         | 12   | 473    | 0        | 6          | 95       | 68        | 22       | 678   |
| Pastagem   | Ω    |         | 38   | 0      | 3198     | 21         | 93       |           | 16       | 3377  |
| Eucaliptal | o    |         |      |        | 15       | 4199       | 78       | 13        | 4        | 4314  |
| Savânica   |      |         |      |        | 45       | 50         | 7082     | 193       | 58       | 7442  |
| Florestal  |      |         |      | 17     | 8        | 33         | 454      | 2023      | 37       | 2589  |
| Campest.   | o    |         | 35   |        | 23       |            | 93       |           | 2313     | 2479  |
| Total      | 500  | 420     | 3110 | 500    | 3350     | 4320       | 7900     | 2320      | 2630     | 26050 |
| %          | 98.3 | 91.7    | 90   | 67.1   | 90.6     | 94,7       | 85.7     | 70.I      | 82,7     |       |

| <b>Classes</b> | Agua | Cultura | Solo | Sombra | Pastagem | Eucaliptal | Savanica | Campest. | Florestal | Total |
|----------------|------|---------|------|--------|----------|------------|----------|----------|-----------|-------|
| Agua           | 1475 | 0       |      |        |          |            |          |          |           | 1481  |
| Cultura        | 0    | 410     |      |        |          |            |          |          |           | 421   |
| Solo           |      | 0       | 3024 | 0      | 36       |            |          | 18       |           | 3093  |
| Sombra         |      |         | Ω    | 493    | 0        |            |          |          |           | 504   |
| Pastagem       |      |         | 33   | 0      | 3287     |            | 17       |          |           | 3347  |
| Eucaliptal     |      |         |      |        |          | 4187       | 77       |          | 29        | 4308  |
| Savanica       |      |         |      |        | 19       | 42         | 7613     | 41       | 39        | 7756  |
| Campest.       | 0    |         | 46   |        |          |            | 103      | 2393     | 39        | 2593  |
| Florestal      | 10   |         |      |        |          | 74         | 85       | 165      | 2207      | 2547  |
| Total          | 1500 | 420     | 3110 | 500    | 3350     | 4320       | 7900     | 2630     | 2320      | 26050 |
| %              | 97.9 | 95.1    | 95.1 | 96.5   | 96,4     | 94.3       | 94.7     | 84.6     | 83.9      |       |

TABELA 3.22 Matriz de confusão para Imagem Landsat Época Seca com 96,31% de acurcacidade e 0,9555 de Coeficiente Kappa.

TABELA 3.23 Matriz de confusão para Imagem Landsat Temporal com 97,27% de acurcacidade e 0,9671 de Coeficiente Kappa.

| Class      | Agua | Cultura | Solo | Sombra | Pastagem | Eucaliptal | Savanica | Campest. | Florestal | Total |
|------------|------|---------|------|--------|----------|------------|----------|----------|-----------|-------|
| Agua       | 1486 | 0       |      |        |          |            |          |          |           | 1505  |
| Cultura    | 0    | 412     |      |        |          |            |          |          |           | 419   |
| Solo       |      |         | 3025 | 0      | 47       |            |          | 21       |           | 3108  |
| Sombra     |      |         | O    | 490    | Ω        |            |          |          |           | 494   |
| Pastagem   |      |         | 30   | 0      | 3291     |            |          |          |           | 3328  |
| Eucaliptal | 0    |         |      |        | o        | 4228       | 30       |          | 56        | 4319  |
| Savanica   |      |         | 10   | n      | 12       | 35         | 7712     | 55       | 48        | 7872  |
| Campest.   |      |         | 31   |        |          |            | 49       | 2502     | 13        | 2604  |
| Florestal  | ь    |         | 10   |        |          | 45         | 99       | 41       | 2194      | 2401  |
| Total      | 1500 | 420     | 3110 | 500    | 3350     | 4320       | 7900     | 2630     | 2320      | 26050 |
| %          | 97,8 | 96.5    | 94.7 | 97,2   | 97,2     | 95,9       | 95,7     | 91,6     | 86,8      |       |

يستجيب بالمستبر

TABELA 3.24 Matriz de confusão para Imagem Landsat Temporal, Nível -- 2 de classificação com 94,21% de antica de acurcacidade e 0,9383 de Coeficiente Kappa e precisão por classe. TABELA 3.24 Matriz de confusão para Imagem Landsat Temporal, Nivel - 2 de classificação com 94,21% de *acurcacidade e 0,9383 de Coeficiente Kappa e precisão por classe.*

| Total            | 1476 |               |            | <b>983888858335388655898</b>                                         |                |                  |         |                                                               |              |                |                 |        |    |      |                      | 512          | 26050            |                        |
|------------------|------|---------------|------------|----------------------------------------------------------------------|----------------|------------------|---------|---------------------------------------------------------------|--------------|----------------|-----------------|--------|----|------|----------------------|--------------|------------------|------------------------|
| Cerku            |      |               |            |                                                                      |                |                  |         |                                                               |              |                |                 | $   -$ |    |      | $\tilde{\mathbf{z}}$ | $\mathbf{r}$ | 8                | 93.5                   |
| CaRuL            |      |               |            |                                                                      |                |                  |         | $280 - 000$                                                   |              |                |                 |        |    |      | ខ្លួ                 |              | $\frac{8}{3}$    | ្អ                     |
| Cerka            |      |               |            |                                                                      |                |                  |         |                                                               | $-00$        |                |                 |        |    | 1953 |                      |              | ខ្លី             | ৽ৣ৾                    |
| ESd              |      |               |            |                                                                      |                |                  | $-0.72$ |                                                               |              |                |                 |        |    |      |                      |              | \$60             | 64.8                   |
| ě                |      |               |            |                                                                      |                |                  |         | $\frac{1}{2}$                                                 |              |                |                 |        | 36 |      |                      |              | 960              | 53,7                   |
| CaLS             |      |               |            |                                                                      |                |                  |         | 0.008                                                         |              |                |                 |        |    |      |                      |              | 630              | ន្ត                    |
| ă                |      |               |            |                                                                      |                |                  |         |                                                               |              |                | $\overline{53}$ |        |    |      |                      |              | 800              | 87.7                   |
| Cap              |      | 24            |            |                                                                      |                |                  |         |                                                               | o            | $\overline{2}$ | Ā,              |        |    |      |                      |              | 2000             | ្អ                     |
| Eur3             |      |               |            |                                                                      |                |                  |         |                                                               | 866          |                |                 |        |    |      |                      |              | $\overline{920}$ | <b>9.08</b>            |
| EuT2             |      |               |            |                                                                      |                |                  | Ÿ,      | 1260                                                          | $\mathbf{e}$ |                | $\overline{a}$  |        |    |      |                      |              | 1400             | ွဲ                     |
| EuT1             |      |               |            |                                                                      |                |                  | 1853    | $5\overline{a}$                                               |              |                |                 |        |    |      |                      |              | 2000             | 88.7                   |
| <u>ჭ</u>         |      |               |            |                                                                      |                | $\overline{274}$ |         |                                                               |              |                |                 |        |    |      |                      |              | 1350             | ្ឆ                     |
| PPuro            |      |               |            |                                                                      | $\overline{3}$ | S                |         |                                                               |              |                |                 |        |    |      |                      |              | 2000             | ន្ថ័                   |
| Somb             |      |               |            |                                                                      |                |                  |         |                                                               |              |                |                 | 00000  |    |      |                      |              | Ş0               | $\tilde{s}$            |
| Solm             |      |               |            |                                                                      |                |                  |         |                                                               |              |                |                 |        |    |      |                      |              | នី               | ្ជ                     |
| SoT <sub>2</sub> |      |               |            |                                                                      |                |                  |         |                                                               |              |                |                 |        |    |      |                      |              | 800              | ្ល                     |
| $S$ o $T1$       |      |               | <b>S67</b> |                                                                      |                |                  |         |                                                               |              |                |                 |        |    |      |                      |              | 2000             | 577                    |
| j                |      |               |            |                                                                      |                |                  |         |                                                               |              |                |                 |        |    |      |                      |              |                  | 98,4                   |
| <b>GT</b>        |      | $\frac{2}{3}$ |            |                                                                      |                |                  |         | $\frac{1}{2}$ , $\frac{1}{2}$ , $\frac{1}{2}$ , $\frac{1}{2}$ |              |                |                 |        |    |      |                      | ៰៰឴ៜ៷៷ៜ      | 2000             | $\mathbf{S}^3$         |
| Agua             | 1467 |               |            |                                                                      |                |                  |         |                                                               |              |                |                 |        |    |      |                      |              | <b>SO2</b>       | $\overline{\tilde{z}}$ |
| lasses           |      |               |            | ្ទ្រ<br>ខ្ញុំក្មួននិងមិន្ទ្រីមិនដូច ទី និង មិនមិន <mark>ម</mark> ្ពី |                |                  |         |                                                               |              |                |                 |        |    |      |                      |              |                  |                        |

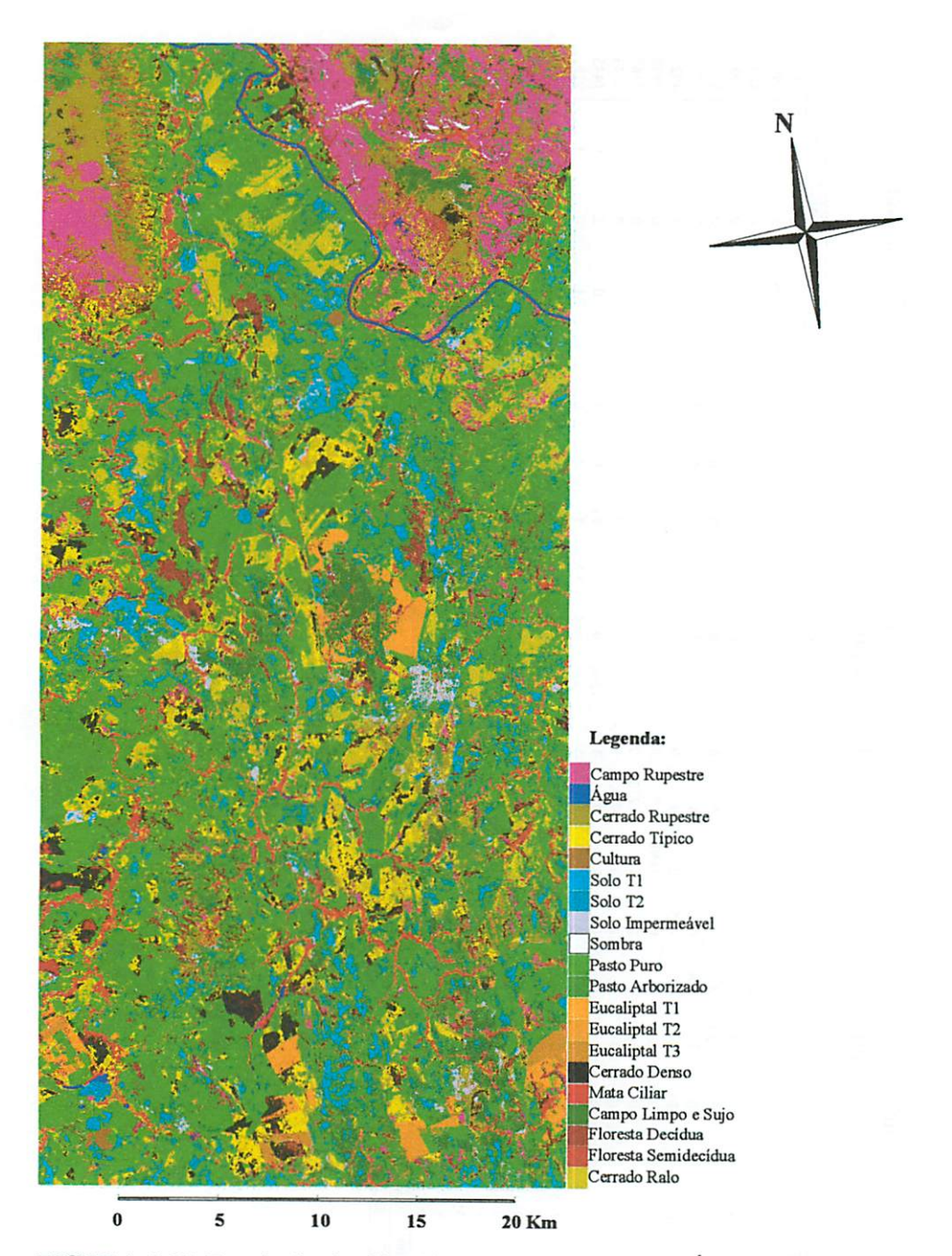

FIGURA 3.10 Resultado da Classificação Nível - 2, por Árvore de Decisão Multivariada Temporal.

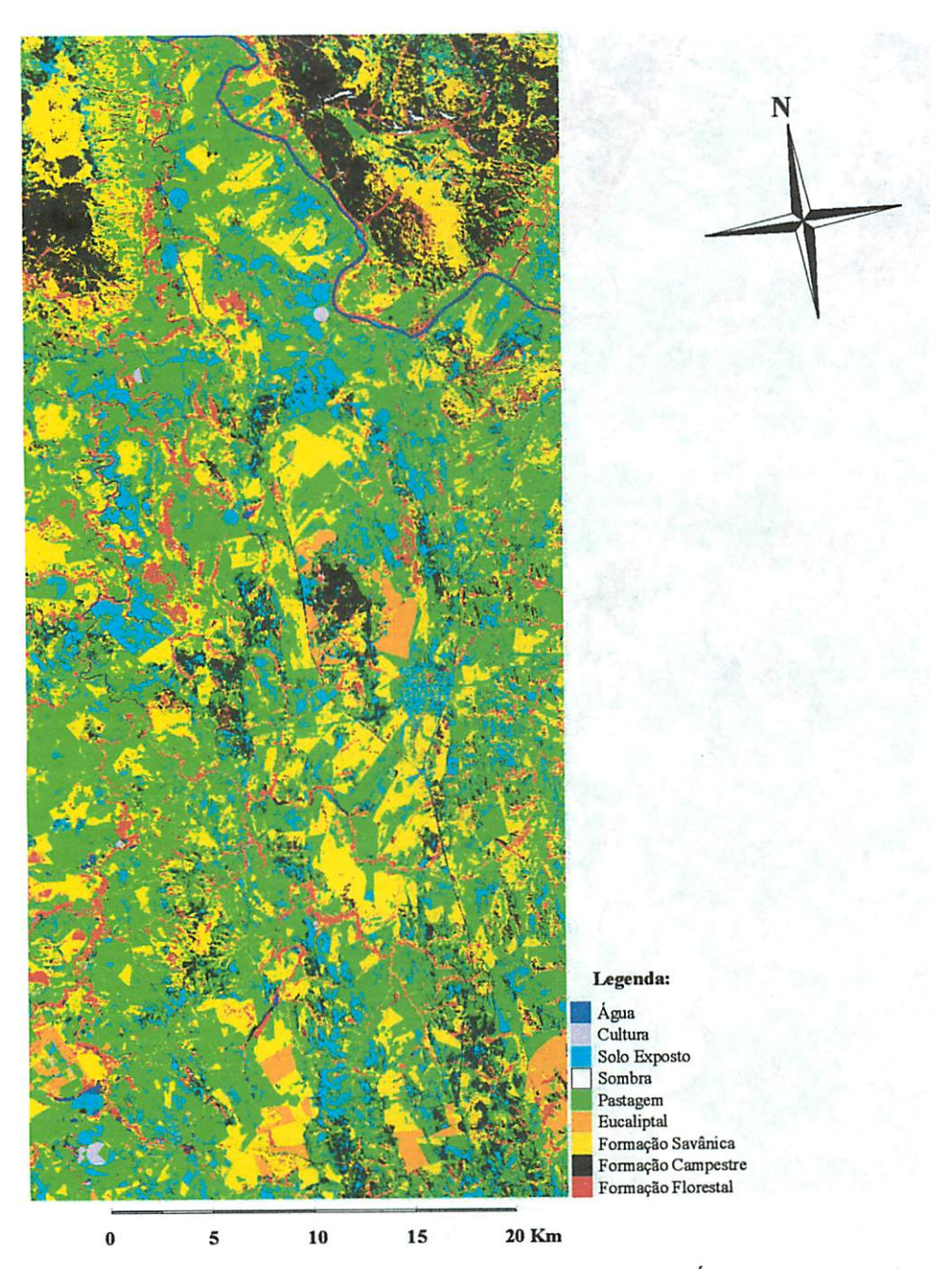

FIGURA 3.11 Resultado da Classificação Nível - 1, Árvore de Decisão Multivariada Temporal.

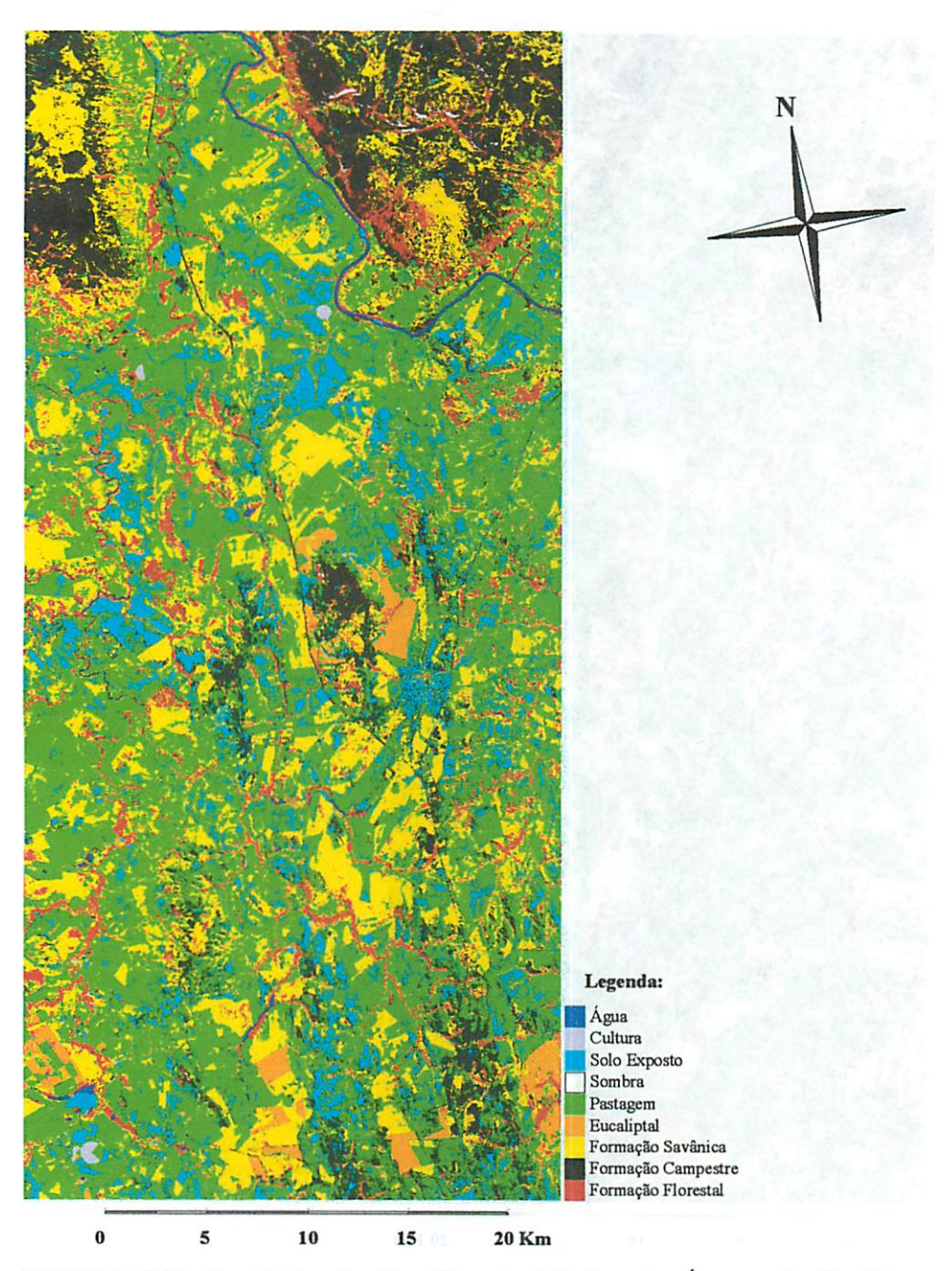

FIGURA 3.12 Resultado da Classificação Nível - 1, Árvore de Decisão Univariada Época Seca.

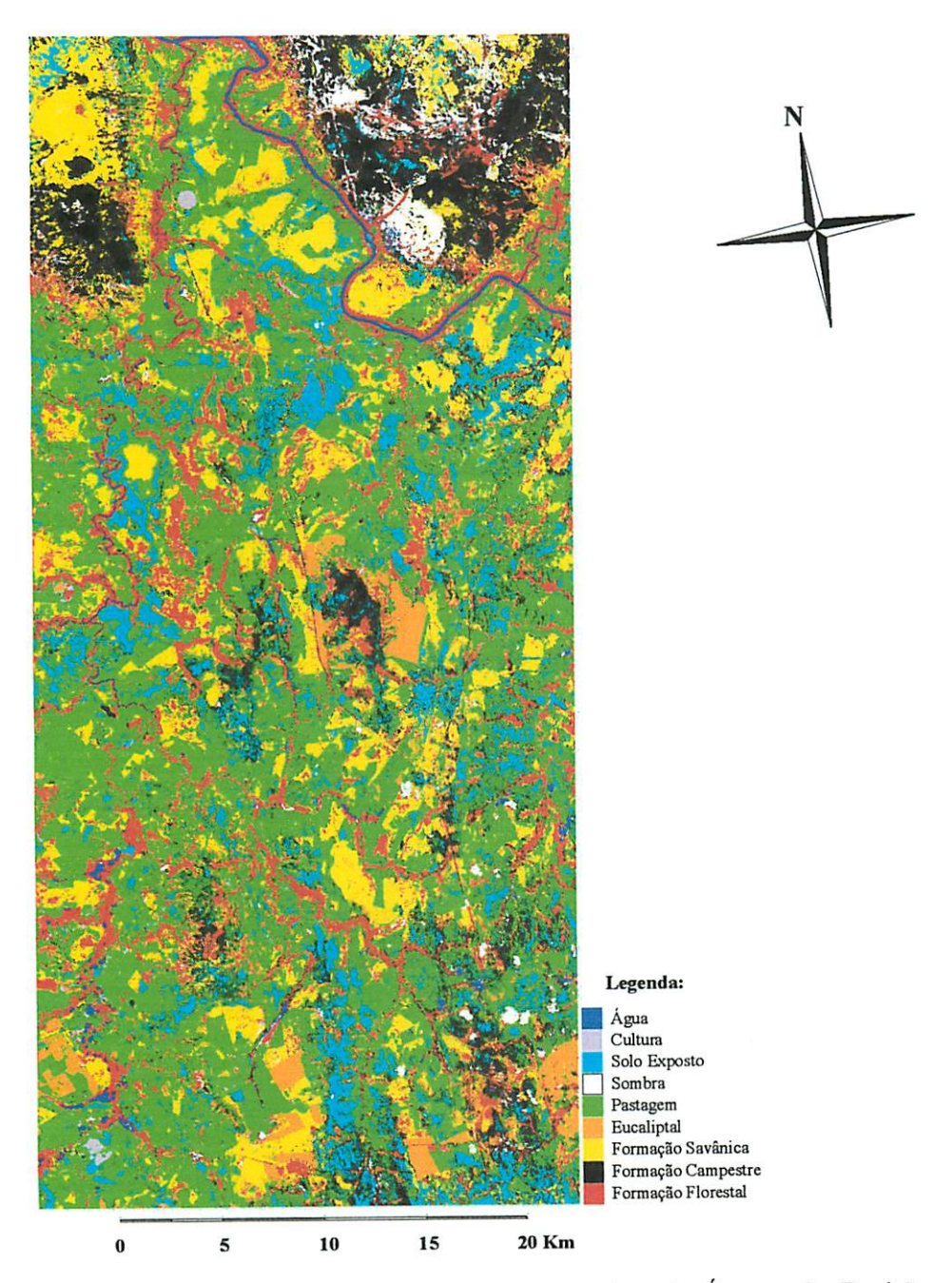

FIGURA 3.13 Resultado da Classificação Nível - 1, Árvore de Decisão Multivariada Época Úmida.

#### *6 CONCLUSÕES*

Com base nos resultados obtidos pode se concluir que:

- A imagem ASTER apresenta potencial para classificação nas fisionomias do Bioma Cerrado;

- As imagens produzidas de alta resolução espacial apresentaram-se melhores para o mapeamento das fisionomias do bioma Cerrado que as de baixa resolução;

- A imagem Landsat coletada na época seca é mais eficiente que as imagens em épocas úmidas na distinção de fisionomias do Bioma Cerrado;

- As imagens Landsat época úmida e época seca quando unidas em um conjunto temporal geram classificações mais eficientes no detalhamento do bioma cerrado;

- É possível gerar classificações de excelente qualidade usando os níveis 1 e 2 de classificação do Bioma cerrado, quando combinado o conjunto de atributos trabalhados na dissertação, para o Centro-Oeste Mineiro.

- As árvores multivariadas são mais eficientes quando aplicadas ao conjuto de atributos temporais.

- As árvores univariadas foram mais eficientes que as multivariadas, quando aplicadas a um conjunto de atributos de uma mesma data (época seca).

- O procedimento não paramétrico por árvore de decisão se mostrou mais eficiente que o procedimento paramétrico por máxima verossimilhança.

122

# *7 REFERÊNCIAS BIBLIOGRÁFICAS*

AGUIAR, A. P. D. *Utilização de atributos derivados de proporções de classses dentro de um elemento de resolução de imagem ("pixel") na classificação multiespectral de imagens de sensoriamento remoto.* SãoJosé dos Campos: INPE, 1991.

BREIMAN, L.; FRIEDMAN, J. H.; OLSHEN, R. A. *Classication and* regression tress. Belmont: Chapman & Hall, 1984. 358 p.

CARVALHO, L. M.T. *Mapping and monitoring forest remnants: a multi scale analysis of spatio-temporal data.* 2001. 140 p.Thesis (Doctor) - Wageningen University, Wageningen.

CORREIA, V. R. M. *Estudo das medidas de qualidade para estimação de proporções de classes em elementos de resolução de imagens.* 1983. Dissertação (Mestrado) - INPE, São José dos Campos.

COLGATON, R. G.; GREEN, K. *Assenssing the accuracy ofremotely sensed data: principies and practices.* New York: Lewis Publishers, 1999. 137 p.

CRIST, E. P.; CICONE, R. C. A physically - based transformation of thematic mapper data - theTM Tasseled Cap. *IEEE Transactions on Geocience and Remote Sensing,* LosAlamitos, v. 22. n. 3, p. 256-262, 1984.

GABOARDI, C.*Utilização de imagem coerência SAR para classificação do uso da terra: Floresta Nacional do Tapajós.* 2002. 137 p. Dissertação (Mestrado) - INPE, São José dos Campos.

INSTITUTO NACIONAL DE PESQUISAS ESPECIAIS. DIVISÃO DE PROCESSAMENTO DE IMAGENS (INPE-DPI). *SPRING, Manual do usuário lon line].* São José dos Campos,2002.

KOUOKOULAS, S.; BLACKBUM, G. A. Introducing new indices for accuracy evaluation of classified images representing semi-natural woodland environments. *PhotogrammetricEngineering & Remote Sensing,*Los Alamitos, v. 67, n. 4, p. 499 -510, 2001.

LANDIS, J. R.; KOCH, C. H. *The measurement of observer agreement for categorical data. Biometrics,* Washington, v. 33, n. 3, p. 159-174, 1997.

LILLESSAND, T. M.; KIEFER, R. W. *Remote sensingand image interpretatíon.* 4. ed. USA: John Wiley, 1999. 724 p.

LOUZADA, J. N. O *Efeitos da fragmentação florestal sobre a estrutura da comunidade scarabaeidae (Insecta, coleoptera).* 2000. 87 p. Tese (Doutorado) - Universidade Federal de Viçosa, Viçosa, MG.

MACHADO, A. B. M.; FONSECA, G. A. B.; MACHADO, R. B.; AGUIAR, L. M. S.; LINS, L. V. *Livro vermelho das espécies ameaçadas de extinção da fauna de Minas Gerais.* Belo Horizonte: Fundação Biodiversitas, 1998. 608 p.

MATHER, P. M. *Computer processing ofremotely-sensed images:* an introduction. 2. ed. Nottingham, UK: Johb Wiley, 1999. 292 p.

MENDONÇA, M. P.; LINS, L. V. *Lista vermelha das espécies ameaçadas de extinção da flora de Minas Gerais.* Belo Horizonte: Fundação Biodiversitas/Fundação Zôo-Botânica de Belo Horizonte, 2000. 160 p.

MOLENAAR, M. *An introduction to theory of Spatial object modelling for GIS.* Enschede, The Netherlands: Taylor & Francis, 1998. 246 p.

RIBEIRO, J. F.; WALTER, B. M. T. Fitofisionomias do bioma Cerrado. In: SANO, S.; ALMEIDA, S. P. (Ed.) *Cerrado:* ambiente e flora. Planaltina: EMBRAPA-CPAC, 1998. p. 89-169.

SCHOWENGERDT, R. A. *Models and metods for image processing.* 2. ed. New York: Academy Press, 1997. 522 p.

SHIMABUKURO, Y. E. *Shade images derived from linear mixing models of multispectral measurements of forested áreas.* 1987. Dissertation (Doctor of Phylosophy) - Colorado State University, Fort Collins.

TSO, B.; MATHER, P. M. *Classification Methods for remotely sensed data.* New York: Taylor & Francis, 2001. 332 p.

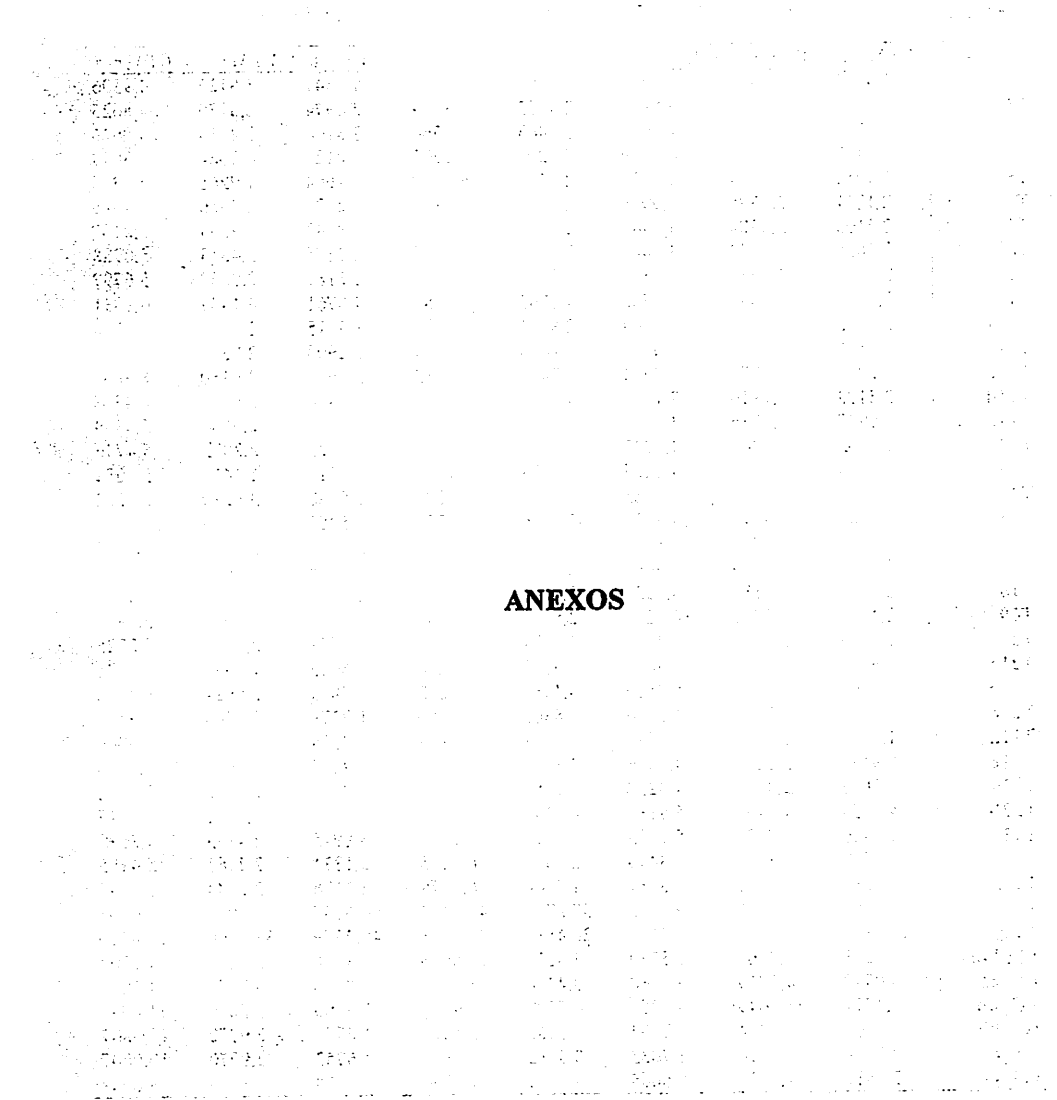

J.

 $\label{eq:2} \frac{1}{\sqrt{2}}\sum_{i=1}^{N} \frac{1}{\sqrt{2}}\left(\frac{1}{\sqrt{2}}\right)^2$ 

| <b>Banda</b>      | $ETM+1$ | $ETM+2$ | $ETM+3$ | $ETM+4$ | $ETM+5$ | $ETM+6$ | $ETM+7$ | $ETM+8$ |
|-------------------|---------|---------|---------|---------|---------|---------|---------|---------|
| T <sub>1</sub>    | 1,9086  | 2,1703  | 3,9785  | 2,7507  | 5,8995  | 1.7547  | 1,9126  | 4,9306  |
| T <sub>2</sub>    | 2,1702  | 2,2703  | 3,8933  | 2,7585  | 5,8029  | 2,1974  | 2,3129  | 4,8625  |
| T3                | 2,6837  | 2,6607  | 4,0083  | 3,0463  | 5,8560  | 2,8166  | 2,8963  | 4,9646  |
| T4                | 2,8483  | 2,9675  | 4,3919  | 3,4294  | 6,2205  | 2,8127  | 2,9084  | 5,3019  |
| T <sub>5</sub>    | 1,9052  | 2,1654  | 4,1522  | 2,7511  | 6,2397  | 1,7664  | 1,9266  | 5,2366  |
| T <sub>6</sub>    | 2,1221  | 2,1896  | 3,9986  | 2,6838  | 6,1161  | 2,2129  | 2,3350  | 5,1389  |
| T7                | 2,6100  | 2,5304  | 4,0449  | 2,9161  | 6,1430  | 2,8342  | 2,9234  | 5,2107  |
| T <sub>8</sub>    | 2,1855  | 2,1943  | 3,9448  | 2,6586  | 6,0677  | 2,3375  | 2,4513  | 5,0988  |
| T9                | 2,7713  | 2,8683  | 4,5595  | 3,3958  | 6,7151  | 2,8181  | 2,9257  | 5,6797  |
| <b>T10</b>        | 3,9100  | 3,8596  | 5,0788  | 4,1705  | 7,0189  | 4,0761  | 4,1437  | 6,1031  |
| T <sub>11</sub> a | 2,0652  | 2,3228  | 4,2869  | 2,8815  | 6,3320  | 1,9315  | 2,0864  | 5,3228  |
| <b>T11b</b>       | 3,0506  | 4,2133  | 8,0287  | 5,4014  | 11,2974 | 2,2908  | 2,8364  | 9,4207  |
| T <sub>11</sub> c | 2,7772  | 3,7276  | 7,0774  | 4,7425  | 10,0033 | 2,1692  | 2,6160  | 8,3635  |
| <b>T11d</b>       | 2,8108  | 3,7916  | 7,1564  | 4,8088  | 10,0727 | 2,1484  | 2,6082  | 8,4305  |
| T <sub>11e</sub>  | 2,0927  | 2,3836  | 4,3948  | 2,9564  | 6,4601  | 1,9239  | 2,0884  | 5,4344  |
| TI2               | 2,1062  | 2,3261  | 4,3723  | 2,9197  | 6,5436  | 2,0625  | 2,2073  | 5,4736  |
| T <sub>13</sub>   | 1,7106  | 2,2041  | 4,1827  | 2,8778  | 6,1015  | 1,1710  | 1,1419  | 5,1081  |
| T14               | 3,3852  | 3,2250  | 4,1985  | 3,4585  | 5,9291  | 3,5988  | 3,6239  | 5,1282  |
| <b>T15</b>        | 29,3187 | 24,9049 | 29,7082 | 37,2416 | 46,2757 | 66,5255 | 76,9158 | 30,0003 |
| T <sub>16</sub>   | 2,1702  | 2,2703  | 3,8933  | 2,7585  | 5,8029  | 2,1974  | 2,3129  | 4,8625  |
| T17               | 2,4689  | 2,4889  | 3,9495  | 2,9257  | 5,8329  | 2,5668  | 2,6602  | 4,9167  |
| T18               | 2,1085  | 1,9888  | 3,9524  | 2,5606  | 6,3021  | 2,4189  | 2,5002  | 5,1830  |
| <b>T19</b>        | 2,4196  | 2,3932  | 4,0271  | 2,8321  | 6,1436  | 2,5968  | 2,6983  | 5,1886  |
| T <sub>20</sub>   | 2,3799  | 2,5999  | 4,2395  | 3,1184  | 6,1628  | 2,2749  | 2,4086  | 5,2225  |
| T21a              | 1,6874  | 1,6170  | 2,9090  | 1,9877  | 4,6220  | 1,6649  | 1,6985  | 3,9081  |
| <b>T21b</b>       | 2,1267  | 2,6954  | 5,2510  | 3,4881  | 7,6832  | 1,7863  | 2,0614  | 6.4158  |
| T21c              | 1,9139  | 2,2222  | 4,2496  | 2,8306  | 6,3359  | 1,7279  | 1,9004  | 5,3126  |
| T21d              | 1,9391  | 2,2521  | 4,2580  | 2,8487  | 6,3158  | 1,7314  | 1,9029  | 5,3046  |
| T21e              | 1,9139  | 2,2222  | 4,2496  | 2,8306  | 6,3359  | 1,7279  | 1,9004  | 5,3126  |
| T22a              | 2,0656  | 2,3062  | 4,3238  | 2,9057  | 8,6477  | 1,9980  | 2,1532  | 5.3982  |
| T22b              | 4,4058  | 4,2791  | 5,9185  | 4,7484  | 8,4169  | 4,7918  | 4,8551  | 7,1347  |
| T22c              | 2,0416  | 1,7629  | 5,9185  | 2,1610  | 5.2783  | 3,8915  | 2,4153  | 4,3595  |
| T22d              | 2,1780  | 2,3890  | 4,3496  | 2,9612  | 6,4685  | 2,1334  | 2,2761  | 5,4185  |
| T22e              | 2,2082  | 2,4291  | 4,3087  | 2,9648  | 6,3279  | 2,1136  | 2,2544  | 5,3278  |
| T22f              | 29,3250 | 24,9449 | 29,7953 | 37,2797 | 46,3460 | 66,5157 | 76,9091 | 30,0905 |
| T22g              | 21,0839 | 18,1385 | 21,5192 | 26,4888 | 32,8348 | 46,2779 | 53,3160 | 21,8210 |
| PC bili           | 3,0211  | 4,7167  | 9,5730  | 3,4028  | 13,6696 | 1,8118  | 3,2267  | 11,2702 |
| PC_cc             | 3,0449  | 4,7819  | 9,6760  | 3,4378  | 13,7091 | 1,8116  | 3,2277  | 11,3032 |
| PC nn             | 3,1571  | 4,8649  | 9,7780  | 4,5779  | 13,9806 | 1,9766  | 3,5080  | 11,4993 |
| GS_bili           | 2,8009  | 4,3214  | 8,7033  | 3,3382  | 12,1876 | 1,6753  | 2,9770  | 10,0807 |
| GS_cc             | 2,8009  | 4,3214  | 8,7033  | 3,3382  | 12,1876 | 1,6753  | 2,9770  | 10,0807 |
| GS nn             | 2,7517  | 4,3336  | 8,6665  | 3,4062  | 11,9706 | 1,6078  | 2,8613  | 9,8989  |

*TABELA IA Estatísticado RMSE dastransformadas em cada banda do Landsat-7.*

| Banda           | $ETM+1$   | $ETM+2$   | $ETM+3$   | $ETM+4$   | $ETM+5$   | $ETM+6$          | $ETM+7$           | $ETM+8$                |
|-----------------|-----------|-----------|-----------|-----------|-----------|------------------|-------------------|------------------------|
| T1              | 0.0000    | 0,0000    | 0.0000    | 0.0000    | 0,0000    | 0,0000           | 0,0000            | 0.0000                 |
| T2              | 0,0000    | 0,0000    | 0,0000    | 0,0000    | 0,0000    | 0,0000           | 0,0000            | 0.0000                 |
| T3              | $-0.2250$ | $-0,2251$ | $-0,2251$ | $-0,2251$ | $-0,2250$ | $-0.2251$        | $-0,2250$         | $-0.2250$              |
| T <sub>4</sub>  | $-1,4766$ | $-1,4766$ | $-1,4766$ | $-1,4766$ | -1,4766   | -1,4766          | $-1,4766$         | $-1,4766$              |
| T <sub>5</sub>  | $-0.0010$ | $-0,0020$ | $-0,0044$ | $-0,0024$ | $-0,0060$ | $-0.0005$        | $-0.0009$         | $-0,0046$              |
| T6              | $-0,0010$ | $-0,0020$ | $-0,0044$ | $-0,0024$ | $-0,0060$ | $-0.0005$        | $-0.0009$         | $-0,0046$              |
| T7              | $-0,2260$ | $-0,2271$ | $-0,2295$ | $-0.2274$ | $-0.2310$ | $-0,2256$        | $-0,2260$         | $-0,2297$              |
| T8              | $-0,0010$ | $-0,0021$ | $-0,0045$ | $-0,0024$ | $-0,0060$ | $-0,0006$        | $-0,0010$         | $-0,0047$              |
| T9              | -1,4775   | $-1,4783$ | $-1,4804$ | -1,4785   | $-1,4820$ | $-1,4772$        | $-1,4776$         | -1,4807                |
| T <sub>10</sub> | $-2,6867$ | $-2,6876$ | $-2,6897$ | $-2,6878$ | $-2,6913$ | $-2.6864$        | $-2,6869$         | $-2.6900$              |
| Tila            | $-0.0010$ | $-0,0020$ | $-0.0045$ | $-0.0026$ | $-0,0060$ | $-0.0005$        | $-0,0009$         | $-0,0046$              |
| <b>T11b</b>     | $-0,0022$ | $-0,0045$ | $-0,0101$ | $-0.0054$ | $-0,0136$ | $-0,0011$        | $-0,0020$         | $-0,0105$              |
| Tlic            | $-0,0019$ | $-0,0040$ | $-0,0088$ | $-0.0049$ | $-0.0119$ | $-0,0009$        | $-0,0017$         | $-0,0092$              |
| <b>T11d</b>     | $-0,0019$ | $-0,0040$ | $-0,0089$ | $-0.0049$ | $-0,0119$ | $-0,0009$        | $-0,0017$         | $-0.0092$              |
| T11e            | $-0.0010$ | $-0.0020$ | $-0,0045$ | $-0.0026$ | $-0,0061$ | $-0,0005$        | $-0,0009$         | $-0,0047$              |
| T12             | 0,0010    | 0,0020    | 0.0044    | 0.0024    | 0,0060    | 0,0007           | 0,0012            | 0.0046                 |
| T <sub>13</sub> | 0,0000    | 0.0000    | 0.0000    | 0,0000    | 0,0000    | 0,0000           | 0.0000            | 0,0000                 |
| T14             | $-2,1682$ | $-2,1682$ | $-2.1682$ | $-2,1682$ | $-2,1682$ | $-2,1682$        | $-2,1682$         | $-2,1682$              |
| <b>T15</b>      | 29.1554   | 24,5186   | 28,4586   | 36,8067   | 44,7559   | 66,4662          | 76,8202           | 28,4079                |
| T <sub>16</sub> | 0.0000    | 0,0000    | 0,0000    | 0,0000    | 0,0000    | 0.0000           | 0,0000            | 0,0000                 |
| <b>T17</b>      | $-0,1677$ | $-0.1677$ | $-0,1677$ | $-0,1677$ | $-0,1677$ | $-0,1677$        | $-0.1677$         | $-0,1677$              |
| T <sub>18</sub> | 0.0012    | 0,0022    | 0,0046    | 0,0026    | 0,0061    | 0,0007           | 0,0011            | 0,0048                 |
| T <sub>19</sub> | $-0.1749$ | $-0,1759$ | $-0,1783$ | $-0.1763$ | $-0,1799$ | $-0.1744$        | $-0.1748$         | $-0.1785$              |
| T <sub>20</sub> | $-0,0018$ | $-0,0018$ | $-0,0018$ | $-0,0018$ | $-0.0018$ | $-0.0018$        | $-0.0018$         | $-0,0018$              |
| T21a            | 0.0000    | 0,0000    | $-0,0001$ | $-0.0001$ | $-0,0001$ | 0,0000           | 0,0000            | $-0,0001$<br>$-0.0105$ |
| <b>T21b</b>     | $-0.0022$ | $-0,0045$ | $-0,0101$ | $-0,0054$ | $-0.0136$ | $-0,0011$        | $-0,0020$         | $-0.0046$              |
| T21c            | $-0,0009$ | $-0,0020$ | $-0,0044$ | $-0,0024$ | $-0.0060$ | $-0.0005$        | $-0,0008$         | $-0,0046$              |
| T21d            | $-0,0009$ | $-0,0020$ | $-0,0044$ | $-0.0024$ | $-0,0060$ | $-0,0005$        | $-0,0008$         | $-0.0046$              |
| <b>T21e</b>     | $-0.0009$ | $-0,0020$ | $-0,0044$ | $-0,0024$ | $-0,0060$ | $-0,0005$        | $-0,0008$         | $-0.0045$              |
| T22a            | $-0,0009$ | $-0.0019$ | $-0.0043$ | $-0,0024$ | $-0.0059$ | $-0,0005$        | $-0,0009$         | 0,2705                 |
| T22b            | 0,2118    | 0,3047    | 0,3214    | 0,3329    | 0,1840    | 0,0812           | 0,1054            | 0.5849                 |
| T22c            | 0,5850    | 0.5854    | 0,5851    | 0,5856    | 0,5848    | 0,5788           | 0,5795            | 0.4097                 |
| T22d            | 0,4137    | 0,4127    | 0,4103    | 0,4117    | 0,4084    | 0,4120           | 0,4135            | 0,4365                 |
| T22e            | 0,4397    | 0,4385    | 0,4361    | 0,4380    | 0,4342    | 0.4403           | 0,4398<br>76,8196 | 28,4057                |
| <b>T22f</b>     | 29,1549   | 24,5176   | 28,4565   | 36,8055   | 44,7530   | 66,4658          | 53,2249           | 20,3858                |
| T22g            | 20,8944   | 17,7604   | 20,4202   | 26,0823   | 31,4694   | 46,2119          | $-0.0005$         | 0,0024                 |
| PC_bili         | 0,0013    | 0,0016    | 0,0020    | 0.0005    | 0,0024    | $-0,0003$        | -0,0005           | 0,0024                 |
| PC_cc           | 0,0013    | 0.0016    | 0,0020    | 0,0006    | 0.0025    | $-0,0003$        | $-0.0007$         | $-0,0027$              |
| PC nn           | $-0.0015$ | $-0.0017$ | $-0,0020$ | $-0,0001$ | $-0,0021$ | $-0,0004$        | 0,0004            | 0,0002                 |
| GS bili         | 0,0003    | 0.0002    | $-0,0001$ | $-0.0010$ | $-0,0002$ | 0,0002<br>0,0002 | 0,0004            | 0,0002                 |
| GS_cc           | 0,0003    | 0,0002    | $-0,0001$ | $-0,0010$ | $-0,0002$ |                  | 0,0000            | 0,0000                 |
| GS nn           | 0,0000    | 0,0000    | 0,0000    | 0,0000    | 0,0000    | 0,0000           |                   |                        |

TABELA 2A Estatística da Bias das transformadas em cada banda do Landsat-7.

 $\ddot{\phantom{1}}$ 

 $\omega_{\rm{eff}}$  .

 $\hat{\mathcal{L}}$ 

| Banda             | $ETM+1$ | $ETM+2$ | $ETM+3$ | $ETM+4$ | $ETM+5$ | $ETM+6$ | $ETM+7$ | $ETM+8$ |
|-------------------|---------|---------|---------|---------|---------|---------|---------|---------|
| T <sub>1</sub>    | 1.9086  | 2,1703  | 3.9785  | 2,7507  | 5,8995  | 1,7547  | 1,9126  | 4.9306  |
| T2                | 2,1702  | 2.2703  | 3,8933  | 2,7585  | 5,8029  | 2,1974  | 2,3129  | 4,8625  |
| T3                | 2,6742  | 2,6512  | 4,0020  | 3,0379  | 5,8517  | 2,8076  | 2,8875  | 4,9594  |
| T4                | 2,4356  | 2,5740  | 4,1362  | 3,0952  | 6.0427  | 2,3939  | 2,5057  | 5,0921  |
| T <sub>5</sub>    | 1,9052  | 2,1654  | 4,1522  | 2,7511  | 6,2397  | 1,7664  | 1,9266  | 5.2366  |
| T <sub>6</sub>    | 2,1221  | 2,1896  | 3,9986  | 2,6838  | 6,1161  | 2,2129  | 2,3350  | 5,1389  |
| T7                | 2,6002  | 2,5202  | 4.0384  | 2,9072  | 6,1386  | 2,8252  | 2,9147  | 5,2057  |
| T <sub>8</sub>    | 2,1855  | 2,1943  | 3,9448  | 2,6586  | 6,0677  | 2,3375  | 2,4513  | 5,0988  |
| T9                | 2,3446  | 2,4580  | 4,3125  | 3,0570  | 6,5495  | 2,3999  | 2,5252  | 5,4833  |
| T <sub>10</sub>   | 2,8406  | 2,7701  | 4,3081  | 3,1889  | 6,4824  | 3,0655  | 3,1545  | 5,4783  |
| Tila              | 2,0652  | 2,3228  | 4,2869  | 2,8815  | 6,3320  | 1,9315  | 2,0864  | 5,3228  |
| T11b              | 3,0506  | 4,2133  | 8,0287  | 5.4014  | 11,2974 | 2,2908  | 2,8364  | 9,4207  |
| T <sub>11</sub> c | 2,7772  | 3,7276  | 7,0774  | 4,7425  | 10,0033 | 2,1692  | 2,6160  | 8,3635  |
| <b>T11d</b>       | 2,8108  | 3,7916  | 7,1563  | 4,8088  | 10,0727 | 2,1484  | 2,6082  | 8,4305  |
| T11e              | 2,0927  | 2,3836  | 4,3948  | 2,9564  | 6,4600  | 1,9239  | 2,0884  | 5,4344  |
| <b>T12</b>        | 2,1062  | 2,3261  | 4,3723  | 2,9197  | 6,5436  | 2,0625  | 2,2073  | 5,4736  |
| T <sub>13</sub>   | 1,7106  | 2,2041  | 4,1827  | 2,8778  | 6,1015  | 1,1710  | 1,4186  | 5,1081  |
| <b>T14</b>        | 2,5996  | 2,3873  | 3,5953  | 2,6944  | 5,5184  | 2,8723  | 2,9036  | 4,6473  |
| <b>T15</b>        | 3,0897  | 4,3691  | 8,5254  | 5,6752  | 11,7622 | 2,8064  | 3,8342  | 9,6441  |
| T <sub>16</sub>   | 2,1702  | 2,2703  | 3,8933  | 2,7585  | 5,8029  | 2,1974  | 2,3129  | 4,8625  |
| T17               | 2,4632  | 2,4832  | 3,9459  | 2,9209  | 5,8305  | 2,5613  | 2,6549  | 4,9138  |
| <b>T18</b>        | 2,1085  | 1,9888  | 3,9523  | 2,5606  | 6,3021  | 2,4189  | 2,5001  | 5,1830  |
| T <sub>19</sub>   | 2,4132  | 2,3868  | 4,0232  | 2,8266  | 6,1410  | 2,5910  | 2,6926  | 5,1855  |
| <b>T20</b>        | 2,3799  | 2,5999  | 4,2395  | 3,1184  | 6,1628  | 2,2749  | 2,4086  | 5,2225  |
| T21a              | 1,6874  | 1,6170  | 2,9090  | 1,9877  | 4,6220  | 1,6649  | 1,6985  | 3,9081  |
| <b>T21b</b>       | 2,1267  | 2,6954  | 5,2510  | 3,4881  | 7,6832  | 1,7863  | 2,0614  | 6,4158  |
| T21c              | 1,9139  | 2,2222  | 4,2495  | 2,8306  | 6,3359  | 1,7279  | 1,9004  | 5,3126  |
| <b>T21d</b>       | 1,9391  | 2,2521  | 4,2580  | 2,8487  | 6.3158  | 1,7314  | 1.9029  | 5.3046  |
| T <sub>21</sub> e | 1,9139  | 2,2222  | 4.2495  | 2,8306  | 6,3359  | 1,7279  | 1,9004  | 5,3126  |
| T22a              | 2.0656  | 2,3062  | 4,3238  | 2,9057  | 6,4582  | 1,9980  | 2,1532  | 5.3982  |
| <b>T22b</b>       | 4,4007  | 4,2682  | 5,9098  | 4,7367  | 8,4148  | 4,7912  | 4,8539  | 7.1295  |
| T22c              | 1,9560  | 1,6629  | 3,1611  | 2,0802  | 5,2458  | 2,3049  | 2,3448  | 4,3200  |
| <b>T22d</b>       | 2,1383  | 2,3531  | 4,3302  | 2,9324  | 6,4556  | 2,0932  | 2,2383  | 5,4030  |
| T <sub>22e</sub>  | 2,1639  | 2,3892  | 4,2866  | 2,9323  | 6,3130  | 2,0673  | 2,2111  | 5,3099  |
| T22f              | 3,1543  | 4,5971  | 8,8310  | 5,9271  | 12,0464 | 2,5766  | 3,7087  | 9,9275  |
| T22g              | 2,8207  | 3,6840  | 6,7891  | 4,6227  | 9,3704  | 2,4717  | 3,1150  | 7,7831  |
| PC bili           | 3.0211  | 4,7167  | 9,5730  | 3,4028  | 13,6696 | 1,8118  | 3,2267  | 11,2702 |
| $PC_{cc}$         | 3,0449  | 4,7819  | 9,6760  | 3,4378  | 13,7091 | 1,8116  | 3,2277  | 11,3032 |
| PC nn             | 3,1571  | 4,8648  | 9,7780  | 4,5779  | 13,9806 | 1,9765  | 3,5080  | 11,4993 |
| GS bili           | 2,8008  | 4,3214  | 8,7033  | 3,3382  | 12,1876 | 1,6753  | 2,9770  | 10,0807 |
| GS cc             | 2,8008  | 4,3214  | 8,7033  | 3,3382  | 12,1876 | 1,6753  | 2,9770  | 10,0807 |
| GS_nn             | 2,7517  | 4,3336  | 8,6665  | 3,4062  | 11,9706 | 1,6078  | 2,8613  | 9,8989  |

TABELA 3A Estatística do Desvio da Diferença das transformadas em cada banda do Landsat-7.

-

| Banda           | $ETM+1$ | $ETM+2$ | $ETM+3$ | $ETM+4$ | $ETM+5$ | $ETM+6$          | $ETM+7$          | $ETM+8$          |
|-----------------|---------|---------|---------|---------|---------|------------------|------------------|------------------|
| T1              | 0,9375  | 0,9681  | 0.9706  | 0.9691  | 0.9635  | 0.8931           | 0,9557           | 0,9623           |
| T <sub>2</sub>  | 0,9274  | 0,9671  | 0,9722  | 0,9699  | 0.9648  | 0,8507           | 0,9384           | 0,9635           |
| T3              | 0,9086  | 0,9607  | 0.9715  | 0,9656  | 0.9646  | 0.7912           | 0,9104           | 0,9626           |
| T4              | 0,9220  | 0,9623  | 0,9694  | 0,9633  | 0,9621  | 0,8285           | 0,9285           | 0,9605           |
| T <sub>5</sub>  | 0,9360  | 0,9677  | 0,9679  | 0,9689  | 0,9591  | 0,8914           | 0,9550           | 0,9573           |
| T6              | 0.9278  | 0,9685  | 0,9704  | 0,9709  | 0,9608  | 0,8483           | 0,9370           | 0,9590           |
| T7              | 0.9096  | 0.9629  | 0,9704  | 0,9675  | 0,9607  | 0.7884           | 0,9086           | 0.9584           |
| T8              | 0.9250  | 0.9687  | 0,9712  | 0,9716  | 0,9614  | 0,8353           | 0.9314           | 0,9597           |
| T9              | 0.9196  | 0,9617  | 0.9654  | 0,9619  | 0,9548  | 0,8224           | 0,9251           | 0,9531           |
| T10             | 0,9104  | 0.9600  | 0,9665  | 0,9609  | 0,9559  | 0,7585           | 0.8926           | 0,9537           |
| T11a            | 0.9243  | 0,9628  | 0.9658  | 0,9659  | 0,9579  | 0.8722           | 0.9478           | 0,9560           |
| T11b            | 0.8343  | 0,8766  | 0,8786  | 0,8788  | 0,8641  | 0,8201           | 0,9024           | 0,8600           |
| <b>T11c</b>     | 0,8641  | 0,9044  | 0,9065  | 0,9075  | 0,8944  | 0,8391           | 0,9176           | 0,8907           |
| <b>T11d</b>     | 0,8609  | 0,9014  | 0,9047  | 0,9052  | 0.8933  | 0,8413           | 0.9180           | 0,8893           |
| T11e            | 0,9239  | 0,9616  | 0,9645  | 0.9646  | 0.9567  | 0.8750           | 0,9485           | 0,9546           |
| T12             | 0.9212  | 0,9625  | 0,9643  | 0,9648  | 0,9549  | 0,8563           | 0.9412           | 0,9533           |
| T <sub>13</sub> | 0.9460  | 0,9661  | 0,9674  | 0,9658  | 0,9609  | 0,9461           | 0,9746           | 0,9594           |
| T14             | 0.9189  | 0,9697  | 0,9770  | 0,9723  | 0,9684  | 0,7791           | 0,9080           | 0,9671           |
| <b>T15</b>      | 0,8317  | 0,9477  | 0,9831  | 0,9693  | 0,9752  | 0,6275           | 0,8198           | 0,9725           |
| T <sub>16</sub> | 0.9274  | 0,9671  | 0,9722  | 0,9699  | 0,9648  | 0,8507           | 0,9384           | 0,9635           |
| T17             | 0,9192  | 0,9646  | 0,9721  | 0,9677  | 0,9647  | 0,8147           | 0.9220           | 0,9632           |
| T <sub>18</sub> | 0.9255  | 0,9726  | 0.9715  | 0,9731  | 0,9592  | 0,8213           | 0,9259           | 0.9590           |
| T19             | 0.9192  | 0,9660  | 0,9705  | 0,9689  | 0,9606  | 0,8108           | 0.9197           | 0,9586           |
| <b>T20</b>      | 0.9076  | 0,9550  | 0,9667  | 0,9606  | 0,9602  | 0,8337           | 0.9315           | 0,9576           |
| T21a            | 0,9480  | 0,9819  | 0,9846  | 0.9840  | 0,9781  | 0.9003           | 0,9645           | 0,9768           |
| T21b            | 0,9164  | 0,9489  | 0.9481  | 0.9493  | 0,9373  | 0,8831           | 0,9469           | 0,9351           |
| T21c            | 0,9332  | 0.9656  | 0,9663  | 0,9669  | 0,9578  | 0,8921           | 0,9553           | 0,9560           |
| T21d            | 0,9314  | 0,9646  | 0,9662  | 0.9665  | 0,9581  | 0,8916           | 0,9553           | 0,9561<br>0,9560 |
| <b>T21e</b>     | 0,9332  | 0,9656  | 0,9663  | 0,9669  | 0,9578  | 0,8921           | 0,9553           | 0,9550           |
| T22a            | 0,9215  | 0,9629  | 0,9655  | 0,9654  | 0,9566  | 0,8599           | 0,9425           | 0,9206           |
| T22b            | 0.6948  | 0,8679  | 0,9359  | 0,9044  | 0,9258  | 0,5463           | 0,7603           | 0,9712           |
| T22c            | 0.9335  | 0,9809  | 0,9816  | 0,9823  | 0,9713  | 0.8330           | 0,9353           | 0,9549           |
| <b>T22d</b>     | 0.9159  | 0,9613  | 0,9654  | 0,9647  | 0,9566  | 0.8502           | 0,9385<br>0,9406 | 0,9561           |
| T22e            | 0,9145  | 0,9601  | 0,9658  | 0,9645  | 0,9582  | 0,8544           | 0,8529           | 0,9546           |
| <b>T22f</b>     | 0,8358  | 0,9333  | 0,9637  | 0,9525  | 0,9587  | 0,6801           | 0,8801           | 0,9531           |
| T22g            | 0,8504  | 0,9368  | 0,9620  | 0,9528  | 0.9568  | 0,7289           | 0.8584           | 0,7863           |
| PC bili         | 0.8281  | 0,8520  | 0,8299  | 0,9602  | 0,7887  | 0.8564           | 0,8582           | 0.7867           |
| PC_cc           | 0,8282  | 0,8519  | 0.8298  | 0,9621  | 0,7892  | 0,8564           | 0,8320           | 0,7811           |
| PC_nn           | 0,8178  | 0,8489  | 0,8285  | 0,9299  | 0,7830  | 0,8284           | 0,8818           | 0,8314           |
| <b>GS</b> bili  | 0,8506  | 0,8734  | 0,8579  | 0.9627  | 0,8342  | 0,8796<br>0,8796 | 0,8818           | 0,8314           |
| GS_cc           | 0,8506  | 0,8734  | 0,8579  | 0,9627  | 0,8342  | 0,8904           | 0,8921           | 0,8378           |
| GS nn           | 0,8572  | 0,8743  | 0,8598  | 0,9653  | 0,8403  |                  |                  |                  |

**ABELA 4A Estatística da correlação das transformadas em cada banda do Land** 

| Banda            | $ETM+1$     | $ETM+2$    | $ETM+3$    | $ETM+4$    | $ETM+5$  | $ETM+6$    | $ETM+7$    | $ETM+8$   |
|------------------|-------------|------------|------------|------------|----------|------------|------------|-----------|
| Т1               | $-2,3087$   | $-1,5908$  | 8,7302     | 1.1685     | 27,8375  | $-2,9078$  | $-2,6431$  | 17,6691   |
| T <sub>2</sub>   | $-5,9299$   | $-6,7174$  | 0,8238     | -4,8461    | 18,9636  | $-5,1535$  | $-5,2297$  | 9,9644    |
| T3               | $-12,1027$  | $-15,3011$ | $-12,0940$ | $-12,9574$ | 4,6206   | $-8,7249$  | $-9,1526$  | $-2,4661$ |
| T <sub>4</sub>   | $-10,6332$  | $-14,0654$ | $-10,5054$ | $-9,8172$  | 8,0058   | $-5,9603$  | $-5,9883$  | $-0,1991$ |
| T5               | $-1,2994$   | 0,4831     | 14,5117    | 4,3634     | 37,8536  | $-2,8741$  | $-2,5146$  | 24,7853   |
| T6               | -4,7270     | -4,3047    | 7,1858     | $-1,2423$  | 29,3767  | $-5,1470$  | $-5,1499$  | 17,4274   |
| T7               | $-10,7158$  | $-12,5712$ | $-5,1934$  | $-8,9827$  | 15,3260  | $-8,7495$  | $-9,1281$  | 5,2581    |
| T8               | $-5,4434$   | $-5,1370$  | 6,1385     | $-2,1449$  | 28,2419  | $-5,7629$  | $-5,7944$  | 16,3858   |
| T <sub>9</sub>   | $-7,7109$   | $-7,4245$  | 9,9919     | 0,7324     | 43,6851  | $-5,4828$  | -4,5595    | 24,7629   |
| T <sub>10</sub>  | $-16, 1143$ | $-19,1566$ | $-7,2202$  | $-9,5014$  | 26,2271  | $-9,8115$  | $-9,3814$  | 8,5559    |
| T <sub>11a</sub> | $-0.9910$   | 0.7226     | 10,2616    | 3,5576     | 26,0776  | $-3,2666$  | $-3,1607$  | 17,8515   |
| TIIb             | $-0,8881$   | 1,9325     | 16,0680    | 6,0281     | 36,7583  | $-3,5356$  | $-2,8724$  | 24,8322   |
| Tiic             | $-1,3888$   | 0,3831     | 10,5613    | 3,3481     | 26,8595  | $-3,4972$  | $-3,2261$  | 18,0343   |
| <b>T11d</b>      | $-1,4382$   | $-0.0139$  | 8,5177     | 2,4698     | 22,6397  | $-3,3801$  | $-3,2065$  | 15,2483   |
| Tile             | $-1,9086$   | $-1,7784$  | 0,8074     | $-0,8949$  | 8,0952   | $-3,4794$  | $-3,9489$  | 5,6504    |
| T <sub>12</sub>  | $-0.9459$   | 1,8821     | 15,9857    | 5,8496     | 36,2504  | $-3,6028$  | $-2,9522$  | 24,6327   |
| <b>T13</b>       | 1,4125      | 3,7489     | 17,0546    | 7,4688     | 37,2192  | $-0,6766$  | $-0,0530$  | 25,7935   |
| <b>T14</b>       | -13,3097    | $-16,2131$ | $-11.2924$ | $-9,4674$  | 9,2898   | $-8,6757$  | $-8,4951$  | $-0,4163$ |
| T <sub>15</sub>  | 16,3664     | 51,0220    | 204,3423   | 89,7307    | 369,2798 | 4,2166     | 24,8102    | 248,0293  |
| T <sub>16</sub>  | $-5,9299$   | $-6,7174$  | 0.8238     | -4,8461    | 18,9636  | $-5,1535$  | $-5,2297$  | 9,9644    |
| T17              | $-10,3960$  | $-13,2712$ | $-9,3015$  | $-10,7651$ | 8,0199   | $-7,1738$  | $-7,4501$  | 0,3895    |
| T <sub>18</sub>  | $-3,2680$   | 1,6532     | 32,3998    | 10,1088    | 78,5538  | $-5,6630$  | -4,0348    | 50,8338   |
| T19              | $-9,2608$   | $-10,9351$ | $-3,0605$  | $-7,2092$  | 18,0541  | $-7,2676$  | $-7,4987$  | 7,5461    |
| <b>T20</b>       | $-4,4274$   | $-3,6262$  | 7,0107     | $-0,7910$  | 27,6777  | -4,6442    | $-4,1398$  | 17,1609   |
| T21a             | 0,4956      | 3,7017     | 20,7319    | 8,6008     | 46,5575  | $-2,2910$  | $-1,6346$  | 31,8292   |
| <b>T21b</b>      | 1,2828      | 5,7647     | 28,2515    | 12,1369    | 59,9333  | $-2,0775$  | $-0,9043$  | 40,7943   |
| <b>T21c</b>      | 0,4614      | 3,8300     | 22,1399    | 9,0279     | 49,3644  | $-2,2617$  | $-1,4575$  | 33,4468   |
| <b>T21d</b>      | 0,4569      | 3,6384     | 20,6005    | 8,4571     | 45,7898  | $-2,2599$  | $-1,5284$  | 31,1774   |
| <b>T21e</b>      | 0,4614      | 3,8300     | 22,1399    | 9,0279     | 49,3644  | $-2,2617$  | $-1,4575$  | 33,4468   |
| T22a             | 0,9564      | 6,4296     | 32,5928    | 13,8624    | 68,4716  | $-2,9173$  | $-1,3786$  | 46,4951   |
| T22b             | $-7,2490$   | 10,4809    | 65,1947    | 24,1520    | 116,8164 | $-20,1922$ | $-15,2597$ | 79,2247   |
| T22c             | $-1,8745$   | $-0,0583$  | 16,3786    | 5,2043     | 37,2753  | $-5,0438$  | -4,2871    | 25,2729   |
| T22d             | 0,9455      | 6,6318     | 32,9990    | 13,6113    | 68,7396  | $-3,4329$  | -1,9795    | 46,8001   |
| T22e             | 0,4766      | 4,8544     | 24,8505    | 10,2217    | 52,8604  | $-3,4685$  | $-2,5808$  | 36,2917   |
| <b>T22f</b>      | 17,8973     | 52,2536    | 204,3757   | 90,6493    | 368,1167 | 5,8586     | 26,3090    | 247,7798  |
| T22g             | 12,3226     | 38,7517    | 155,8028   | 68,2701    | 282,6934 | 2,4457     | 17,9523    | 190,2217  |
| PC bili          | 2,4172      | -4,2556    | 6,5118     | $-22,3506$ | 116,6999 | 3,4447     | 10,8932    | 84,6601   |
| PC_cc            | 1,3367      | $-7,5964$  | -4,7927    | $-28,4214$ | 101,6743 | 3,1886     | 10,0875    | 74,6168   |
| PC nn            | 0,5273      | $-9,3397$  | $-11,7013$ | $-30,5140$ | 85,2095  | 2,5970     | 8,2157     | 64,2947   |
| GS bili          | 3,3512      | $-1,7196$  | 13,0778    | $-24,1975$ | 112,1849 | 3,6455     | 11,5440    | 82,2422   |
| GS cc            | 3,3512      | $-1,7196$  | 13,0778    | $-24,1975$ | 112,1849 | 3,6455     | 11,5440    | 82,2422   |
| GS nn            | 2,6239      | $-3,4279$  | 9,8407     | -33,1872   | 113,8628 | 3,6798     | 11,7249    | 83,3704   |

*TABELA 5A Estatística da Diferença da Variância das transformadas em cada banda do Landsat-7.*

 $-$ 

 $\begin{array}{cccccccccccccc} \multicolumn{4}{c}{} & \multicolumn{4}{c}{} & \$ 

 $\frac{1}{2} \left( \frac{1}{2} \right) \left( \frac{1}{2} \right) \left( \frac$ 

| <b>ASTER 4</b> | <b>ASTER 5</b>             | <b>ASTER 6</b>   | <b>ASTER 7</b> | <b>ASTER 8</b> | <b>ASTER 9</b> |
|----------------|----------------------------|------------------|----------------|----------------|----------------|
| 6.1820         | 6.1036                     | 6.1673           | 6.1413         | 6.1384         | 5.9807         |
|                | 7.9554                     | 7,9280           | 7,9113         | 7.8668         | 7.8558         |
|                |                            | 5.9668           | 5.9627         | 5.9551         | 5.8113         |
|                |                            |                  | 4.2551         | 4.3496         | 3,8854         |
| 5.3140         | 5.5185                     | 5,7411           | 5.4178         | 5.3357         | 5.4236         |
|                | 7.8921<br>5.9986<br>4.4427 | 5.9376<br>4.0308 | 43117          |                |                |

TABELA 06A Estatística do RMSE dastransformadas em cada banda do ASTER.

TABELA07A Estatística do **Bias** das transformadas em cada banda do ASTER.

| <b>Banda</b> | <b>ASTER 4</b> | <b>ASTER 5</b> | <b>ASTER 6</b> | <b>ASTER 7</b> | <b>ASTER 8</b> | <b>ASTER 9</b> |
|--------------|----------------|----------------|----------------|----------------|----------------|----------------|
| TI.          | 0.00000        | 0.00000        | 0.00000        | 0.00000        | 0.00000        | 0.00000        |
| T2           | $-0.00003$     | $-0.00003$     | $-0.00003$     | $-0.00003$     | $-0.00003$     | $-0.00003$     |
| T5           | -0.00465       | $-0.00387$     | -0.00366       | $-0.00563$     | $-0.00402$     | $-0.00315$     |
| T13          | 0.00006        | 0.00006        | 0.00006        | 0.00006        | 0.00006        | 0.00006        |
| T21a         | 0.00006        | 0.00010        | 0.00009        | 0.00018        | 0.00013        | 0.00010        |
|              |                |                |                |                |                |                |

TABELA 08A Estatística da Diferença da Variância das transformadas em cada banda do ASTER.

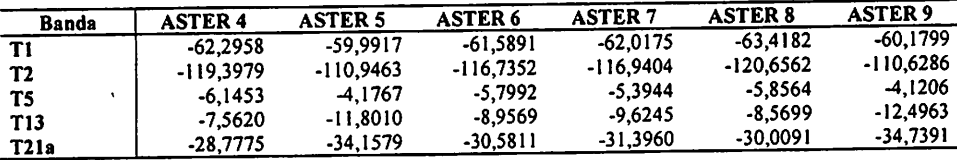

## TABELA 09A Estatística do Desvio daDiferença das transformadas em cada banda do ASTER.

| <b>Banda</b>    | <b>ASTER 4</b> | <b>ASTER 5</b> | <b>ASTER 6</b> | <b>ASTER 7</b> | <b>ASTER 8</b> | <b>ASTER 9</b> |
|-----------------|----------------|----------------|----------------|----------------|----------------|----------------|
| T1              | 6.1820         | 6.1036         | 6.1673         | 6.1413         | 6.1384         | 5.9807         |
| T <sub>2</sub>  | 7.8921         | 7.9554         | 7.9279         | 7.9113         | 7.8668         | 7.8558         |
|                 | 5.9986         | 5.9376         | 5,9668         | 5,9627         | 5.9551         | 5,8113         |
| T <sub>5</sub>  | 4,4427         | 4.0308         | 4.3117         | 4,2551         | 4,3496         | 3,8854         |
| T <sub>13</sub> | 5.3140         | 5.5185         | 5.4111         | 5.4178         | 5.3357         | 5.4236         |
| T21a            |                |                |                |                |                |                |

TABELA 10A Estatística daCorrelação das transformadas em cada banda do ASTER.

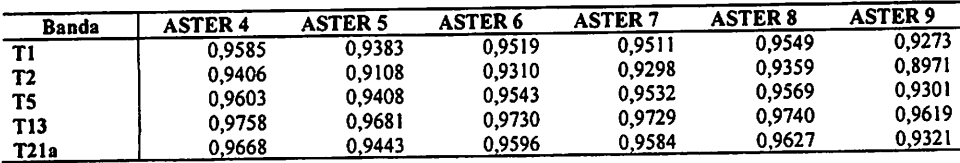